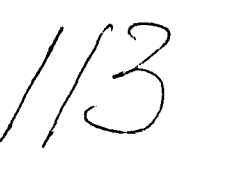

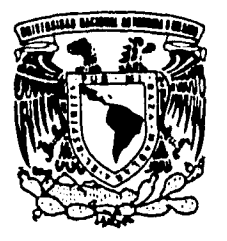

UNIVERSIDAD INACIONAL AUTONOMA DE IVIEXICO *Que que la la* 

**FACULTAD DE INGENIERÍA** 

## **DISEÑO DE UN ANEMOMETRO IMPLANTABLE EN LOS AIREADORES DEL MODELO DE LA PRESA HUITES**

# **FALLA DE ORIGEN**

# **TESIS**

*Que para obtener el título de:*  **INGENIERO MECANICO ELECTRICISTA** 

*presenta* 

*ERNESTO LIRA AGUILAR* 

## **DIRECTOR DE TESIS: ALEJANDRO RODRIGUEZ VALDES**

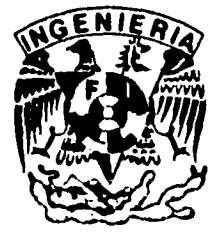

**MEXICO, D.F. JULIO DE 1995** 

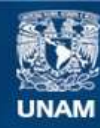

Universidad Nacional Autónoma de México

**UNAM – Dirección General de Bibliotecas Tesis Digitales Restricciones de uso**

#### **DERECHOS RESERVADOS © PROHIBIDA SU REPRODUCCIÓN TOTAL O PARCIAL**

Todo el material contenido en esta tesis esta protegido por la Ley Federal del Derecho de Autor (LFDA) de los Estados Unidos Mexicanos (México).

**Biblioteca Central** 

Dirección General de Bibliotecas de la UNAM

El uso de imágenes, fragmentos de videos, y demás material que sea objeto de protección de los derechos de autor, será exclusivamente para fines educativos e informativos y deberá citar la fuente donde la obtuvo mencionando el autor o autores. Cualquier uso distinto como el lucro, reproducción, edición o modificación, será perseguido y sancionado por el respectivo titular de los Derechos de Autor.

## **INDICE**

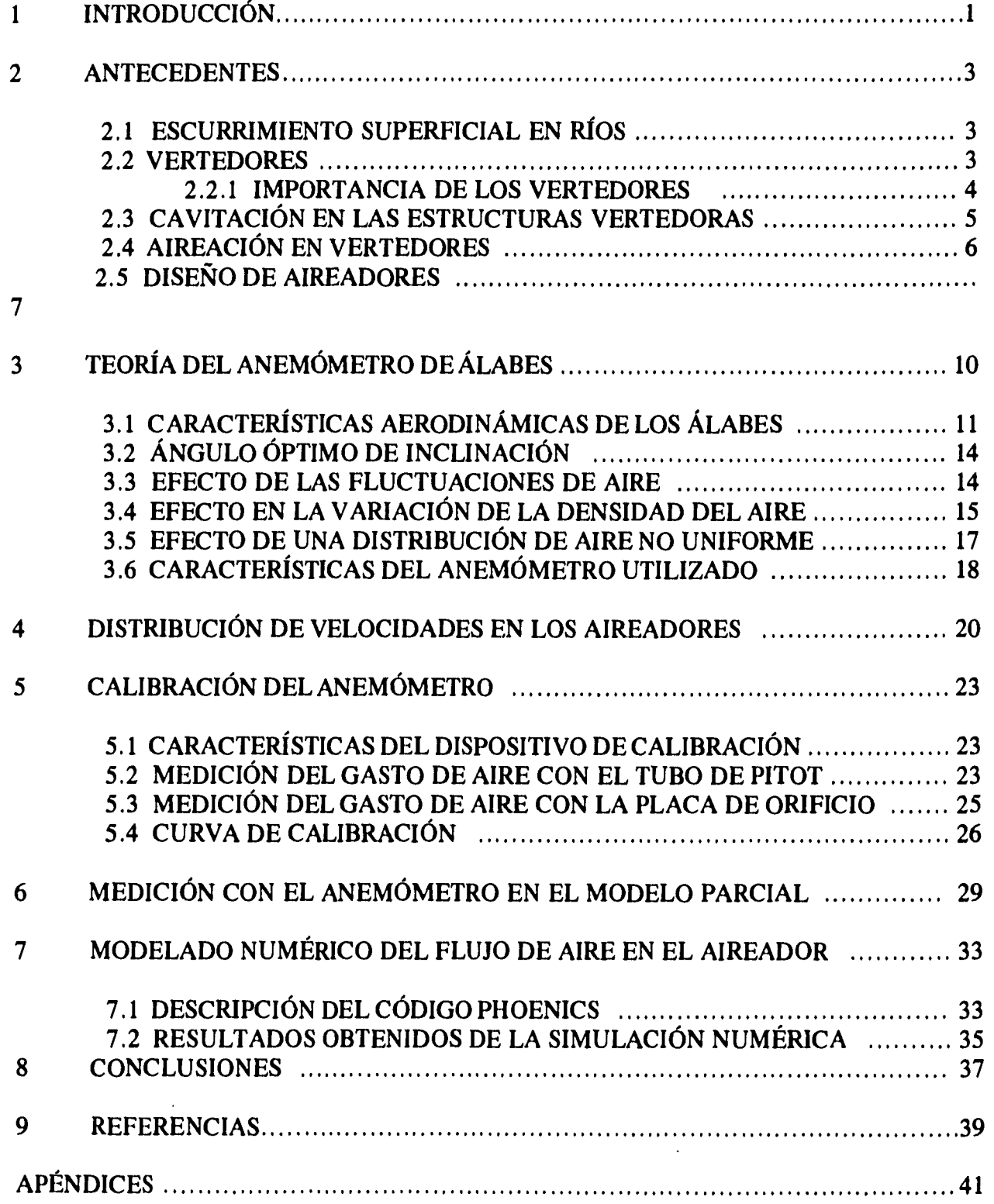

## **Agradecimientos:**

 $\sim$ 

**Agradezco al equipo de investigadores del área de mecánica, fluidos y térmica del Instituto de Ingeniaría, y muy especialmente al Dr. Alejandro Rodríguez Valdes y al ing. Eduardo Rodal Canales por el apoyo que siempre me han proporcionado.** 

## **1 INTRODUCCIÓN**

Uno de los problemas principales en el diseño y construcción de presas de gran altura es el de la cavitación. Cuando se desaloja el agua que excede la capacidad de almacenamiento, las altas velocidades alcanzadas y las irregularidades en la superficie de la presa hacen que el flujo cavite, ocasionando graves daños por erosión. Sin embargo, se ha observado que dichos daños se eliminan con la introducción de pequeñas cantidades de aire (6% en volumen). Esto se hace mediante discontinuidades en la sección transversal de la estructura vertedora, llamados aireadores, los cuales se colocan en las zonas susceptibles de cavitación, donde la velocidad es superior a 26 [m/s] (Wood, 1991).

El estudio experimental de la obra de excedencias de la presa de Huites, sobre el río Fuerte en Sinaloa, ha requerido la construcción de dos modelos físicos, uno general (escala 1:100), y otro parcial (escala 1:21). Este último para definir la ubicación y posibles dimensiones de los aireadores.

El objetivo de la tesis es el diseño, construcción y calibración de un dispositivo que permita medir el gasto de aire que entra a través de los aireadores del modelo parcial. Esta medición es necesaria para la calibración de un modelo numérico que predice el comportamiento general de la obra de excedencias, incluyendo los aireadores. La dificultad que se presenta es que en la zona de medición existe una mezcla de aire y gotas de agua. Esta mezcla se debe por una parte al ingreso de aire a través del dueto del aireador y por la otra a la cercanía del escurrimiento de agua, el cual es altamente turbulento. Ante esta situación, los métodos más comunes de medición del gasto o velocidad, tales como el anemómetro de hilo caliente o tubo de pitot, no son aplicables. Por este motivo y con la finalidad de cuantificar el caudal de aire que se introduce por los aireadores, se realizó una investigación bibliográfica, y del análisis de los posibles métodos de medición se concluyó que el más apropiado para este caso particular era el uso de un anemómetro de hélice.

Los anemómetros de hélice o de álabes, se han utilizado precisamente para medir bajas velocidades (menores de 1.5 [m/s]), y aunque en la actualidad se cuenta con otras alternativas, este tipo de instrumentos tienen las siguientes ventajas: 1) se pueden construir de una manera relativamente fácil, 2) a bajas velocidades, la respuesta de la hélice en RPM es lineal, y 3) se pueden adaptar a situaciones especiales como en este caso.

Para el diseño del anemómetro se tomó en consideración básicamente que tanto el gasto de aire como el área de medición son relativamente pequeños. El gasto no rebasa los 100 l/s y la sección de entrada del airees de 120 cm'. Por éste motivo, el anemómetro tendría que funcionar en un rango de baja velocidad (menor de 10 m/s), además de ocupar una sección pequeña para perturbar lo menos al flujo.

Como se ha mencionado, la cuantificación apropiada de los gastos de aire permite calibrar el modelo numérico, mediante el cual es posible obtener la función que determina el ingreso de aire para diferentes condiciones de operación del aireador en estudio. Esto sería muy difícil de realizar con un procedimiento basado únicamente en modelación física.

Â

 $\ddot{\phantom{a}}$  compared

#### **2 ANTECEDENTES**

#### **2.1 Escurrimiento superficial en ríos**

Dentro de la ingeniería de presas, donde es importante el estudio del flujo en los ríos, se establecen estaciones de medición a lo largo de estos, las cuales miden el gasto de agua por largos períodos de tiempo.

Cuando ocurren precipitaciones considerables en una cuenca, en el cauce de los ríos se genera una avenida. De ésta forma, el objetivo de las estaciones de medición en el proceso de diseño de una presa es el de disponer de una base de datos que permita estimar la probabilidad de ocurrencia de avenidas. Una vez que se conoce dicha probabilidad, se determina la avenida de diseño de la obra de excedencias.

Para lograr un diseño óptimo de la presa es necesario conocer la avenida máxima probable que puede presentarse en un período de tiempo. Esta se obtiene a partir de diferentes métodos y es conveniente aplicar varios de ellos y comparar los resultados, escogiendo el valor que se considere más razonable. Los procedimientos más utilizados son los siguientes:

a) A partir de la precipitación máxima probable, cuando se tiene disponible la información necesaria (mediciones en un largo período de tiempo).

b) Métodos estadísticos.

c) Una conservadora comparación entre cuencas con características semejantes y de la misma magnitud de las avenidas que se hayan adoptado.

#### **2.2 Vertedores**

Por razones sobre todo económicas, las presas se construyen para almacenar la mayor cantidad de agua durante el mayor tiempo posible. Como consecuencia no tienen la capacidad para almacenar el gasto total de una avenida extraordinaria. En estos casos se evacua el agua excedente a través de estructuras denominadas vertedores, los cuales puede presentar diferentes formas según las características particulares de cada presa. El vertedor debe tener capacidad para descargar grandes avenidas sin dañarse a si mismo y sin dañar la presa o cualquiera de sus estructuras y al mismo tiempo mantener el nivel del vaso a una altura determinada previamente.

#### **2.2.1 Importancia de los vertedores**

Una de las decisiones más importantes en el diseño de una presa es aquella que se refiere a la avenida de diseño para el cálculo de la capacidad del vertedor. Es necesario considerar diferentes aspectos concernientes principalmente a la economía y seguridad del proyecto, lo cual requiere un completo estudio del problema. Todas las presas deben diseñarse para soportar sin falla una avenida relativamente grande, sobretodo cuando una falla puede causar pérdidas de vidas o daños de consideración a propiedades.

Las obras de excedencias son parte intrínseca de las presas y representan verdaderas "válvulas de seguridad" de las mismas. Entran en funcionamiento inmediatamente después de que el vaso se llena. Sin embargo ha habido muchas fallas de presas debido a insuficiente capacidad de descarga o a defectos en el diseño de la propia obra, como se puede observar en la siguiente lista publicada en 1973 por la Comisión Internacional de Grandes Presas, donde se pueden ver las causas de falla de 1830 a 1965 de 8935 presas, considerando como presa grande aquella cuya cortina tiene una altura mayor de 15 [m] (Torres, 1987).

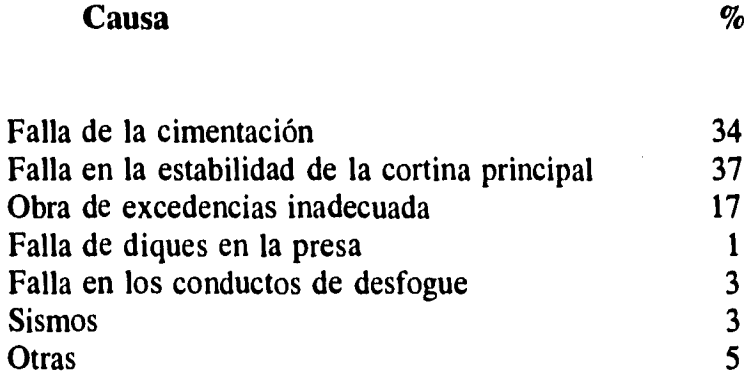

En general, se debe tener cuidado al evaluar la seguridad de una obra de excedencias en una presa de tierra o tierra y enfocamiento. Esto debido a que si por una operación defectuosa o por la presencia de una avenida mayor de la supuesta, el nivel del agua sobrepasa la elevación de la corona de la cortina, puede haber graves consecuencias para las vidas y los bienes materiales localizadas aguas abajo de la misma, ya que al suceder esto, el agua arrastra los materiales de la cortina y provoca la destrucción de la presa; no así en las presas con cortina de concreto, en donde las consecuencias para tales condiciones pueden ser menores.

La obra de excedencias debe ser además hidráulica y estructuralmente adecuada y con las descargas localizadas de manera que no erosionen el pie de la cortina u otras estructuras existentes aguas abajo,

Se puede afirmar que en general, el incremento del costo de una obra de excedencias no es directamente proporcional al incremento en la capacidad de descarga, por lo que el costo de una obra de capacidad muy amplia sólo será moderadamente mayor a la de otra con capacidad reducida.

Esta es la razón por la que en la actualidad el criterio general es el de proyectar obras de excedencias con capacidades de descarga amplias, sobre todo cuando los datos hidrológicos abarquen períodos relativamente cortos y la presa se encuentre localizada en una cuenca expuesta a fenómenos meteorológicos que puedan provocar escurrimientos de gran magnitud y aguas arriba de zonas densamente pobladas en donde la seguridad de la misma debe ser total.

#### **2.3 Cavitación en las estructuras vertedoras**

Cuando un líquido fluye a través de una región con presiones cercanas a la atmosférica y es fuertemente acelerado, puede alcanzar con facilidad presiones menores que su presión de vapor en esas condiciones, ocasionando la formación de burbujas. Estas burbujas pueden ser transportadas a zonas de alta presión donde colapsan. Este colapso ocurre casi instantáneamente, resultando en ondas de choque de alta intensidad y frecuencia. Si las burbujas se encuentran cerca o en contacto con una pared sólida cuando cambian de estado (gas-líquido), los esfuerzos alternantes que se producen ocasionan la erosión del material de la superficie sólida en contacto.

La formación de burbujas de vapor es casi instantánea y aunque la presión media en el fluido pudiera estar por arriba de la presión local de vapor, fluctuaciones turbulentas o perturbaciones debidas a rugosidad o a irregularidades comunes en los colados podrían ocasionar cavitación.

En forma experimental se han observado presiones durante el colapso, del orden de 13600 [atm] (Streeter, 1975), en zonas donde ocurre la cavitación. Este orden de magnitud de las presiones se basa en la observación de ondas de deformación de especímenes fotoelásticos expuestos al fenómeno.

Con velocidades de flujo moderadas es posible proteger la superficie de concreto mediante un buen acabado superficial (superficie muy lisa) y una alta resistencia.

Para caracterizar la susceptibilidad de cavitación de un fluido, se utiliza el parámetro de cavitación, definido de la siguiente manera:

$$
k = \frac{P - P_v}{\rho_w u^2 / 2}
$$
 (2.3.1)

donde *P* es la presión absoluta en el punto de interés,  $P_{v}$  es la presión de vapor del agua,  $\rho_{w}$  su densidad y u la velocidad media.

La disminución del parámetro *k* incrementa la tendencia a daño por cavitación. De manera aproximada se puede decir que se presentará cavitación para valores menores a 0.25. Esto implica que se podrían tener problemas de cavitación con velocidades arriba de 29 [m/s] para vertederos de concreto sin curvatura vertical y de una altura no muy grande.

El empleo de pequeñas cantidades de aire introducidas en el agua reduce notablemente el daño causado por cavitación. En experimentos realizados sobre concreto, a velocidades arriba de 35 [m/s], se ha observado que con una concentración de aire *c* de un 6% en el agua, las pérdidas de masa por erosión disminuyen considerablemente (Petarka, 1953) (fig. 2.3.1).

Por otra parte, se ha observado también, que el aire requerido para protección depende de la resistencia del concreto y la velocidad del flujo (Galperin, 1971). A mayor resistencia se requiere menor concentración de aire y a mayor velocidad del flujo corresponde una mayor concentración de aire (fig. 2.3.2).

La forma mediante la cual pequeñas cantidades de aire protegen el concreto aún no es clara, pero pequeñas concentraciones disminuyen la velocidad de una onda de presión y en consecuencia cualquier onda de choque.

La efectiva distribución de aire también es importante. El promedio de la concentración de aire en la parte inferior y en los lados de la sección del flujo es un criterio necesario pero no suficiente dentro del diseño, ya que la misma concentración de aire puede corresponder a diferentes distribuciones del mismo.

El problema fundamental de la cavitación de un vertedor radica en que el daño puede ser tan grave que impida su funcionamiento, lo que pone en riesgo la integridad de la presa.

#### **2.4 Aireación en vertedores**

Un factor que limita el diseño de las obras hidráulicas de alta caída es la erosión de las superficies expuestas a flujos de alta velocidad. Dicha erosión es ocasionada por cavitación y puede presentarse aguas abajo de cualquier obstáculo, cambio de dirección del flujo o por la rugosidad de la conducción. Investigaciones al respecto han mostrado que el riesgo de erosión por cavitación aumenta aproximadamente con la sexta potencia de la velocidad del agua (Wood, 1991), y una vez que pequeñas cavidades aparecen en la superficie del concreto, estas pueden llegar a alcanzar profundidades de varios metros en relativamente corto tiempo, pudiendo llegar a poner en peligro toda la obra.

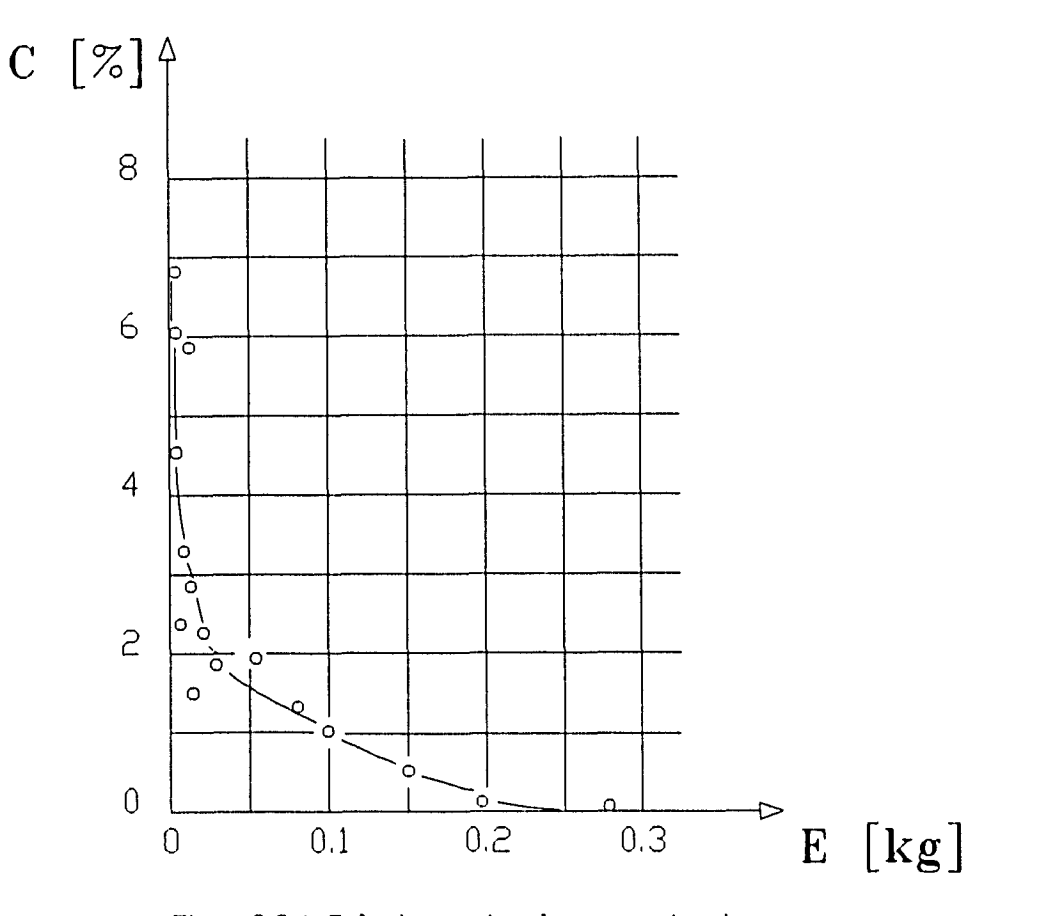

Fig. 2.3,1 Relacion entre la concentracion de aire y la perdida de masa debida a ca vitacion.

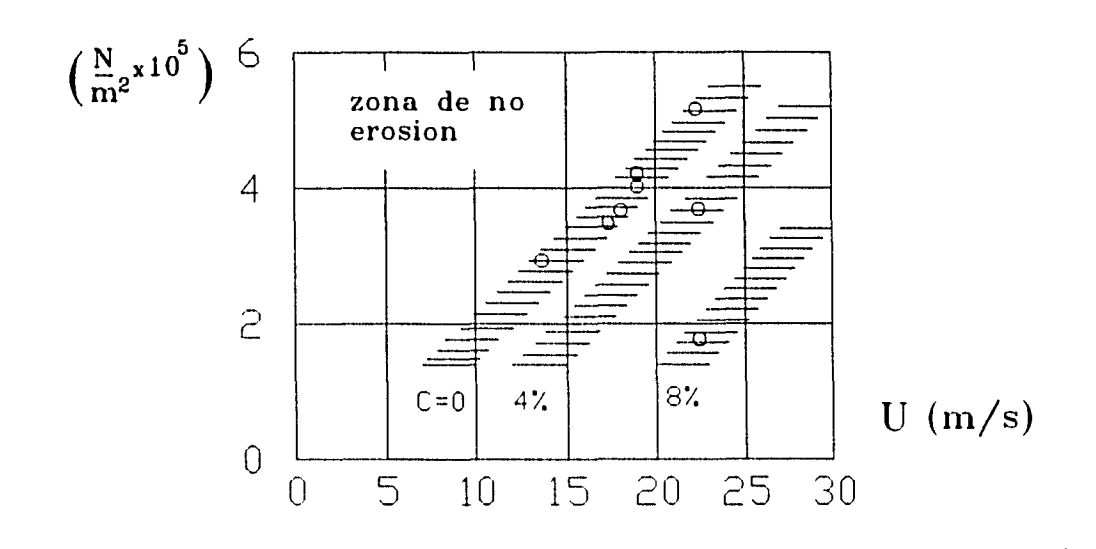

Fig. 2.3.2 Relacion entre la con centracion de aire en el agua, la velocidad del flujo y la resistencia del concreto en un aireados.

Cuando la erosión se presenta localmente, es posible evitarla mediante el uso de resinas especiales, placas de acero o de concreto, o con el cambio de la geometría. Sin embargo cuando la zona expuesta a cavitación es muy amplia debido a que es ocasionada por la rugosidad e irregularidades comunes en los colados, la protección resulta más cara y más difícil.

Se puede controlar la cavitación hasta cierto punto controlando el acabado superficial del concreto, sin embargo, cuando las tolerancias requeridas en el mismo son muy rigurosas, esto es, cuando la velocidad del agua es superior a 29 [m/s], se utilizan dispositivos aireadores que permiten introducir aire en el agua. Una representación esquemática de un aireador típico se muestra en la figura 2.4.1.

Los aireadores son básicamente discontinuidades en el piso y las paredes del canal del vertedor. Cuando el agua pasa por la discontinuidad o ranura, se genera una presión subatmosférica por debajo del chorro (Fig. 2.4.2). Dicha subpresión es provocada por el efecto de arrastre del agua a gran velocidad en la interfaz agua-aire en la cavidad del aireador.

Los aireadores cuentan con una rampa que permite variar la trayectoria del chorro. Al inicio de la misma, la presión es superior al valor hidrostático, pero al final se alcanza normalmente una presión subatmosférica (fig.2.4.2). La altura de la cortina de agua cambia sobre la longitud de la rampa y la capa límite se vuelve más delgada dando un mayor esfuerzo cortante sobre la plantilla del vertedor. La subpresión en la cavidad bajo el chorro es causada por el arrastre del agua a gran velocidad. Esto provoca que el aire atmosférico fluya a través del ducto del aireador para mezclarse con el agua. Una vez que esto sucede, el aire es arrastrado hasta que alcanza la superficie libre por efecto de flotación.

El objetivo de los aireadores es lograr en la plantilla del vertedor una concentración de aire en el agua del 6% o superior en las zonas con riesgo de presentar cavitación, ya que como se mencionó anteriormente, esto reduce prácticamente a cero los riesgos de falla por erosión debidos a éste fenómeno.

#### **2.5 Diseño de aireadores**

Aunque cada proyecto es diferente, en términos generales se recomienda el siguiente procedimiento de diseño de aireadores (Wood, *et al):* 

**a) Determinación de la velocidad media del flujo a lo largo del vertedor.** Esta puede ser calculada o bien obtenerse a partir de un modelo físico con una escala recomendada de entre 1:50 y 1:100.

**b) Localización del primer aireador. La** velocidad media del flujo permite obtener tanto el

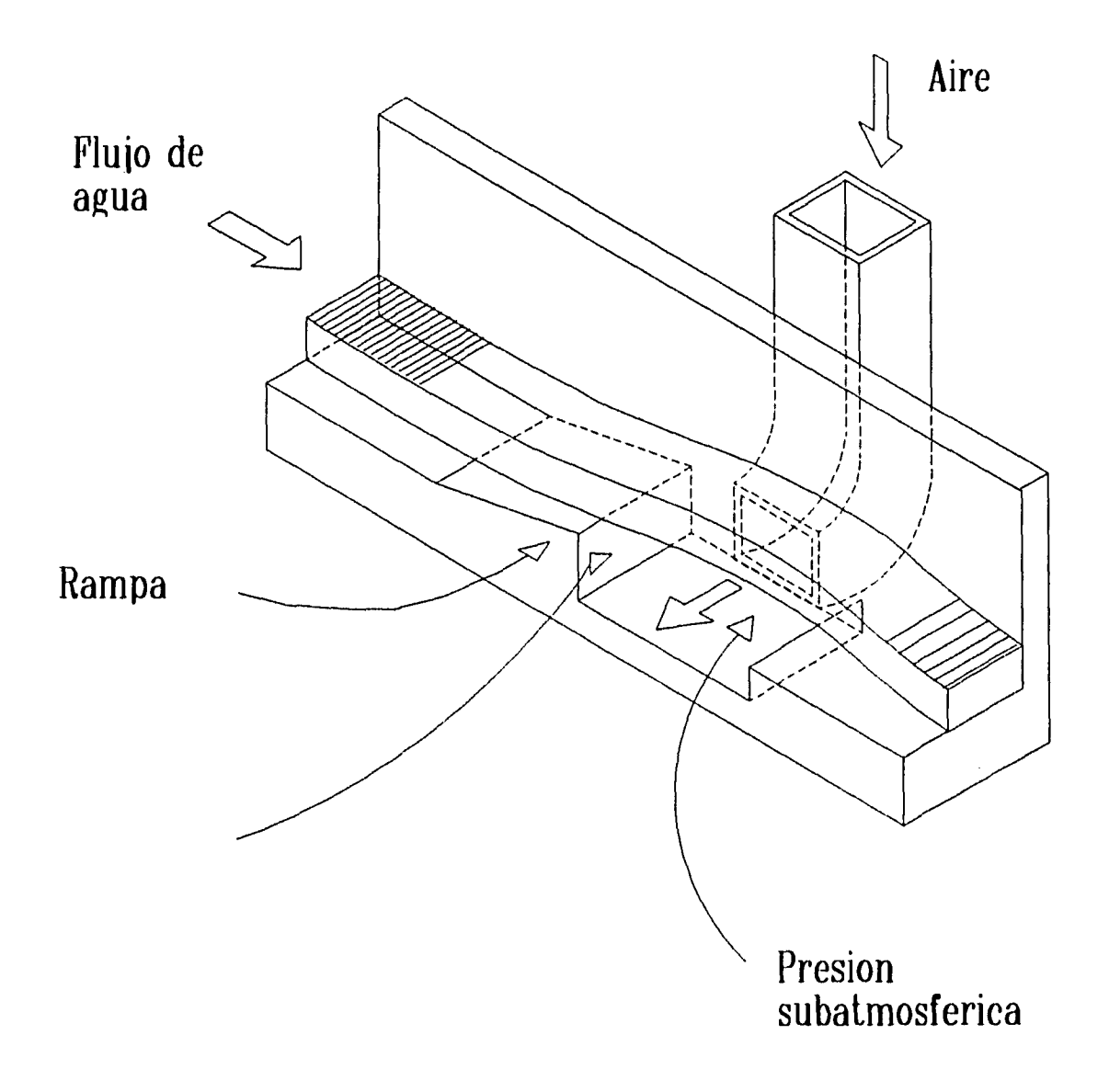

Fig. 2.4.1 Aireador tipico.

 $\ddot{\phantom{a}}$ 

 $\frac{1}{3}$ 

 $\frac{1}{2}$  ,  $\frac{1}{2}$ . . . . . .

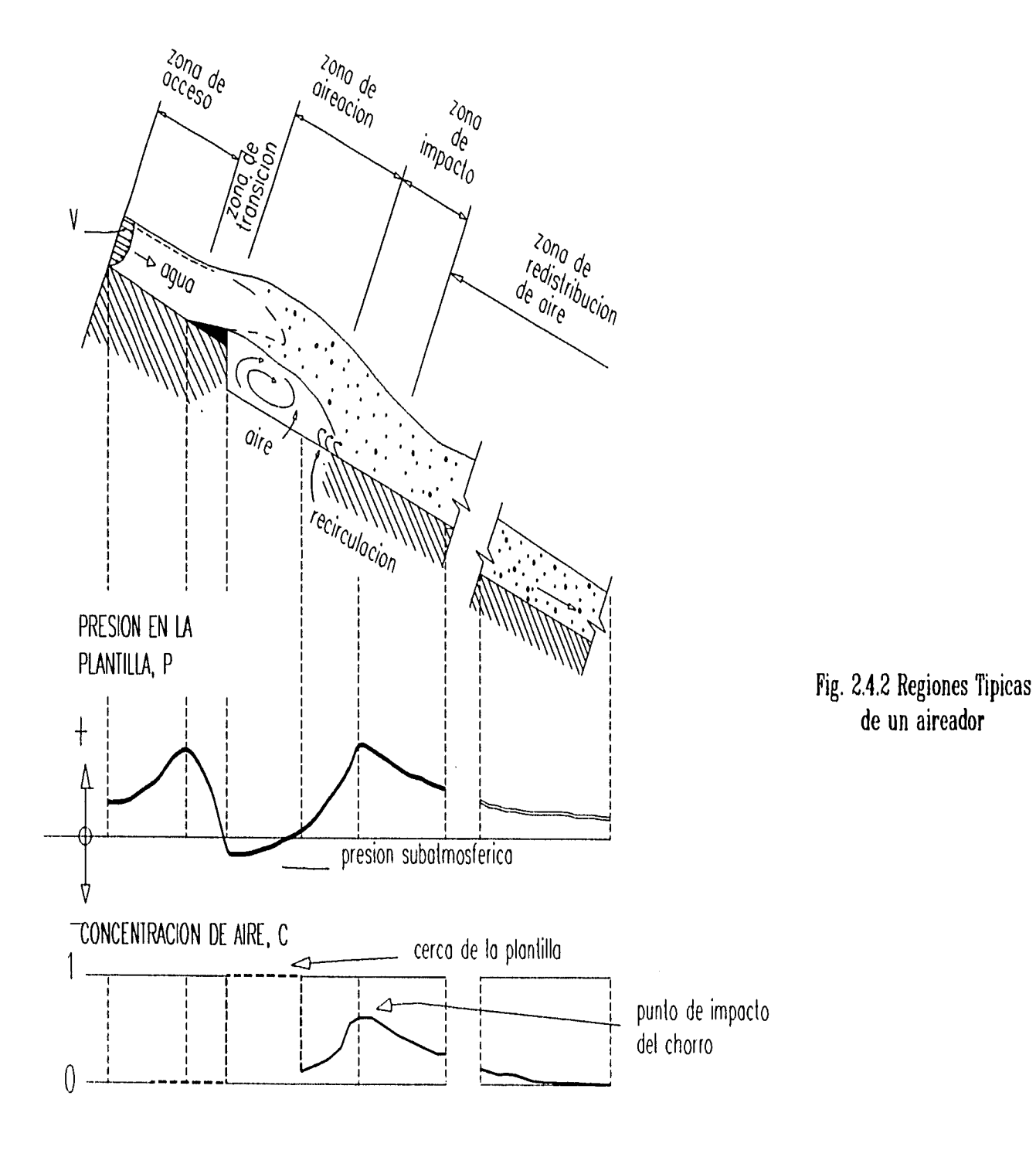

 $\cdot$ <sup>-</sup>

 $\frac{1}{2}$ 

coeficiente de cavitación como la velocidad crítica. Estos parámetros son usados como una guía para la localización del primer aireador. Se recomienda un número de Froude mínimo de 4.

**e) Geometría del primer aireador y subsecuentes.** Un diseño preliminar puede obtenerse a partir de resultados de prototipos reportados en la literatura. Sin embargo, es necesario construir modelos hidráulicos bien detallados con escalas de al menos 1:10 o 1:15, en los cuales se represente una longitud reducida del ancho del canal (0.3 a 0.5m en el modelo). En estos modelos se compara las demandas de aire para diferentes formas del aireador y se determina la longitud del chorro y el ángulo de impacto. El objetivo del diseño es el de suministrar el aire suficiente a la superficie del vertedor. La geometría de los aireadores debe ser tal que el punto de impacto del chorro esté alejado de las juntas de construcción, asimismo, se debe evitar que el aireador se ahogue, ya que entonces actuaría como un generador de cavitación.

**d) Espaciamiento entre aireadores.** Puesto que el aire que ingresa en la parte inferior tiende a subir a la superficie libre, se debe prever la construcción de otro aireador cuando la concentración del aire sea menor al 6%. Hasta el momento no se tiene un criterio definitivo para determinar cantitativamente dicho espaciamiento. Sin embargo, en diseños anteriores se han usado espaciamientos de entre 30 y 90m. **Exercise and Solution** and the set of the set of the search of the search of the search of the search of  $6\%$ . Hasta el momento no se tiene un criterio definitivo paramente dicho espaciamiento. Sin embargo, en diseños a

Por otra parte, no se conoce con precisión el comportamiento del aire en los ductos de los aireadores. A partir del análisis dimensional se han propuesto algunas funciones empíricas del arrastre de aire.

Pinto (1979) propuso la siguiente ecuación:

$$
\beta = \frac{q_a}{q_w} = k\left(\frac{L}{h}\right) \tag{2.5.1}
$$

donde:

L : longitud de la trayectoria del chorro a partir del aireador

h : tirante del flujo de agua

qa: gasto de aire por unidad de ancho del vertedor

 $q_w$ : gasto de agua por unidad de ancho del vertedor

k : constante.

Bruschin (1987) propuso:

 $\beta = k \cdot F \sqrt{t s / \hbar}$  (2.5.2)

donde:

Fr : número de Froude  $[u^2/(gh)]$ h : tirante del flujo ts : altura del escalón en el aireador k : constante.

Volkart y Rutschmann (1988) obtuvieron:

$$
\beta = K1 (K2 - Fr) - (K3 \cdot Pn)
$$

donde:

 $\text{Pn} = \Delta \text{P}/(\rho_w \text{gh})$  $\Delta P$  = presión atmosférica - presión bajo el chorro en la cavidad  $\rho_w$  = densidad del agua  $h =$  tirante **K1,K2** y K3 : constantes.

Sin embargo, estas ecuaciones tienen que calibrarse para el modelo o prototipo en estudio. Con el fin de responder a algunas preguntas en cuanto al comportamiento del aire en la cavidad, su distribución en la lámina de agua y su concentración en la cercanía de las paredes, se ha propuesto la realización de un modelo matemático que en combinación con los resultados de un modelo físico, permita un diseño más eficiente. Este procedimiento requiere de una cuantificación precisa de los flujos de aire en los aireadores en operación con el fin de lograr una correcta calibración de los parámetros del modelo matemático.

Es el propósito de este trabajo el diseño, construcción y calibración de un dispositivo que permita cuantificar la demanda de aire a través de la cavidad de los aireadores. La dificultad principal que se presenta es que en el flujo a medir, se tiene una mezcla de aire y gotas de agua de masa y cantidad de movimiento variable, dispersas en forma aleatoria. Esto hace que los métodos convencionales de medición de la velocidad, como el tubo de pitot o el anemómetro de hilo caliente, no sean aplicables; o bien resulten caros y de difícil instalación como los anemómetros láser. Ante ésta situación, se optó por utilizar un anemómetro de hélice o de álabes, los cuales son de fácil construcción, apropiados para medir bajas velocidades y su respuesta en **RPM** es lineal, lo que facilita su calibración.

Lo que se describe en los siguientes capítulos son las características del anemómetro utilizado y su principio de operación, el reporte de un estudio de la distribución de velocidades en la zona de medición, la calibración del anemómetro y mediciones realizadas en el modelo parcial, una comparación de los perfiles de velocidad obtenidos a partir de la simulación numérica y del modelo de calibración, y por último las conclusiones.

9

 $(2.5.3)$ 

## **3 TEORÍA DEL ANEMÓMETRO DE ALABES**

Los anemómetros de álabes han sido ampliamente utilizados para medir la velocidad del aire especialmente en el rango de bajas velocidades (menores de 1.5 [m/s]), cuando las presiones dinámicas son tan pequeñas que es difícil medirlas con exactitud.

Este dispositivo consiste de un número de álabes planos (normalmente 8), montados sobre brazos unidos a un eje perpendicular a estos. El eje gira dentro de dos rodamientos de baja fricción. Regularmente los álabes son hechos de aluminio o mica y la fuerza del aire al actuar sobre ellos hace que el eje gire a una velocidad angular proporcional a la velocidad del flujo. Un sistema de engranes de baja fricción transmite el movimiento del eje a uno o varios indicadores de reloj. Normalmente los indicadores son marcados con escalas de metros. La experiencia ha enseñado a los fabricantes de dichos instrumentos la relación que debe existir entre la inclinación de los álabes y la proporción en los engranajes utilizados, de manera que el número de metros en los indicadores en un tiempo dado es aproximadamente igual a la distancia recorrida por el aire en el mismo tiempo (Ower, 1977). Para determinar la velocidad del aire, es necesario observar con la ayuda de un cronómetro el número de "metros de aire" indicados por el mecanismo en un intervalo de tiempo. Con ésta velocidad indicada, se obtiene la velocidad real a partir de la curva de calibración para el anemómetro en uso.

Cuando el sistema de medición del intervalo tiempo no es automático y se utiliza un cronómetro para tal efecto, al reducir dicho intervalo, se introduce un error en las lecturas debido a la falta de sincronía entre la puesta en marcha y paro del cronómetro y el intervalo de funcionamiento del anemómetro. Con el objeto de reducir estos errores, se recomienta realizar lecturas en intervalos de tiempo relativamente grandes, de al menos 100[s] o hasta que la lectura en el indicador del anemómetro sea de al menos 50[m]. Asimismo, se recomienda también tomar al menos dos lecturas de cada observación, debido a que normalmente el flujo está sujeto a fluctuaciones de manera que el promedio de la velocidad en un periodo dado, no es constante.

Ower (1926) diseñó un anemómetro de álabes de baja fricción para medir bajas velocidades. Este dispositivo contó con ocho álabes planos con un ángulo de inclinación de 45° con respecto al eje de rotación. Se calibró en términos de la relación entre la velocidad del aire y las **RPM** de la hélice. La velocidad angular del eje del anemómetro fue transmitida a un contador mediante un sencillo engranaje con una reducción de 1:50. El diámetro exterior del círculo formado por los álabes fue de 9.5 [cm]. Este anemómetro empezaba a girar para una velocidad del aire de  $(0.15[m/s])$ .

En la actualidad existen en el mercado anemómetros de álabes de baja velocidad que corresponden al mismo límite inferior de velocidad pero sin engranajes. Las revoluciones son contadas por métodos que no producen fricción. En uno de estos tipos el paso de los álabes interrumpe la luz de una pequeña lámpara que incide sobre una fotocelda, originando pulsos que

son contados mediante un dispositivo electrónico. En otro tipo, los pulsos que se generan son producto de un cambio de capacidad eléctrica. Sin embargo, aunque tienen la ventaja de no tener fricción en sus componentes, la diferencia en sensibilidad no es significativa cuando el anemómetro con engranes ha sido construido en forma adecuada.

#### **3.1 Características aerodinámicas de los álabes**

El anemómetro de álabes consiste de una serie de pequeñas placas planas con un ángulo de inclinación  $\phi$  con respecto a la velocidad del aire. En la figura 3.1.1 se muestra el sistema de fuerzas que actúa en cada uno de los álabes, donde:

- $V =$  velocidad absoluta del viento
- $AA' =$  perfil del álabe

 $F =$  fuerza resultante del viento sobre un álabe

 $\phi$  = ángulo de incidencia del aire sobre los álabes

 $\gamma$  = ángulo observado experimentalmente entre las componentes OB y OC (Eiffel, 1910).

La fuerza resultante actúa sobre el centro de presión del álabe. Para fines prácticos se ha determinado que el centro de presión del álabe corresponde aproximadamente al centro de su área (Ower, 1977). En forma experimental se ha encontrado que OB forma un ángulo  $\gamma$  con OC (normal a la dirección del viento a través de O). Los valores de  $\phi$  y  $\gamma$  son en general muy parecidos, con excepción de valores pequeños de  $\phi$  (tabla 3.1.1).

Eiffel (1910) define la magnitud de la fuerza resultante *F* sobre un álabe como:

$$
F = K \rho V^2 A \varphi \qquad (3.1.1)
$$

donde *K* es una constante que depende de  $\phi$  y *A* es el área del álabe.

Se han obtenido valores experimentales de *K* (Ower, 1927) a diferentes ángulos de incidencia de álabes típicos, los cuales se muestran en la tabla 3.1.1 y en la figura 3.1.2a. En la misma tabla se muestran valores experimentales obtenidos por Eiffel (1910) para pequeñas placas cuadradas, los cuales se muestran gráficamente en la figura 3.1.2b.

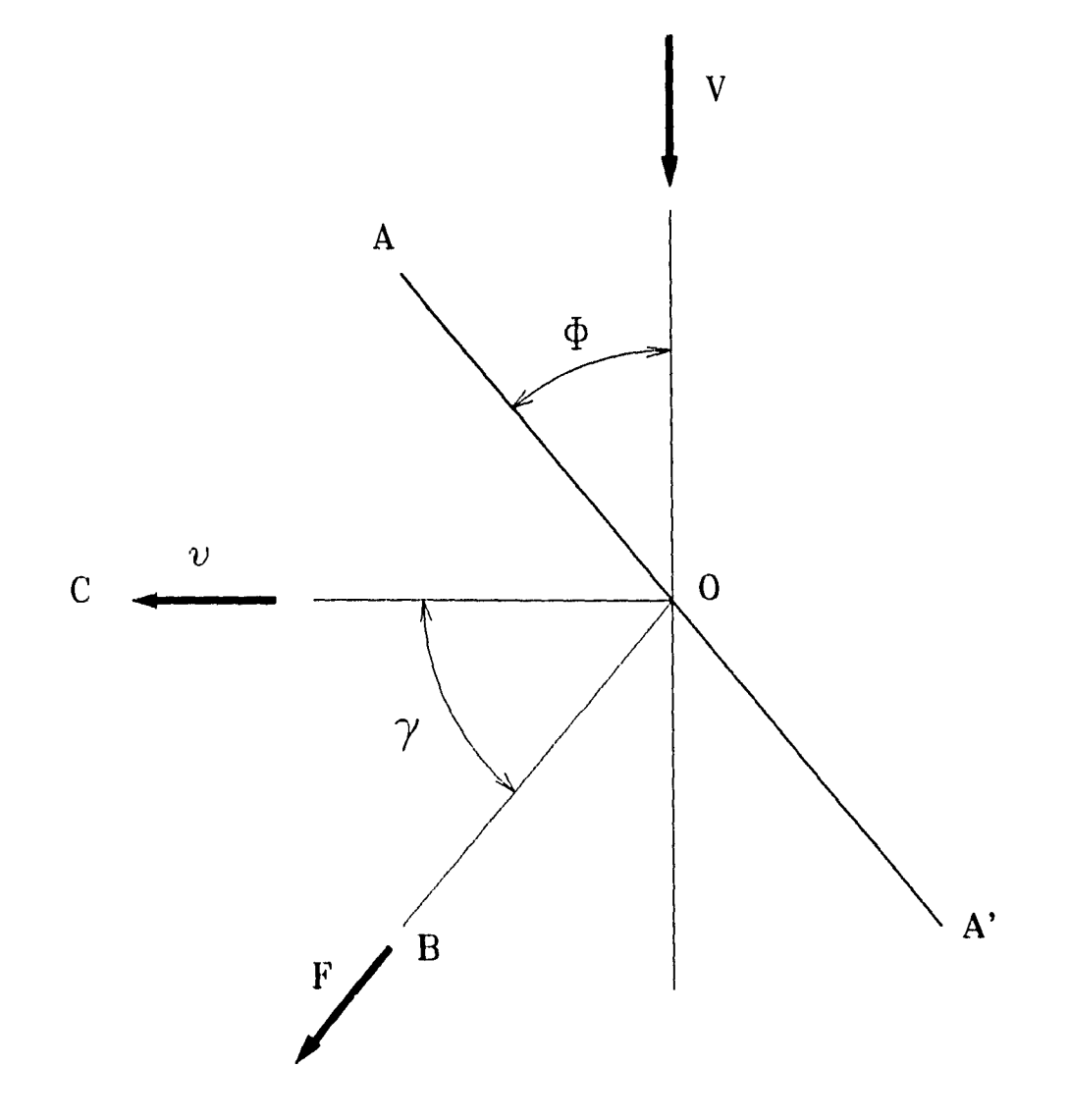

 $\frac{1}{3}$ 

Fig. 3.1.1 Fuerza resultante F debida a la incidencia del aire a una velocidad V sobre el alabe AA'.

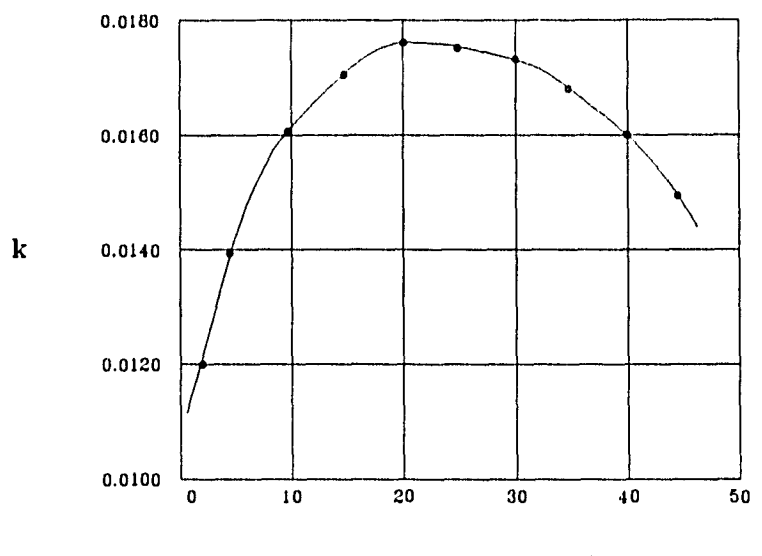

ANGULO DE INCIDENCIA  $\varphi$  [GRADOS]

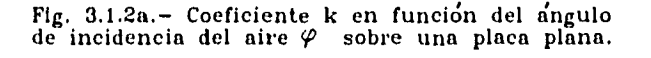

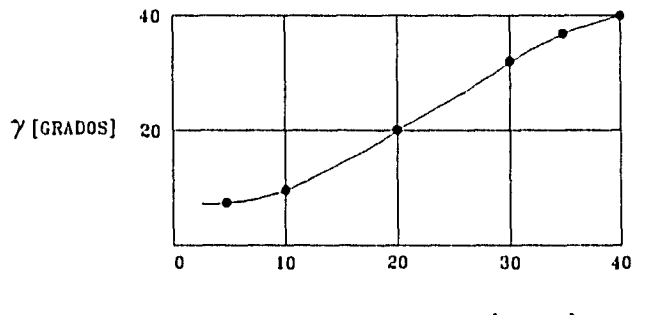

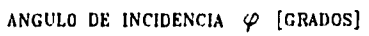

Fig. 3.1.2b.— Angulo de reacción *Y* en función del ángulo de incidencia del aire sobre una placa plana.

 $\bullet$ 

 $\frac{1}{4}$ 

| [grados]<br>φ | $\bf K$ | [grados]<br>$\mathbf v$ |
|---------------|---------|-------------------------|
| 5             | 0.0123  | 9.0                     |
| 10            | 0.0139  | 11.0                    |
| 20            | 0.0174  | 19.5                    |
| 30            | 0.0172  | 30.7                    |
| 35            | 0.0167  | 35.8                    |
| 40            | 0.0160  | 40.3                    |
| 45            | 0.0157  |                         |

Tabla 3.1.1 Relación entre  $\phi$ , **K** y  $\gamma$  para un anemómetro típico

Ower (1926) analiza las fuerzas que actúan en los álabes para dos casos: a) despreciando la fricción mecánica y b) tomando en cuenta la fricción.

Para el caso en el que no se toma en cuenta la fricción, los álabes tienen un ángulo de inclinación  $\theta$  con respecto a la velocidad del viento V (fig. 3.1.3). El álabe se mueve con una velocidad tangencial v hacia la izquierda en la dirección OC. Una vez que se ha iniciado el movimiento y si la velocidad del viento es constante, no existe fuerza aerodinámica actuando sobre los álabes.

En éste caso particular se puede observar que:

$$
\tan \theta = \frac{v}{V} \tag{3.1.2}
$$

En el caso en el que se incluye la fricción, se tiene el efecto mostrado en la figura 3.1.4. La fuerza resultante actúa en el centro de presión sobre la dirección  $OB$ , formando un ángulo  $\gamma$  con la normal a la velocidad relativa del aire w. La velocidad relativa w en lugar de tener la dirección  $AA'$ , se desvía un ángulo  $\phi$ . De ésta manera, ahora el ángulo de incidencia es  $\phi$ .

Como se observa en la figura, la proyección de *F* sobre la dirección *OC* es menor, disminuyendo la velocidad tangencial de la hélice. De la ecuación (3.1.1) podemos escribir

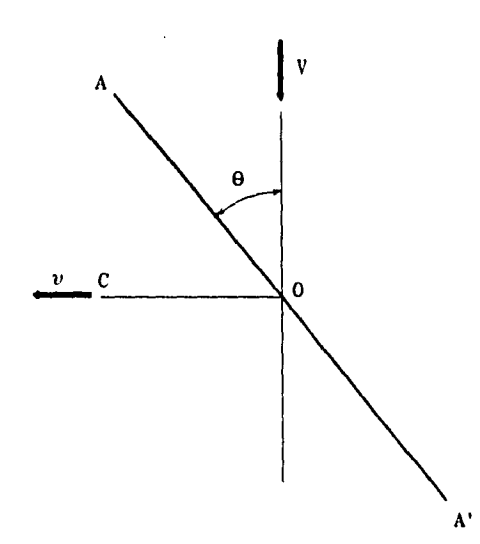

Fig. 3.1.3 Velocidades que actuan sobre cada álabe, cuando se desprecia la fric— ción.

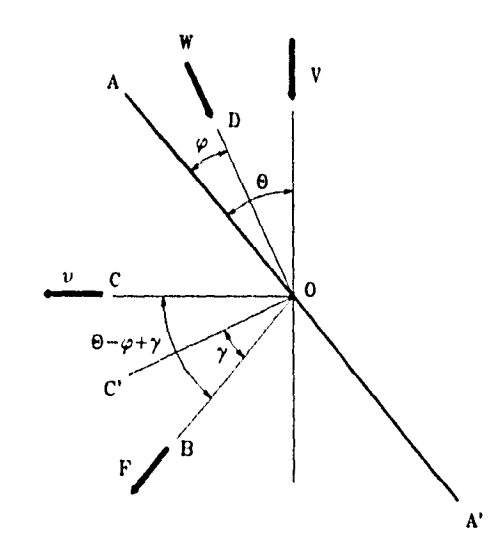

Fig. 3.1.4 Reacciones aerodindinicas sobre los álabep cuando se incluye el efecto de la friccion.

 $\ddot{\phantom{a}}$ 

 $\frac{1}{4}$ 

 $\ddot{\phantom{a}}$ 

 $\hat{\mathcal{A}}$ 

 $\bullet^*$ 

 $\begin{bmatrix} 1 \\ 1 \\ 1 \end{bmatrix}$ 

$$
F = k \rho w^2 A \varphi \tag{3.1.3}
$$

donde  $w^2 = V^2 + v^2$ .

La componente de *F* sobre *OC,* multiplicada por la distancia de *O* al eje de rotación y el número de álabes proporcionan el par necesario para vencer las fuerzas resistivas debidas a la fricción mecánica. Para un flujo estacionario, al igualar el par ejercido por el aire sobre la hélice con el par debido a las fuerzas de fricción, podemos escribir, en base a la ecuación (3.1.3) que:

$$
T = K \rho \varphi A (V^2 + v^2) n r \cos(\theta - \varphi - \gamma)
$$
 (3.1.4)

donde *r =* distancia del centro de presión de los álabes al eje de rotación.

También, del diagrama de velocidades:

$$
\tan (\theta - \varphi) = \frac{v}{V} \tag{3.1.5}
$$

El par depende de la construcción del instrumento debido a que la fricción en cada anemómetro es diferente. Si se requiere su conocimiento, éste se determina experimentalmente.

El par también se puede escribir de la siguiente manera:

$$
T = hP + k \tag{3.1.6}
$$

donde  $h =$  cte.

*k* involucra el peso de las partes en movimiento *y P* la fuerza debida al eje de la hélice al incrustarse en el rodamiento inferior.

El valor de *T* para una velocidad dada puede ser calculada con las ecuaciones (3.1.4) y (3.1.5), obteniendo v de la curva de calibración y K y  $\gamma$  de las figuras 3.1.2a y 3.1.2b a partir de  $\phi$ calculado de la ecuación (3.1.5).

En el caso de la fuerza *P,* ésta se puede obtener con la siguiente ecuación:

$$
P = nk\varphi \rho A(V^2 + v^2)sen(\theta - \varphi + \gamma)
$$
 (3.1.7)

La cual se puede calcular de un modo similar a *T.* 

#### **3.2 Angulo óptimo de inclinación**

Cuando se requieren medir bajas velocidades, es necesario que la hélice del anemómetro empiece a girar para una velocidad baja del aire. En lo que se refiere al diseño del ángulo óptimo de inclinación de los álabes o ángulo de incidencia, Van Der Hegge (1932), demostró que éste debe ser de 40" para que la rotación inicie a la velocidad más baja posible del aire. Este valor coincide con los resultados obtenidos por Ower (1977) a partir de un anemómetro especial con ángulos variables. En la figura 3.2.1 se muestran las principales dimensiones de los álabes en el anemómetro utilizado en el presente trabajo.

#### **3.3 Efecto de las fluctuaciones de aire**

Cuando la velocidad del aire no es constante, sino que fluctúa por arriba y por abajo de un valor medio  $(V_0)$ , el efecto observado en el anemómetro es que se tienen lecturas de velocidad mayores al valor promedio  $V<sub>o</sub>$ .

Para los casos en que las fluctuaciones son de forma senoidal, Ower (1977) utilizó la siguiente formula:

$$
V_i = V_o(1 - \frac{\lambda^2}{2})
$$
 (3.3.1)

donde:

 $V_i$  = lectura de velocidad obtenida con el anemómetro.

 $V_0$  = velocidad media sobre la cual ocurren las fluctuaciones.

 $\lambda$  = amplitud de las fluctuaciones en porcentaje con respecto a  $V_0$  (ejemplo: variación  $\pm$  40.3% = >  $\lambda$  = 0.403).

Ower demuestra que la sobrevaloración de velocidad debida al fenómeno nunca será mayor a la indicada por la fórmula, aunque podría ser menor a muy bajas velocidades y excesivamente altas amplitudes de pulsación.

Head (1956), propuso un "factor aproximado de pulsación" para medidores de flujo del tipo de turbina y posteriormente para un anemómetro de álabes. La fórmula de Head, la cual se muestra a continuación, coincide completamente con la obtenida por Ower:

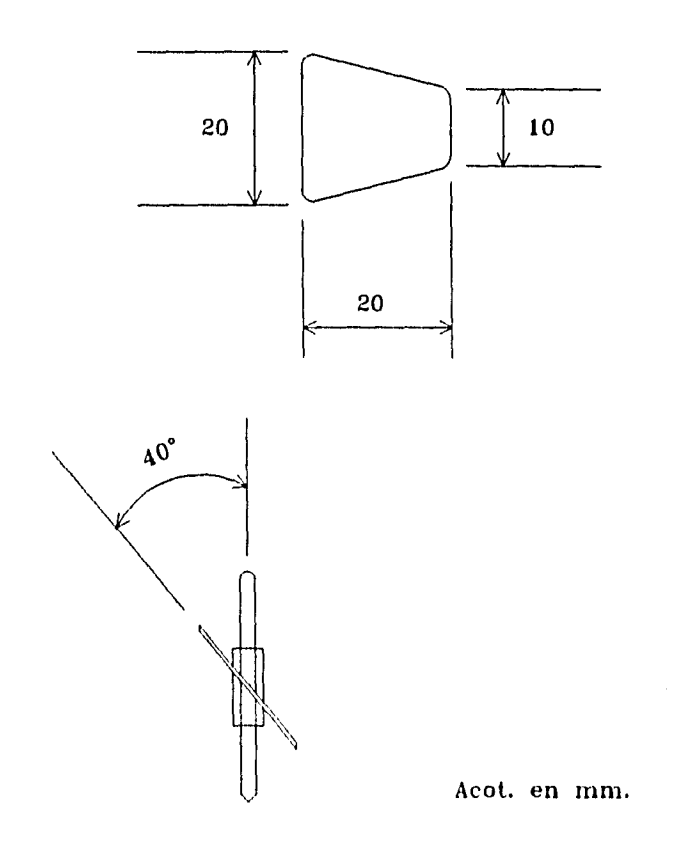

Fig. 3.2.1 Forma del álabe y ángulo de inclinación óptimo para un anemómetro de bajas velocidades.

 $\ddot{\phantom{0}}$ 

 $\frac{1}{4}$ 

$$
V_i = V_o(1 + f\lambda^2)
$$
 (3.3.2)

donde *f* es un factor de forma de onda para la cual Head da los siguientes valores:

 $f = \frac{1}{2}$  para una onda senoidal *para una onda de forma triangular para una onda de forma rectangular cuando la amplitud máxima persiste para una fracción x del período y la mínima amplitud para el resto (1-x) del mismo.* 

#### **3.4 Efecto de las variaciones de la densidad del aire**

**Con** excepción de muy bajas velocidades, la curva de calibración de los anemómetros de álabes, son líneas rectas cuya ecuación puede representarse de la siguiente forma:

$$
N = mV + b \tag{3.4.1}
$$

donde:

 $N =$  velocidad angular de la hélice.

 $V =$  velocidad del aire.

Ower (1977), demostró que cuando la densidad del aire cambia a un valor  $\rho_1$  diferente de aquel con la que fué calibrado el instrumento  $(\rho_0)$ , la ecuación (3.4.1) se transforma como sigue:

$$
N = mV + b \sqrt{\frac{\rho_o}{\rho_1}}
$$
 (3.4.2)

Asimismo, determinó que para numerosos anemómetros de álabes el porcentaje de error en la velocidad real **es:** 

$$
\frac{60}{V} \left[ \sqrt{\frac{\rho_o}{\rho_1}} - 1 \right] \tag{3.4.3}
$$

si se restringe el error debido a las variaciones de densidad a no más del 1%, se puede escribir a partir de (3.4.3) que:

$$
|\frac{60}{V} \left[\sqrt{\frac{\rho_o}{\rho_1}} - 1\right]| < 1
$$

o bien:

$$
\sqrt{\frac{\rho_o}{\rho_1}-1}<\frac{V}{60}
$$

A partir de la ecuación anterior, se obtiene la tabla 3.4.1, la cual muestra para una serie de valores de la velocidad V, los límites de variación de la densidad permitidos si el error en V se limita a 1 por ciento.

Se observa que para la condición más desfavorable, se permite una variación de  $\pm$  5% en la densidad del aire, la cual supera las expectativas en la atmósfera en las situaciones normales. Para una velocidad de 10 [m/s], variaciones de densidad de un 30% no producen errores de más del 1%; de manera que no es necesario hacer correcciones por densidad para velocidades arriba de 1.5 [m/s].

| [m/s] | $\rho_o$<br>$\rho_1$<br>(intervalo permitido) |
|-------|-----------------------------------------------|
| 1.5   | $0.95 - 1.05$                                 |
| 3.0   | $0.90 - 1.10$                                 |
| 6.0   | $0.81 - 1.21$                                 |
| 10.0  | $0.69 - 1.36$                                 |

Tabla 3.4.1.- Variación de densidad permisible para un error no mayor de 1%.

Los valores dados en la tabla anterior son conservadores. En muchos anemómetros de éste tipo, variaciones de densidad mayores pueden ser ignorados sin que se presenten errores significativos, con excepción de cuando se trabaja en condiciones extremas, por ejemplo en el manejo de aire caliente. Sin embargo, en estos casos se puede corregir con la ecuación (3.4.2).  $\vert$ 

#### **3.5 Efecto de una distribución de aire no uniforme**

Normalmente, la velocidad no es constante a través de la sección de un ducto. Esto hace que algunas veces sea necesario medir en varios puntos en la sección transversal para integrar el gasto que pasa por la misma.

El área del anemómetro de álabes es lo suficientemente grande como para esperar que tuviera diferentes valores de velocidad a través de su sección. Para reducir a 1% el error a causa de una distribución de velocidades no uniforme, el diámetro del ducto debe ser cuando menos 4.5 veces el diámetro del anemómetro (Ower, 1977). Aunque hay evidencias experimentales de que cuando el ducto es apreciablemente menor a 6 veces el diámetro del anemómetro, se pueden presentar errores significativos, ya que el mismo dispositivo tiende a obstruir el flujo de aire.

En el caso de los anemómetros de hélice, al igual que en otros dispositivos de medición, es necesario medir la velocidad en varios puntos de la sección transversal como se ve en la tabla 3.5.1, donde también se observa la distancia mínima recomendable que debe existir entre el anemómetro y la pared del dueto.

En términos generales, dadas las dimensiones del anemómetro de hélice, no se puede obtener una lectura puntual de la velocidad. Esto hace que el uso de estos dispositivos sea más recomendable mientras más grande es la sección del ducto, para medir un mayor número de puntos y perturbar el flujo lo mínimo posible.

En el caso particular de medir el gasto en los aireadores del modelo físico del vertedor de la presa de Huites, la sección transversal de estos representa 2.7 veces el área del anemómetro; aunque por razones de geometría, se puede decir que éste solo cabe una vez dentro de la sección del aireador. Sin embargo la validez de las mediciones radica en que se dispuso para la calibración, de un modelo con las características de la zona de medición. De ésta manera se pudieron simular las líneas de corriente esperadas, la misma distribución de velocidades y el mismo efecto de obstrucción del flujo por el anemómetro.

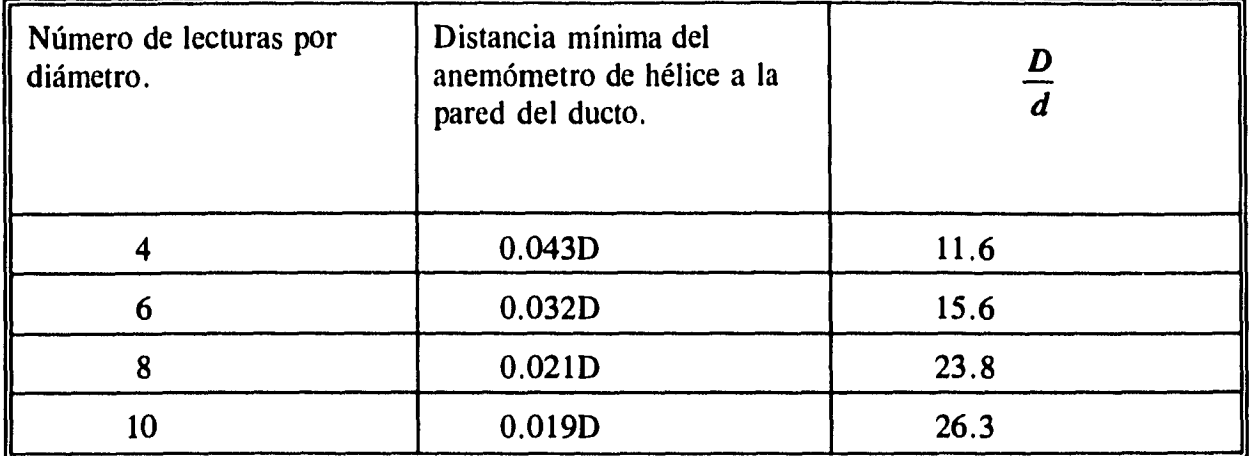

Tabla 3.5.1

 $D =$  diámetro del ducto y d = diámetro del anemometro

**Cuando se requiere medir en más de un punto, no es suficiente que el diámetro del ducto sea 6 veces mayor al diámetro del anemómetro; en este caso debe ser como mínimo 12 veces mayor.** 

#### **3.6 Características del anemómetro utilizado**

**El anemómetro de hélice es un dispositivo de fácil construcción que se comporta en forma lineal cuando se calibra, ya sea RPM=f(Q) o RPM=f(V).** 

**El anemómetro que se construyó contó con una hélice con ocho álabes de acero inoxidable de 0.5 [mm] de espesor. Los álabes se soldaron a un eje de rotación formando un ángulo de 40° con respecto a la dirección vertical, como se muestra en la figura 3.2.1. Se permitió el rodamiento mediante dos bujes de bronce, uno de los cuales se selló con soldadura del mismo material en la parte inferior para el apoyo de la hélice. Además, se fijó alrededor de la hélice un cilindro delgado de acrílico, para enderezar el flujo.** 

**Es posible despreciar los efectos de perturbación de las líneas de corriente del aire, tales como el enderezamiento y la obstrucción, producidos por el anemómetro, si se lleva a cabo una calibración adecuada del mismo.** 

**El motivo de tener una inclinación de los álabes de 40", es, como se dijo anteriormente, debido a que se pretende medir bajas velocidades, no superiores a 10 m/s y de ésta manera se facilita el inicio de la rotación.** 

Para contar las RPM se utilizó un detector de proximidad de inductivos, de los cuales existen en el mercado de diferentes tamaños, formas y capacidades. Al estar el detector en la proximidad de un metal, emite un pulso eléctrico, el cual es detectado por un contador electrónico. En virtud de que el detector en cuestión es relativamente pequeño (6 [mm] de diámetro por 45 [mm] de largo), detecta a una distancia no mayor de 1.5 [mm]. Por éste motivo, se colocó en uno de los álabes, una pequeña lámina de aluminio (4x4x0.2 [mm]), de manera que el desbalance en la hélice sea mínimo.

En el contador electrónico se tiene la posibilidad de seleccionar el intervalo en el que se detectan los pulsos eléctricos o revoluciones de la hélice. Las opciones de elección son: 4,15,30 y 60 segundos. Sin embargo, el intervalo que se utiliza con mayor frecuencia es la de 4 segundos, ya que permite tener una idea más clara del comportamiento del flujo y si éste tiene fluctuaciones fuertes de gasto.

Tanto la hélice como el detector se fijaron en una placa de acrílico de 7x7.5x0.15 cm para poder pegarse a la pared del aireador en el momento de realizar las mediciones.

## **4 DISTRIBUCIÓN DE VELOCIDADES EN LOS AIREADORES**

Es importante conocer la distribución de velocidades en los aireadores para calibrar el anemómetro. Si el flujo es uniforme, un solo punto puede ser suficiente. Sin embargo, la mayoría de las veces el flujo no es uniforme y es necesario conocer el perfil de velocidades para determinar la mejor ubicación del dispositivo de medición. Además, un estudio del perfil de velocidades nos permite conocer el orden de magnitud de las velocidades máximas y mínimas y su localización.

Es necesario también, conocer la influencia que tiene la variación del caudal de aire y la altura del tirante en la distribución de velocidades.

El estudio del perfil de velocidades no es útil solamente para calibrar el anemómetro, sino en términos generales para tener una idea del comportamiento del flujo y poder utilizar cualquier instrumento de medición. Con este objeto se construyó un modelo de triplay y acrílico a escala 1:1 de los aireadores donde se pretende medir el gasto de aire (fig. 4.1.1). Se hace referencia a éste modelo como "modelo seco", ya que la succión de aire se realiza de manera artificial (mediante un ventilador), sin que exista escurrimiento alguno que provoque succión por efecto de arrastre. Por otra parte, se denomina "modelo húmedo" al prototipo (el cual es a su vez un modelo parcial de la presa Huites), donde el ingreso de aire si es debido a la circulación de agua por el vertedor.

Con la ayuda de un ventilador centrífugo de 10 **HP,** se produjo el efecto esperado en el aireador, acoplando la succión del mismo a un extremo del modelo. En la descarga del ventilador se cuantificó el gasto transitado mediante una placa de orificio calibrada previamente.

Se realizaron mediciones en tres secciones del aireador (fig. 4.1.2). Con lecturas en 25 puntos en cada sección. La localización de las lecturas se muestra en la figura 4.1.3.

Las mediciones se realizaron con un anemómetro de hilo caliente y en cada punto se tomaron lecturas de la componente de la velocidad en el sentido vertical para tres gastos:  $Q1 = 57.8$ ,  $Q2 = 91.7$  y  $Q3 = 118$  l/s.

Las lecturas obtenidas se muestran gráficamente en una superficie tridimensional. La localización de los puntos se encuentra sobre un plano horizontal XY. Las distancias en el eje "X" y "Y" se muestran normalizadas (X/X<sub>MAX</sub> y Y/Y<sub>MAX</sub>). La velocidad respectiva se representa sobre un eje perpendicular (eje z) en m/s. Con los mismos datos, se obtuvieron planos topográficos con curvas de nivel de velocidades iguales.

Todas las lecturas se hicieron simulando un tirante  $h$  de 15 cm y posteriormente se repitieron para  $h = 30$  cm.

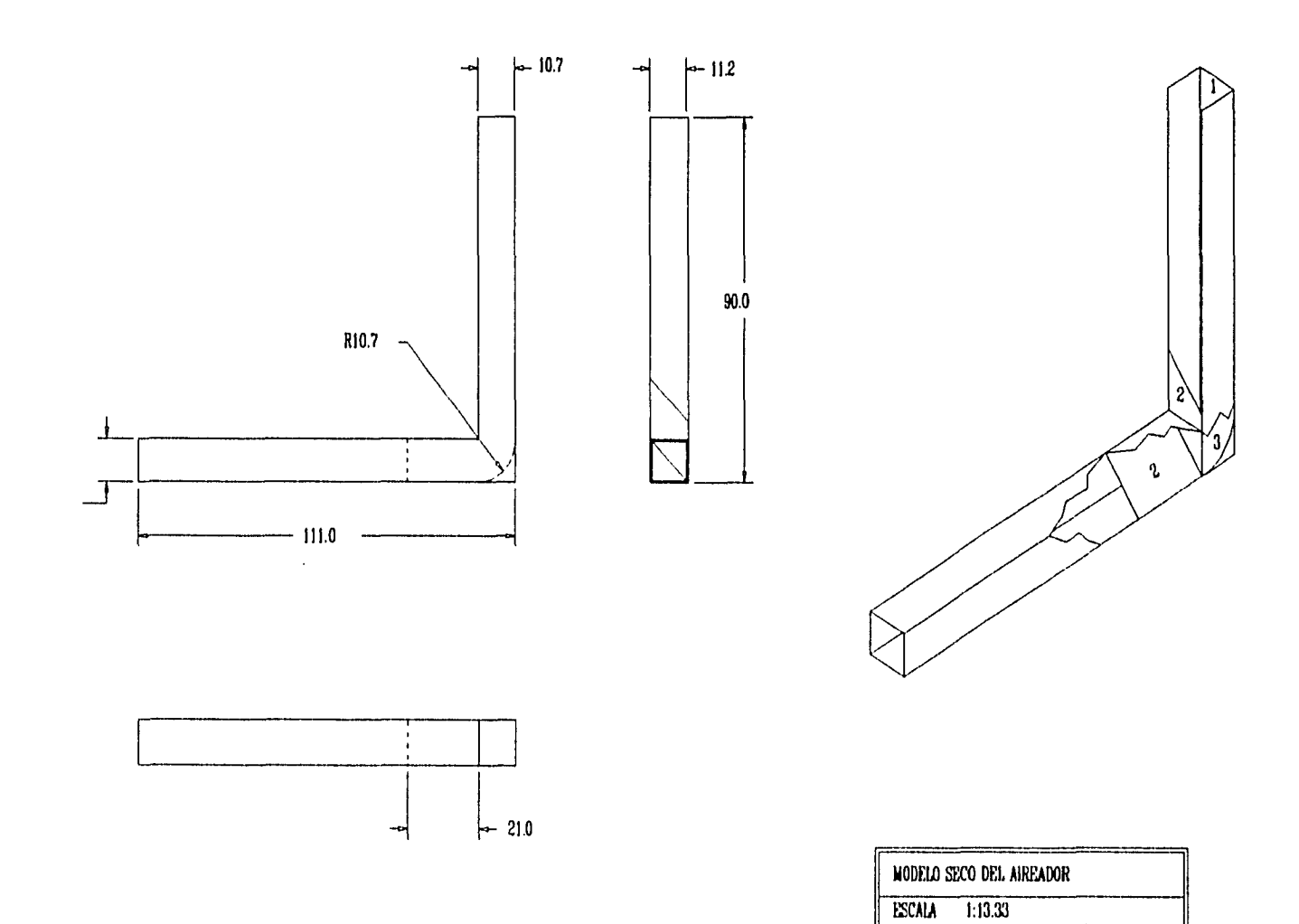

 $\mathcal{L}_{\mathbf{z}}$ 

ACOTACIONES EN cm

 $\mathcal{A}^{\mathcal{A}}$ 

MATERIAL : TRIPLAY DE 6 mm<br>1 : ACRILICO DE 6 mm<br>2 : CARTON DE 1.5 mm<br>3 : MADERA

 $\ddot{\phantom{a}}$ 

Fig. 4.1.1

 $\langle \bullet \rangle$ 

 $\frac{1}{2}$ 

 $\bar{\ell}$ 

 $\ddot{\phantom{a}}$ 

 $\sim$   $\sim$ 

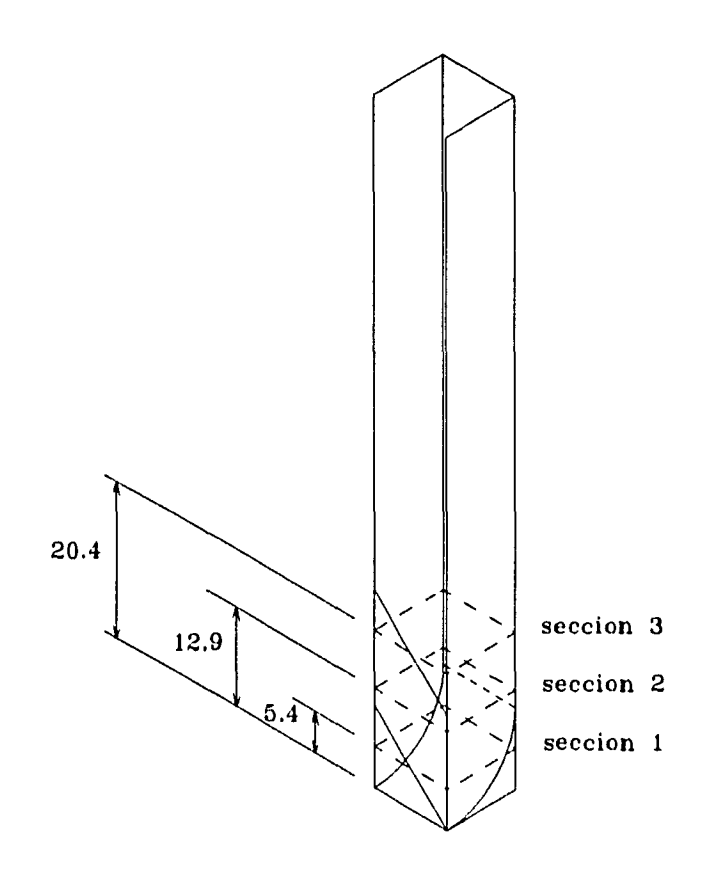

 $\bullet$ 

Fig. 4.1.2 Ubicacion de las tres secciones<br>donde se tomaron las lecturas de velocidad<br>en el modelo seco.

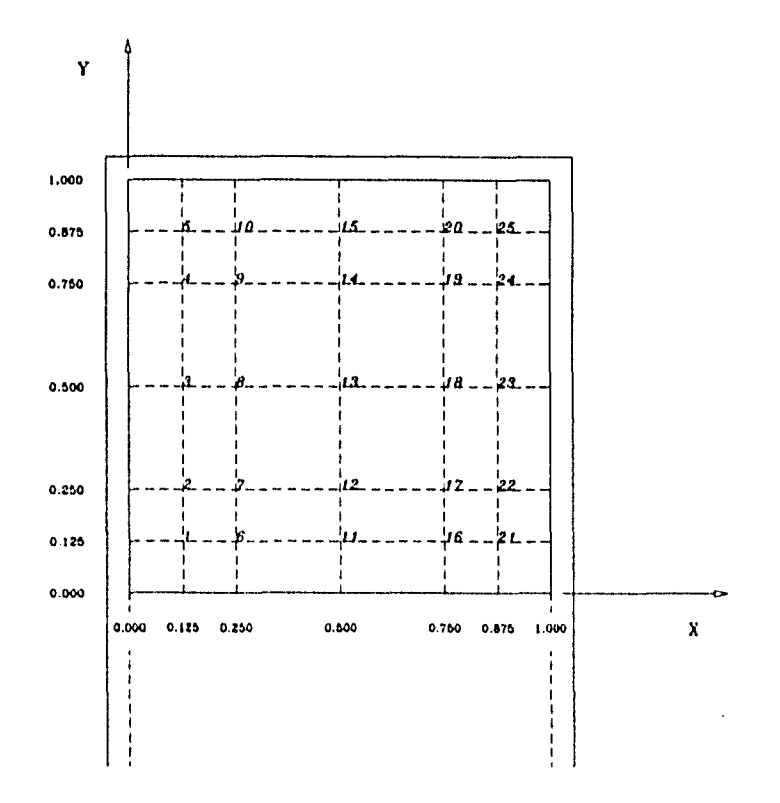

Fig. 4.1.3 Vista de planta de la seccion 2 del aireador, donde se muestran los 25 puntos donde se midio la velocidad del aire.

**En las figuras 4.1.5.a a la 4.1.5.i se muestran las distribuciones de velocidad y las curvas de nivel para una** *h=15* **cm, mientras que en el apéndice** *A,* **se muestran las lecturas obtenidas para**  una  $h=30$  cm.

**De las figuras 4.1.5 se observa que las distribuciones de velocidades reflejan el comportamiento del flujo al cambiar de una sección rectangular a una sección triangular y que las tres secciones presentan patrones de flujo similares.** 

**Si dividimos la vista de planta de las secciones en cuatro cuadrantes como en un sistema cartesiano, podemos ver que en el cuarto cuadrante de todas las gráficas se tiene una depresión, siendo ésta zona la de más bajas velocidades y la de mayor turbulencia según se pudo observar al hacer las mediciones.** 

**En el tercer cuadrante se tiene un pico correspondiente a la zona de más alta velocidad de la sección. De las mismas figuras se puede ver que las distribuciones de velocidad más uniformes se encuentran en el primero y segundo cuadrantes, donde se observa el área de las curvas topográficas relativamente en blanco debido a los pocos cambios de velocidad en la zona.** 

**Aunque el anemómetro ocupa una área mayor a un cuadrante (56% del área total), se puede tomar el segundo cuadrante y la sección 2 como base para colocarlo, ya que es donde se ve que no hay cambio apreciable en la distribución de velocidades con la variación del gasto. Además de que se permite que el anemómetro este lo más alejado del cuarto cuadrante donde se presentan las mayores irregularidades.** 

**Para observar la variación del caudal a través del anemómetro cuando varía la altura** *h* **del**  tirante, se integró éste en la sección que ocupa el anemómetro para  $h = 15$  cm y para  $h = 30$  cm. Para tal efecto se dividió el área total de la sección del aireador en 64 cuadros de 1.87 cm<sup>2</sup>, **correspondiendo al área que ocupa el anemómetro menos de 36. De cada división se obtuvo la velocidad inedia con la ayuda de las curvas topográficas, haciendo un promedio de las líneas de velocidad constante que pasan por cada división. Los resultados obtenidos se muestran a continuación:** 

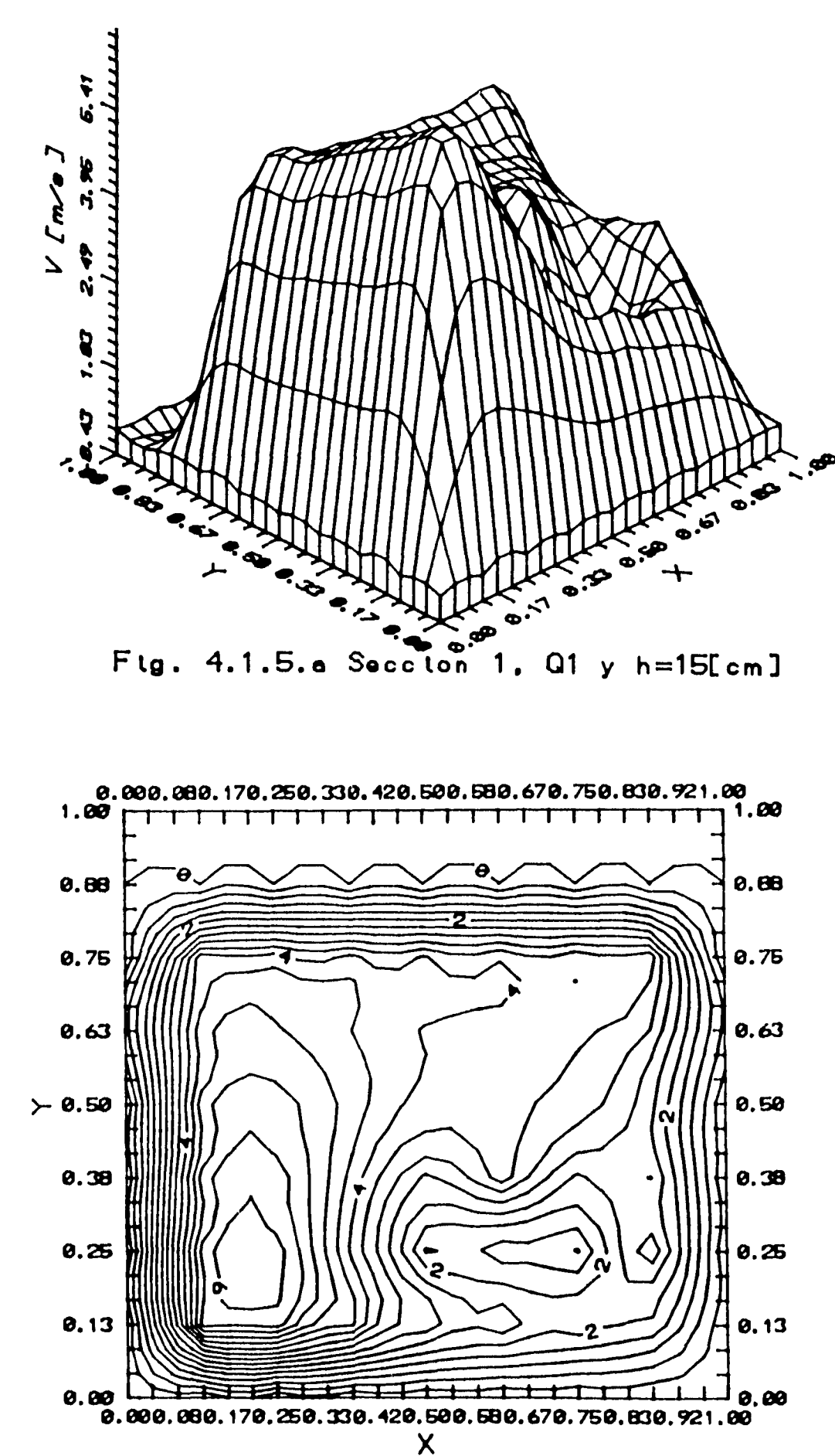

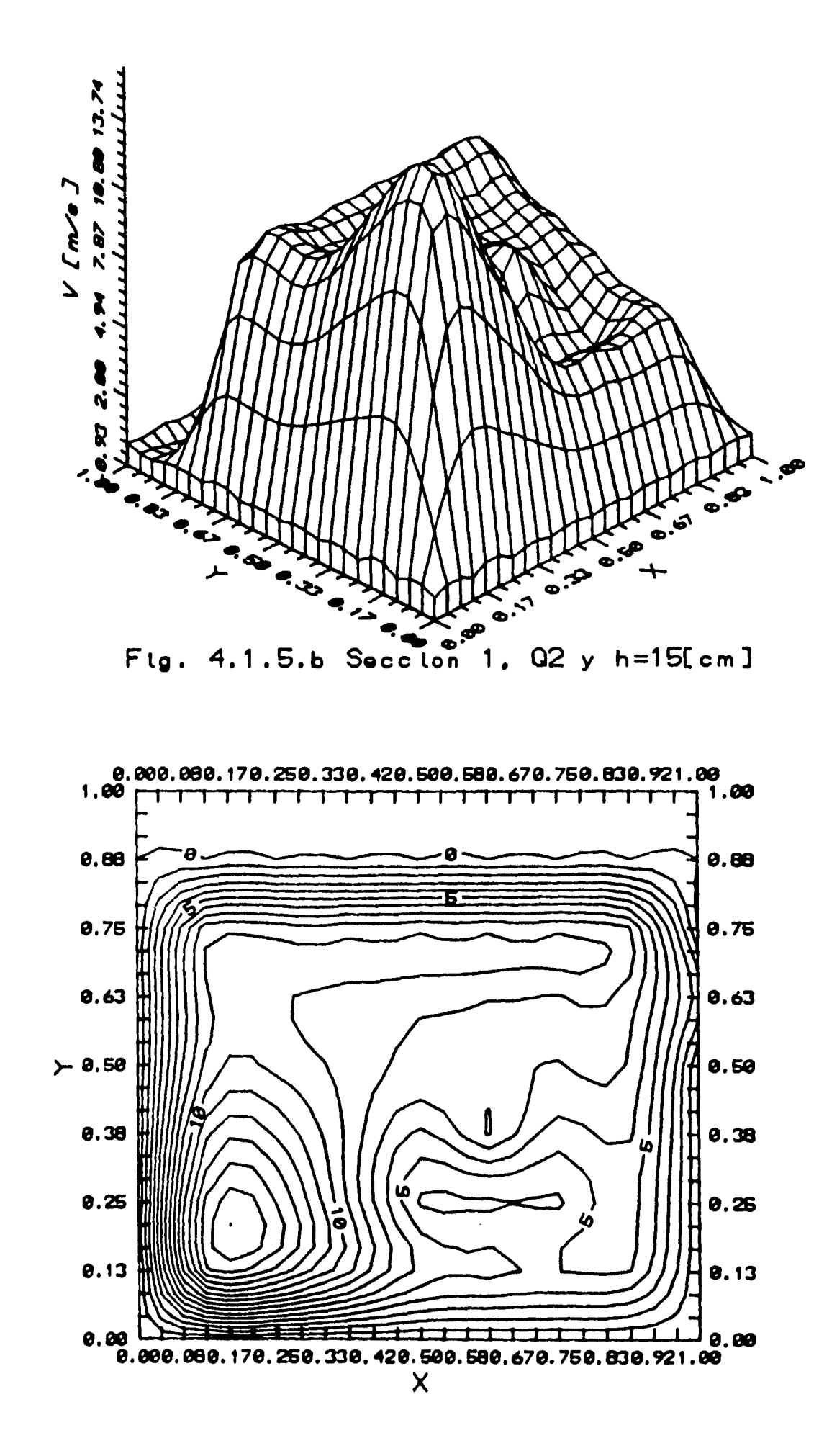
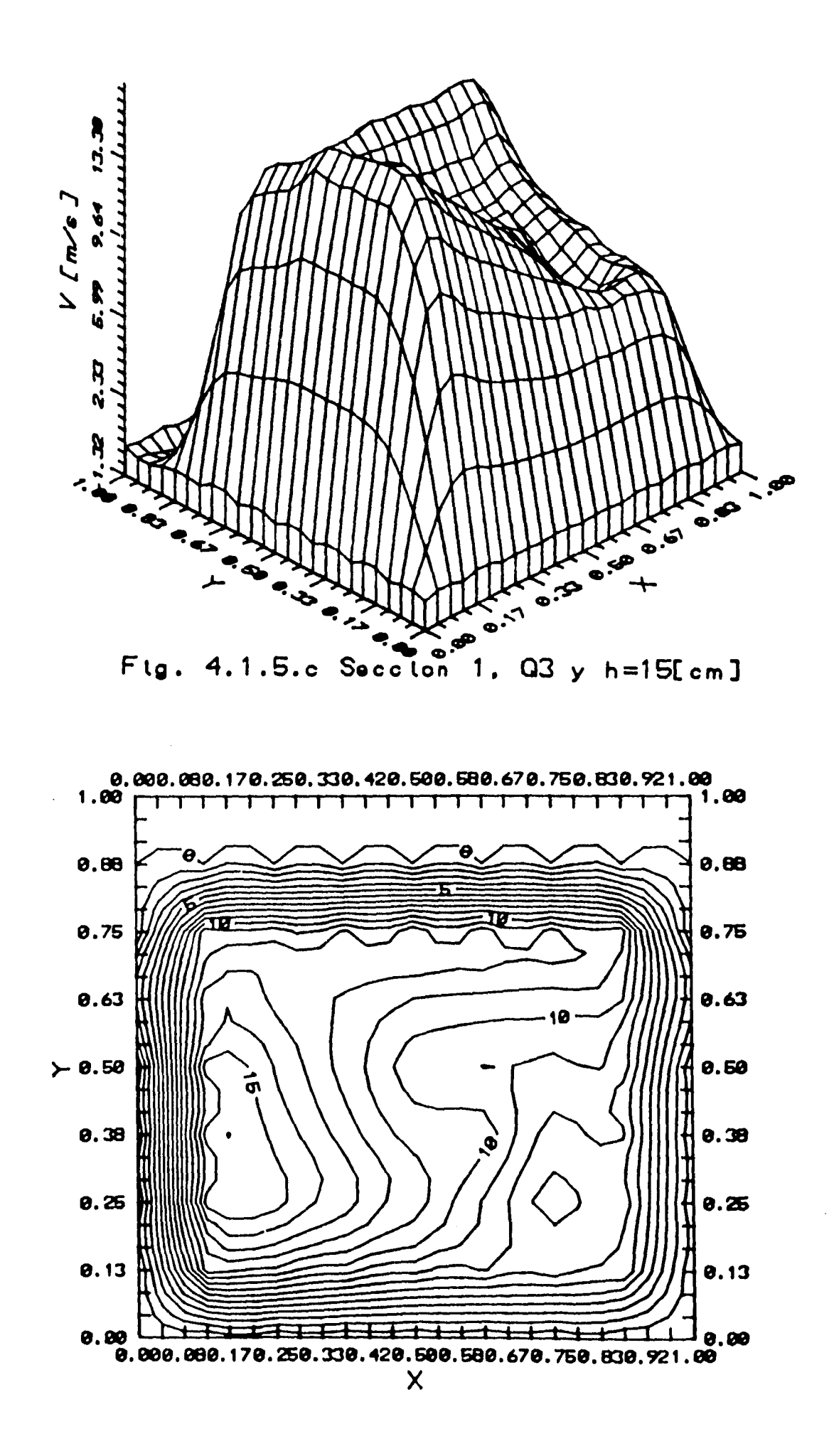

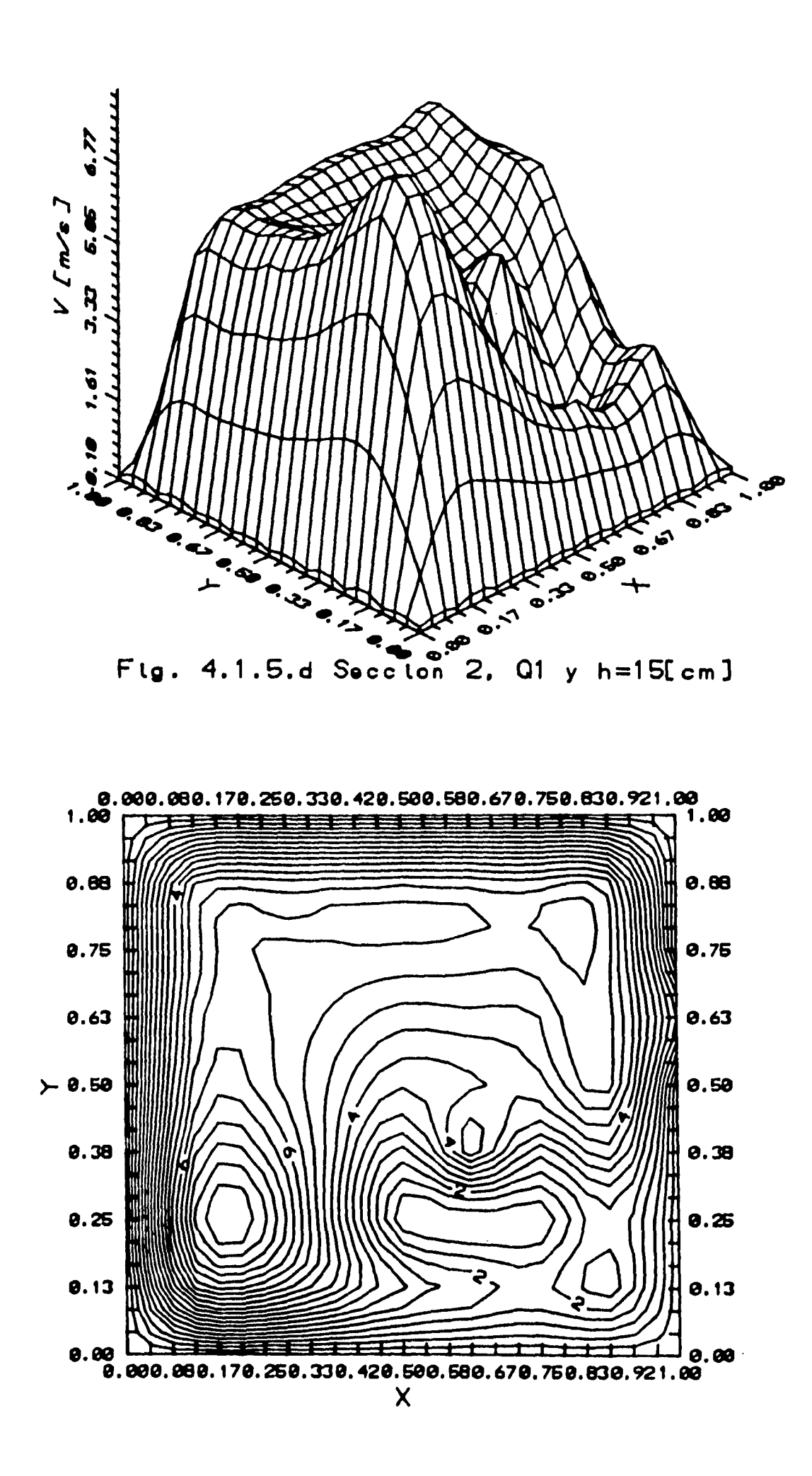

 $\bar{z}$  , and  $\bar{z}$  are  $\bar{z}$ 

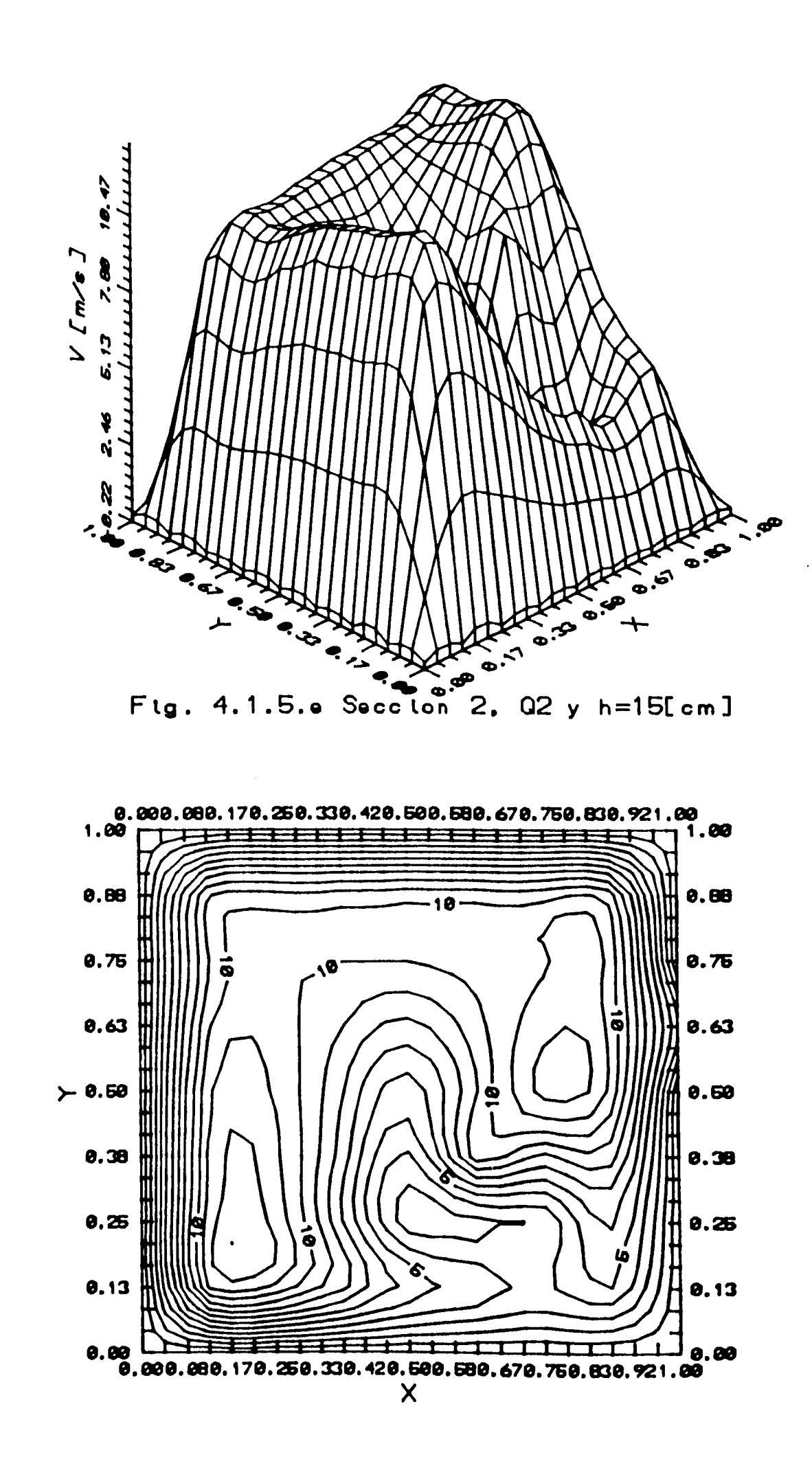

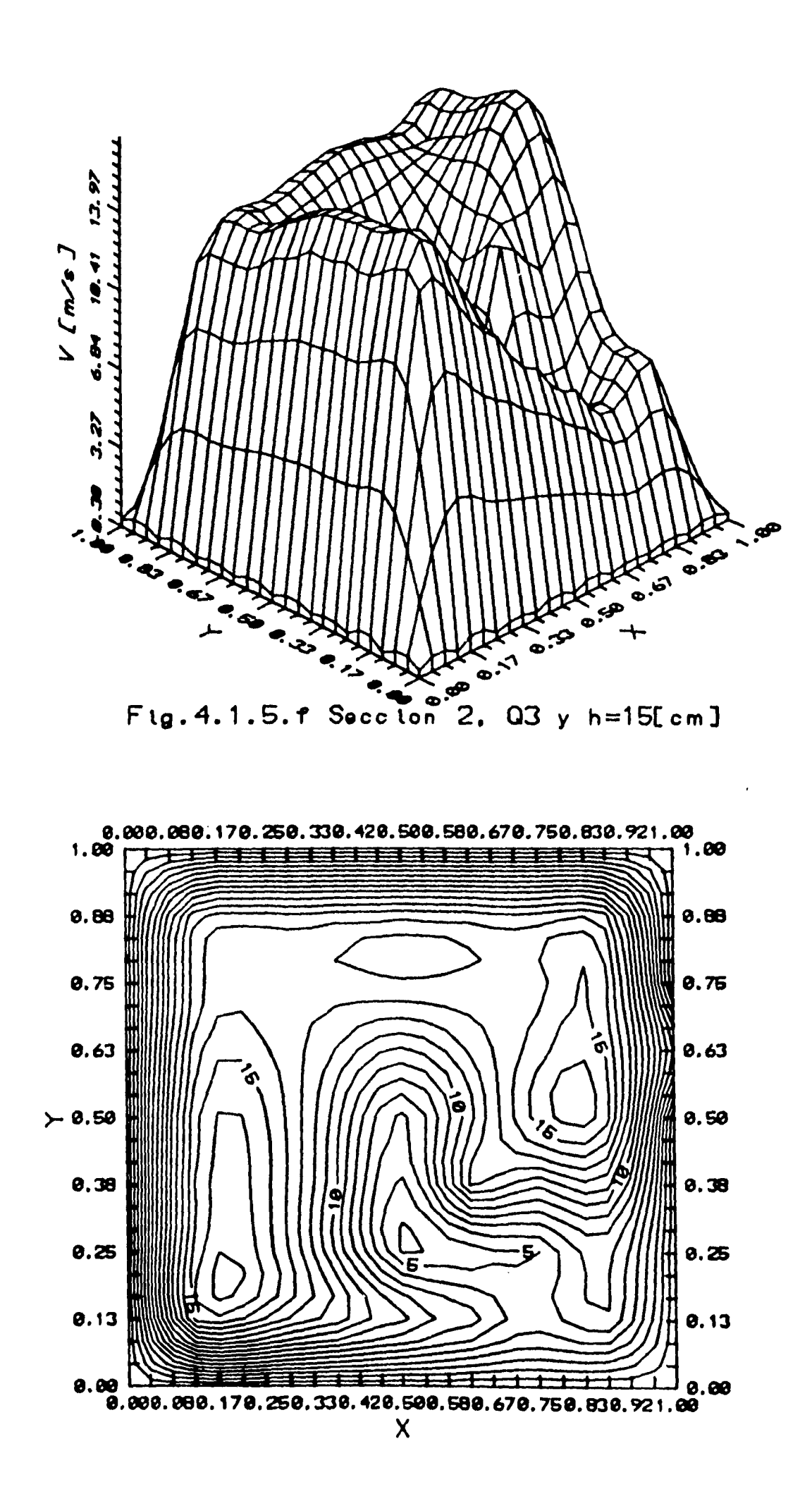

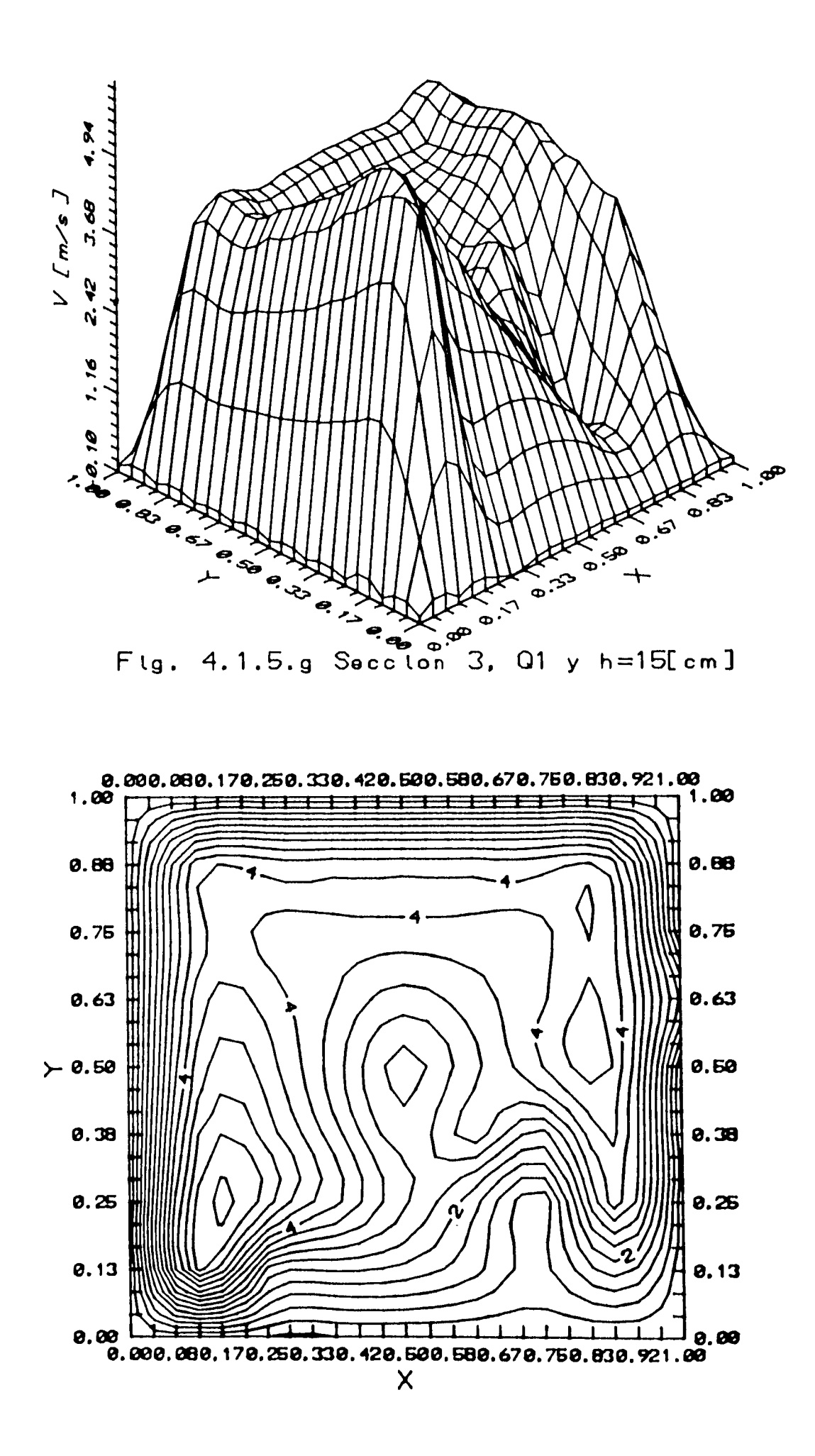

ستستحدث

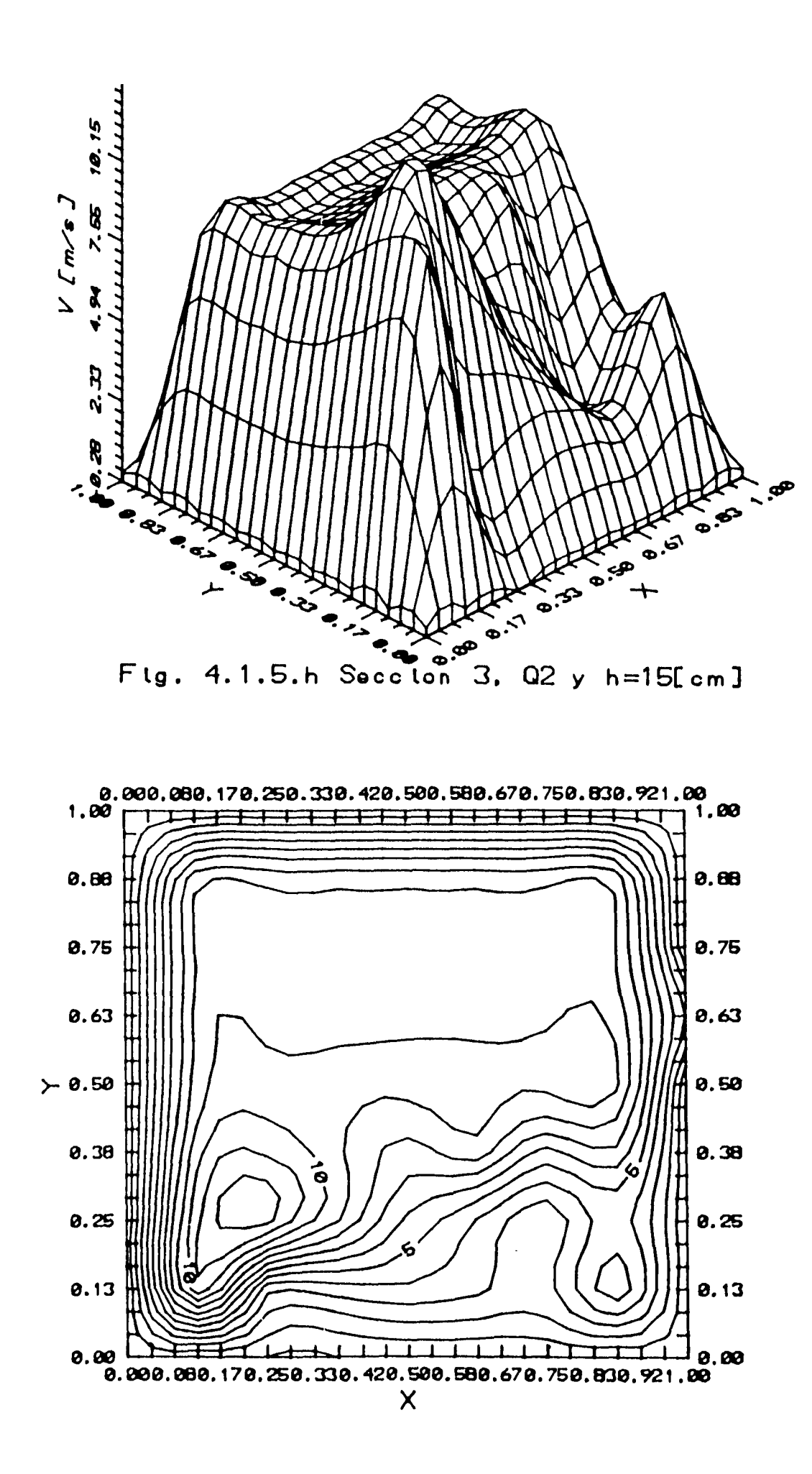

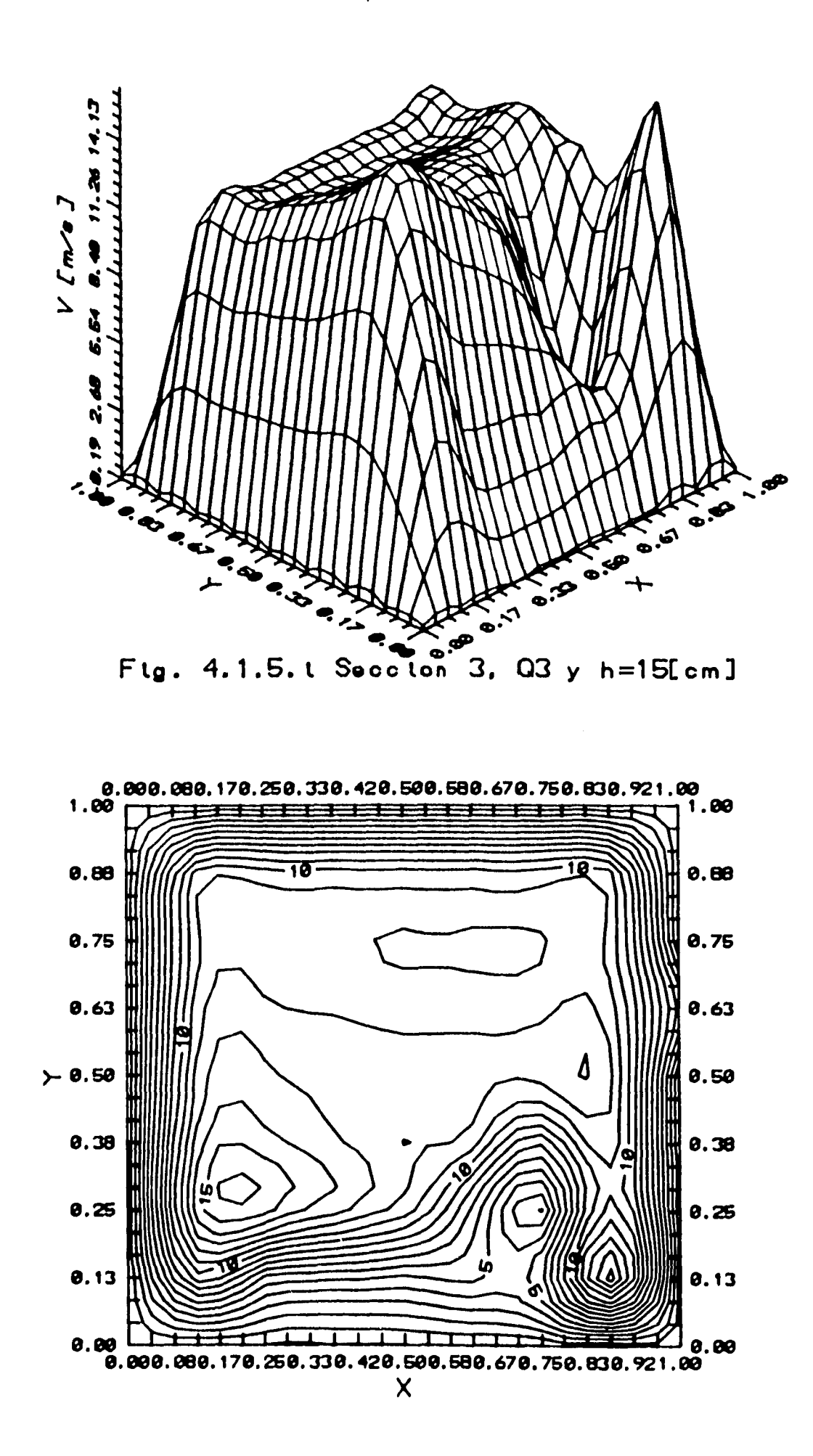

**Construction** 

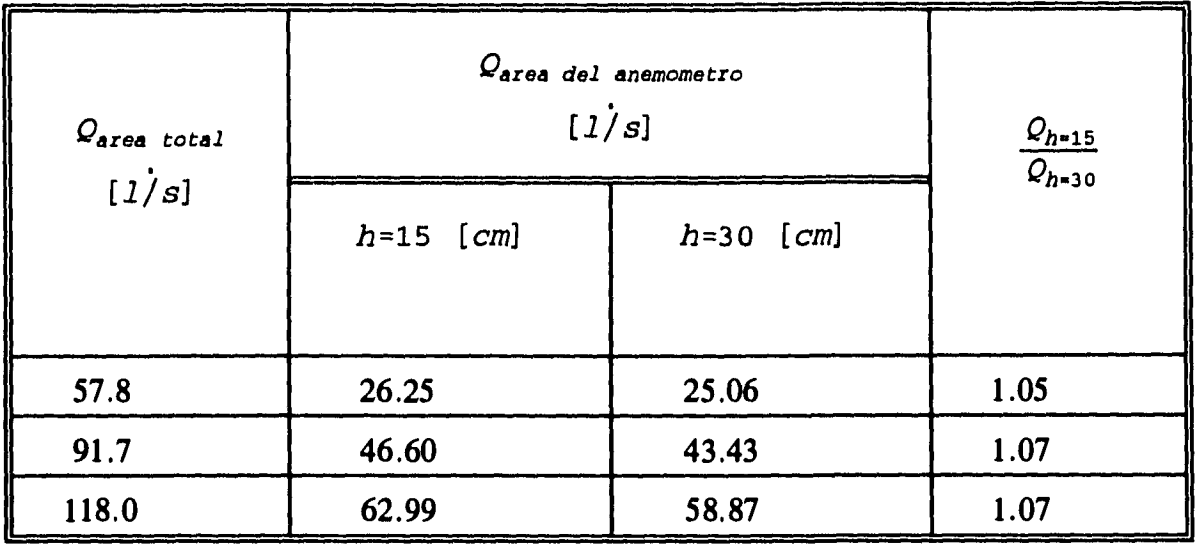

**De los datos anteriores se desprende que la altura de la cortina de agua prácticamente no afecta el gasto de aire a través del anemómetro, el cual tiene una variación no mayor del 7% dentro del rango esperado en el aireador, para un aumento máximo en la altura h de 100%.** 

# **5 CALIBRACIÓN DEL ANEMÓMETRO**

#### **5.1 Características del dispositivo de calibración**

**Para la calibración del anemómetro se utilizó el modelo de madera (modelo seco) mencionado en el capitulo anterior. Se acopló un extremo de éste a la succión de un ventilador de 10 HP, de manera que se generaran las líneas de corriente esperadas en el modelo húmedo.** 

**Para llevar a cabo la calibración es necesario comparar el instrumento con un aparato de mayor exactitud. En éste caso se utilizó una placa de orificio, debido a que es un dispositivo muy confiable y para aprovechar la ventaja de los equipos disponibles ya instalados y calibrados previamente.** 

**La descarga del ventilador está acoplada a un tubo de PVC de 6" en el cual se encuentra la placa de orificio con derivaciones de brida. El gasto de aire transitado se puede encontrar directamente midiendo la caída de presión en la placa.** 

**Se utilizó también un tubo de Pitot, para medir la velocidad en la descarga del tubo de 6", y comparar con las lecturas de la placa. Para esto, se determinaron las velocidades medias en una serie de puntos en la sección transversal del tubo para integrar posteriormente el gasto.** 

**Un esquema del dispositivo utilizado se muestra en la figura 5.1.1.** 

#### **5.2 Medición del gasto de aire con el tubo de pitot**

**Como ya se mencionó, se utilizó un tubo de Pitot para medir la velocidad del aire en el tubo de descarga del ventilador. Se midieron 10 puntos a lo largo del diámetro del tubo. Los puntos se localizaron de la siguiente manera (Ower, 1977):** 

## **5 CALIBRACIÓN DEL ANEMÓMETRO**

#### **5.1 Características del dispositivo de calibración**

Para la calibración del anemómetro se utilizó el modelo de madera (modelo seco) mencionado en el capitulo anterior. Se acopló un extremo de éste a la succión de un ventilador de 10 **HP,**  de manera que se generaran las líneas de corriente esperadas en el modelo húmedo.

Para llevar a cabo la calibración es necesario comparar el instrumento con un aparato de mayor exactitud. En éste caso se utilizó una placa de orificio, debido a que es un dispositivo muy confiable y para aprovechar la ventaja de los equipos disponibles ya instalados y calibrados previamente.

La descarga del ventilador está acoplada a un tubo de PVC de 6" en el cual se encuentra la placa de orificio con derivaciones de brida. El gasto de aire transitado se puede encontrar directamente midiendo la caída de presión en la placa.

Se utilizó también un tubo de Pitot, para medir la velocidad en la descarga del tubo de 6", y comparar con las lecturas de la placa. Para esto, se determinaron las velocidades medias en una serie de puntos en la sección transversal del tubo para integrar posteriormente el gasto.

Un esquema del dispositivo utilizado se muestra en la figura 5.1.1.

#### **5.2 Medición del gasto de aire con el tubo de pitot**

Como ya se mencionó, se utilizó un tubo de Pitot para medir la velocidad del aire en el tubo de descarga del ventilador. Se midieron 10 puntos a lo largo del diámetro del tubo. Los puntos se localizaron de la siguiente manera (Ower, 1977):

 $\sim$ 

 $\frac{1}{2}$ 

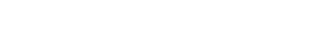

 $\sim 10^{-11}$ 

 $\epsilon$ 

 $\mathbf{I}$ 

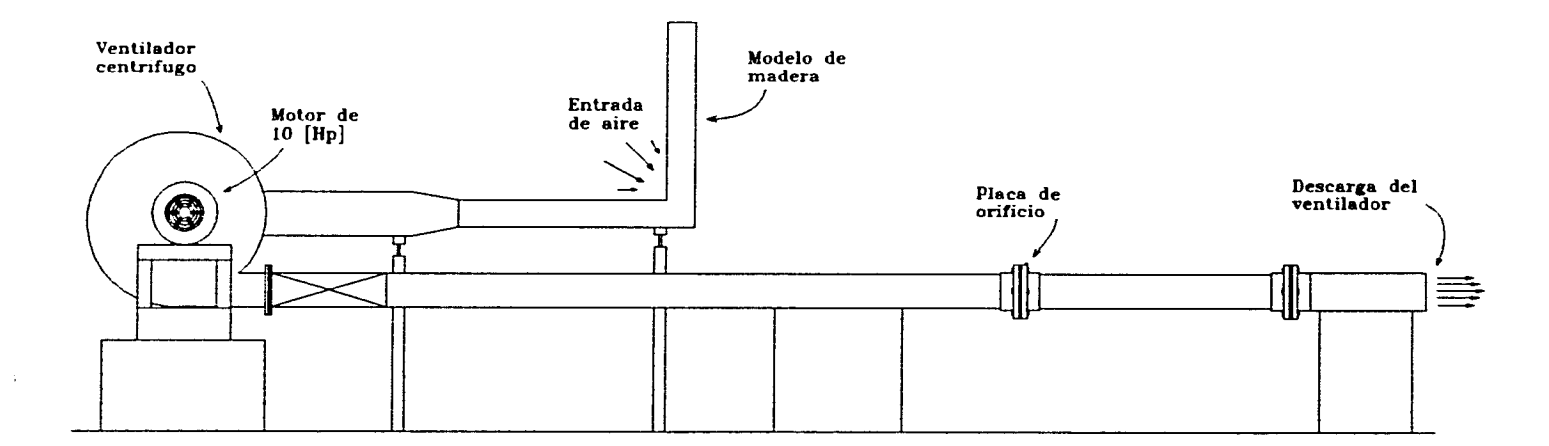

Fig. 5.1.1 Representacion esquematica del modelo seco, empleado para calibrar el anemometro de alabes.

 $\sim 10^{11}$ 

 $\sim 10^7$ 

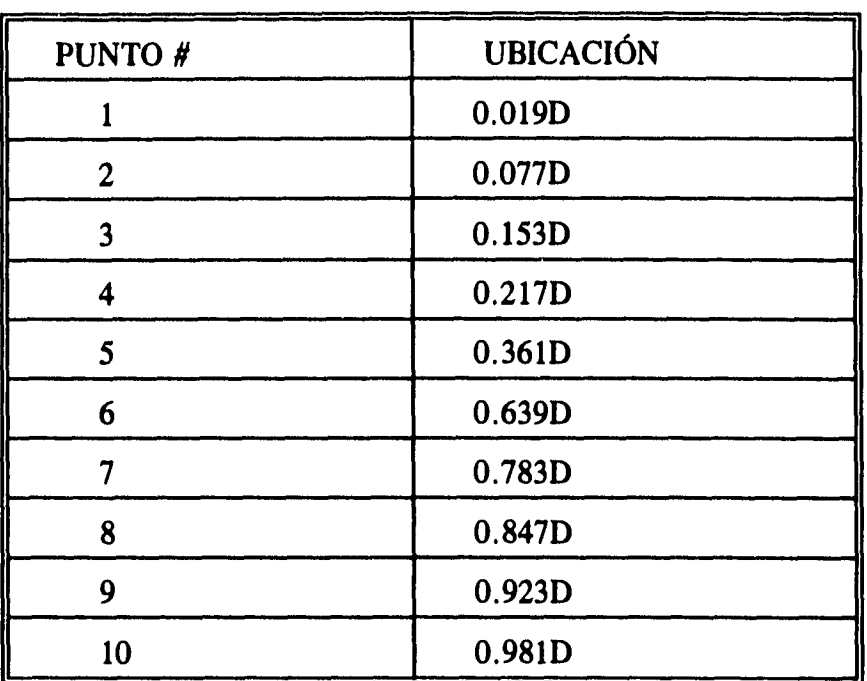

**Utilizando la siguiente expresión para calcular la velocidad en cada punto, según recomendación del fabricante:** 

$$
V=4.05\sqrt{\frac{760}{B} \frac{T}{293} P} \qquad (5.2.1)
$$

**donde:** 

 $\hat{z}$  is a comparable

 $\bullet$ 

**V = velocidad del aire [m/s]** 

**B = Presión barométrica [mm de Hg]** 

**T = Temperatura absoluta [K]** 

 $Pv =$  Presión de velocidad [mm de  $H<sub>2</sub>O$ ]

**Las lecturas obtenidas se muestran en la tabla en la tabla** *B1* **del apéndice.** 

#### **5.3 Medición del gasto de aire con la placa de orificio**

**Para el caso de la placa de orificio instalada en el laboratorio, se utilizó la siguiente ecuación:** 

$$
Q = CEA_2 \sqrt{\frac{2 (P_1 - P_2)}{\rho_{aire}}}
$$
 (5.3.1)

**Para flujo incompresible a través de un medidor de flujo de presión diferencial (Beytley,1988).**  *C* **es el coeficiente de descarga, y para derivaciones de brida en la placa de orificio se tiene:** 

$$
C=0.5959+0.0312\beta^{2.1}-0.1840\beta^{8}+91.71\beta^{2.5}R_{D}^{-0.75}
$$

$$
+\frac{0.090}{D}\frac{\beta^4}{(1-\beta^4)}-\frac{0.0337\beta^3}{D}
$$
 (5.3.2)

**(3 = relación entre el diámetro del tubo y el diámetro de la obstrucción:** 

$$
\beta = \frac{d}{D} = \frac{9.85}{15.24}
$$
 (5.3.3)

 $R<sub>D</sub>$  = Número de Reynolds en el tubo de descarga del ventilador

**E = factor de velocidad de aproximación** 

a a concentration

$$
E = \frac{1}{\sqrt{1 - \beta^4}}
$$
 (5.3.4)

**A2 = área de la sección transversal del medidor de flujo** 

$$
A_2 = \frac{\pi d^2}{4}
$$
 (5.3.5)

Tomando en cuenta que el R<sub>D</sub> no afecta de manera determinante el resultado del coeficiente de descarga *C*, se consideró para su cálculo una viscosidad cinemática constante  $\nu = 1.8e-5$  m<sup>2</sup>/s **y la velocidad promedio en el ducto del ventilador como la medida previamente con el tubo de pitot.** 

**Los resultados de gasto y velocidad en la placa de orificio se muestran en la tabla** *B2* **del apéndice.** 

**Para valores aproximados de gasto en la placa de orificio del laboratorio se podría tomar un**  valor para el coeficiente de descarga de  $C = 0.61$ . Con éste valor tenemos que:

$$
Q = 23.68\sqrt{\Delta H} \tag{5.3.6}
$$

donde Q está el  $1/s$  y  $\Delta H$  es la diferencia de presión en la placa en mm de  $H_2O$ .

**Para realizar una comparación entre los dos métodos de medición, los caudales obtenidos con cada dispositivo se muestran en la tabla** *B3* **del apéndice, y en la figura 5.3.1 se pueden ver gráficamente.** 

**En los aireadores del modelo parcial se espera un gasto de entre O y 1001/s. En éste rango se obtiene una diferencia máxima en las mediciones con la placa de orificio y el tubo de pitot de aproximadamente 6%. Sin embargo, Cabe mencionar que la placa de orificio tiene la ventaja de ser mucho más práctica una vez instalada, que cualquier otro instrumento, ya que para determinar la velocidad o el gasto, solo es necesario medir la caída de presión que se ocasiona, lo cual se puede hacer con relativa facilidad. Con otros instrumentos como el tubo de pitot y el anemómetro de hilo caliente, se debe obtener la velocidad media realizando mediciones en varios puntos de la sección transversal, dependiendo en numero de la precisión que se requiera. La cantidad de puntos necesarios y el manejo de los mismos hace que estos métodos resulten más laboriosos a diferencia de la placa de orificio, donde con una diferencia de alturas manométrica podemos determinar rápidamente el gasto que está pasando por un ducto. Es por ésta razón se eligió la placa de orificio para calibrar el anemómetro.** 

#### **5.4 Curva de calibración**

**Para calibrar el anemómetro, se colocó éste en la sección 2 (descrita en el capítulo 4) a una altura de 12 cm de la base del aireador. Se tomaron lecturas de las revoluciones de la hélice cada 4 segundos para diferentes gastos aforados con la placa de orificio.** 

**Para observar la influencia de la altura de la cortina de agua** *(h)* **en la velocidad del aire que pasa por el anemómetro, se tomaron las lecturas para** *h =* **15 cm y para** *h =* **30 cm. Los datos obtenidos se muestran en las tablas** *B4* **y** *B5* **en el apéndice.** 

**La representación gráfica de los datos se muestra en la figura 5.4.1, donde se puede observar que las revoluciones del anemómetro son una función lineal del gasto de aire. Así mismo, se** 

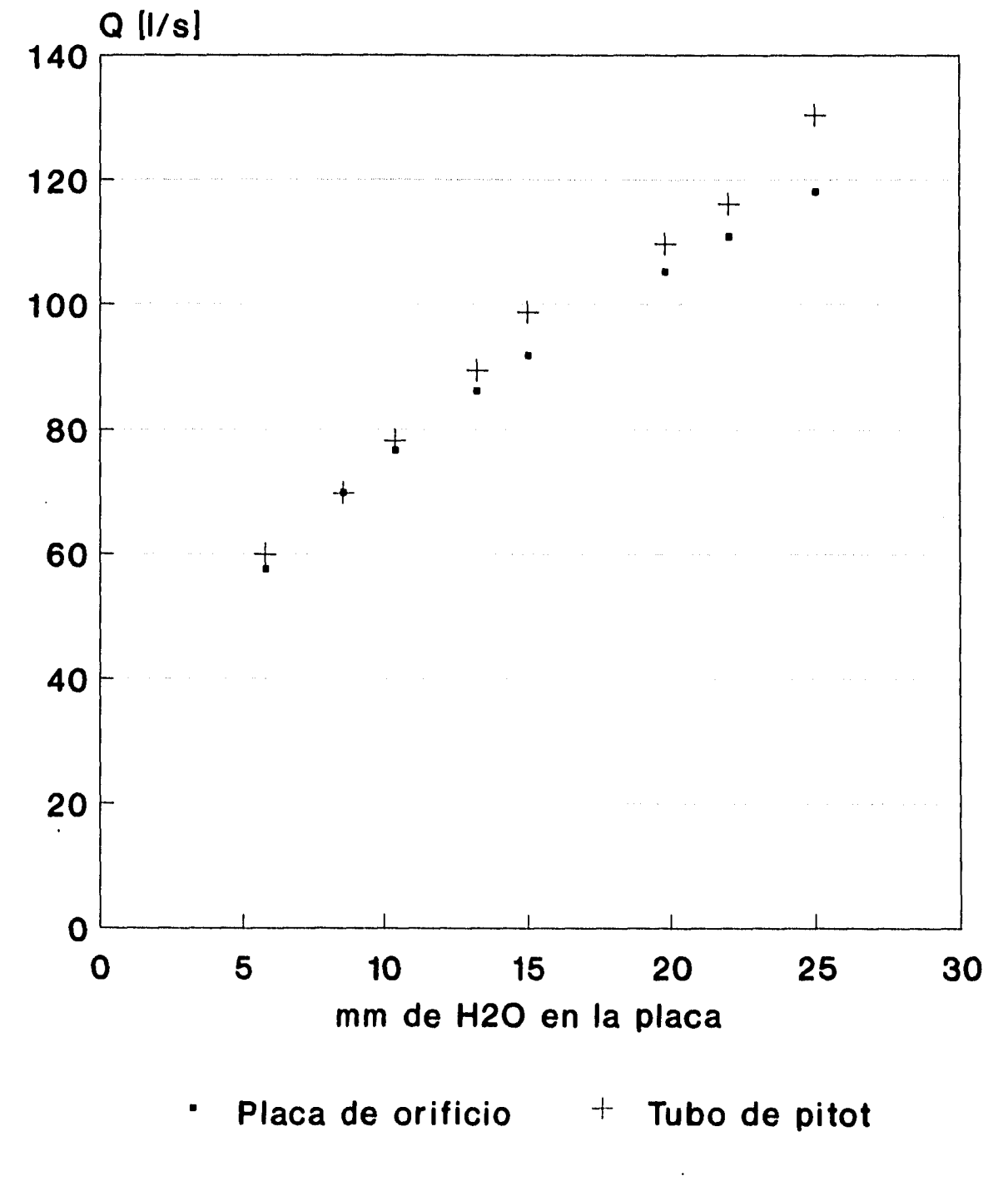

**Medición del gasto con el tubo de pitot y la placa de orificio** 

**Fig. 5.3.1** 

ŧ

**CURVA DE CALIBRACION DEL ANEMOMETRO** 

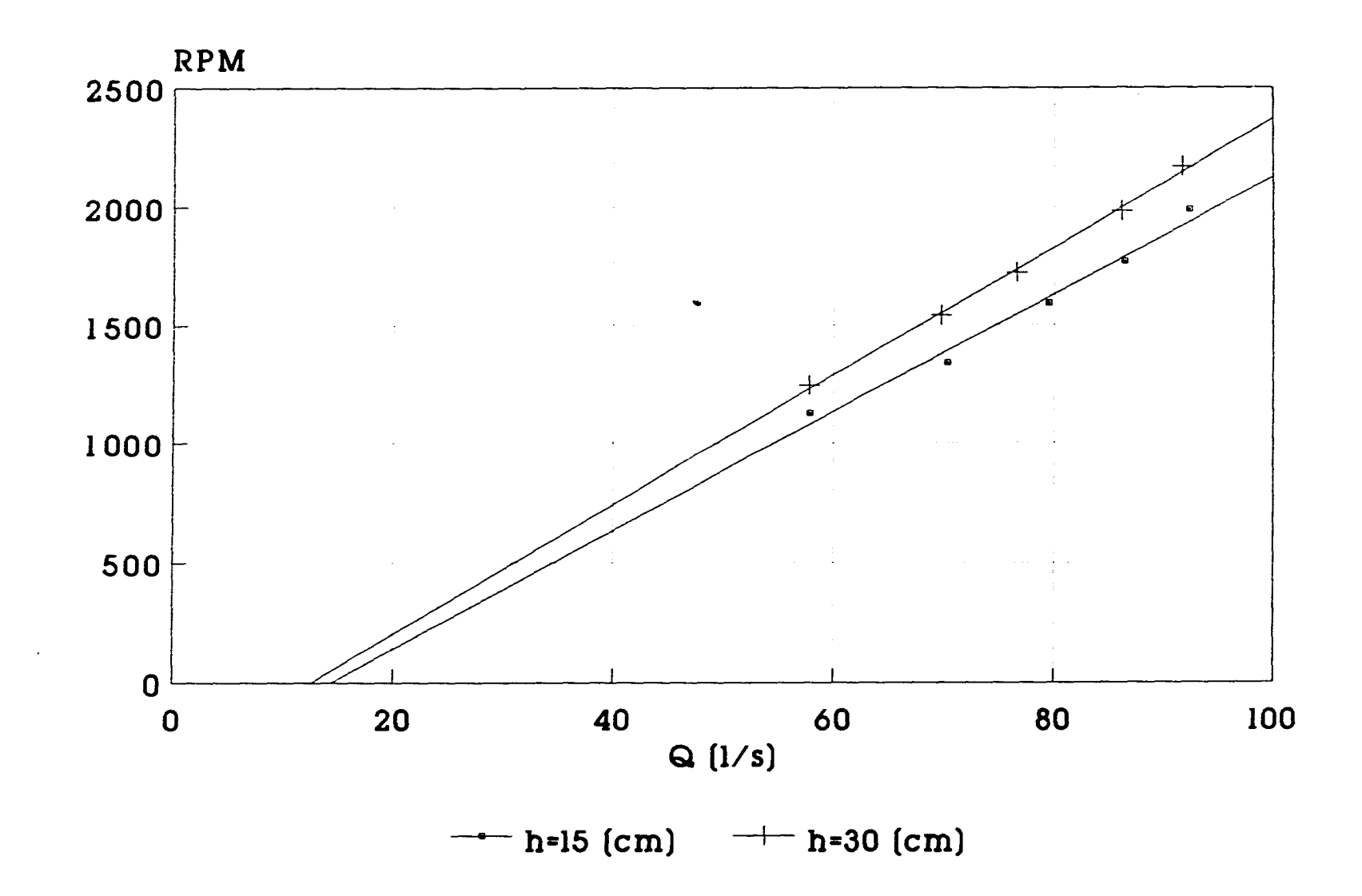

**fig. 5.4.1** 

observa que la variación de las lecturas con  $h = 30$  cm y  $h = 15$  cm es muy pequeña.

**las ecuaciones que representan las curvas de calibración, son las siguientes:** 

$$
Q = 0.59545 \, REV + 15.35365 \qquad (5.4.1)
$$

para  $h = 15$  [cm].

$$
Q = 0.55129REV + 12.74900 \qquad (5.4.2)
$$

**para h=30 [cm].** 

**En éste caso se tomaron lecturas en el contador electrónico cada cuatro segundos.** *La* **diferencia entre las ecuaciones (5.4.1) y (5.4.2) en el caso más extremo es del 7%, lo cual se puede despreciar si tomamos en cuenta que la altura de la cortina de agua esperada muy cercana a 15 centímetros pero sin alcanzar los 30 cm. Por este motivo, la ecuación (5.4.1) se utiliza en lo sucesivo.** 

**Con el objeto de comprobar la repetibilidad de las lecturas, se calibró el anemómetro varias veces, obteniéndose las siguientes ecuaciones:** 

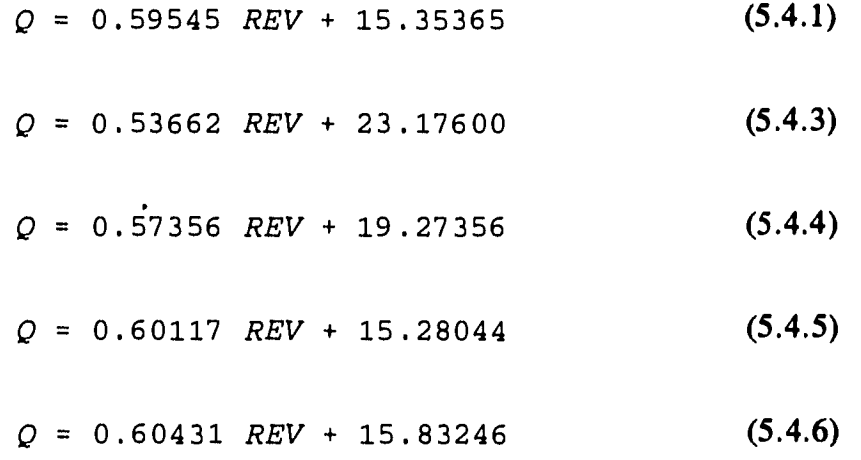

**A partir de la figura 5.4.2, donde se grafican las ecuaciones 5.4.3 a la 5.4.6 se puede observar que la mayor diferencia existe cuando la velocidad angular es cero, es decir, el gasto de aire necesario para vencer la fricción. En este punto existe una diferencia máxima en el gasto de 7.9 l/s, que corresponde a la diferencia entre las ecuaciones (5.4.3) y (5.4.5), la cual va disminuyendo conforme aumenta la velocidad del anemómetro. De esta manera, tomando las ecuaciones (5.4.3) y (5.4.5) como extremos, y en vista de que existe una diferencia de 7.9 1/s** 

# **REPETIBILIDAD DE LA CURVA DE CALIBRACION DEL ANEMOMETRO DE ALABES**

 $\bullet$ 

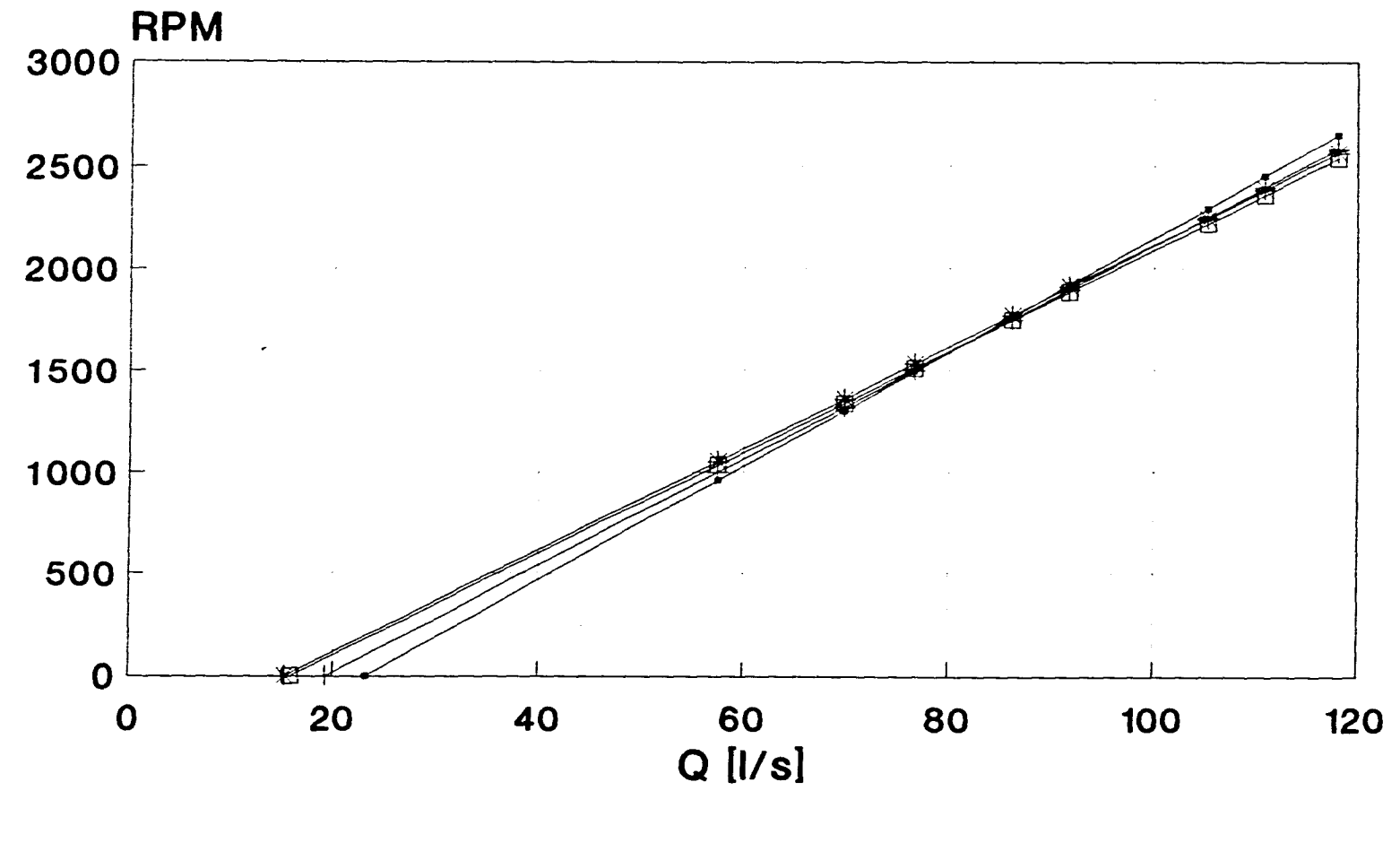

**Ec.** 5.4.3  $\rightarrow$  **Ec.** 5.4.4  $\rightarrow$  **Ec.** 5.4.5  $\rightarrow$  **Ec.** 5.4.6  $\overbrace{\phantom{aaaaa}}^{x}$ 

**Fig. 5.4.2** 

**entre ambas, se considera que en estas mediciones, se tiene una incertidumbre de ±4 1/s, lo que equivale a una velocidad media de ±0.33 m/s, tomando en cuenta que el área de la ventana del aireador es de 120 cm2.** 

**Para observar la influencia de la salpicadura de agua durante el proceso de calibración del anemómetro, se aplicaron gotas de agua sobre los álabes de la hélice desde una altura de 0.7 m y a razón de 1.8 mililitros por segundo. Como resultado de la calibración en tales condiciones,**  se obtuvo la ecuación (5.4.6), la cual se encuentra dentro del rango de incertidumbre de **medición del anemómetro que es de ±4 1/s.** 

### **6 MEDICIONES CON EL ANEMÓMETRO EN EL MODELO PARCIAL**

**Con el objeto de cuantificar la cantidad de aire que ingresa a través de los aireadores, se colocó el anemómetro en la sección 2 de uno de ellos (margen izquierda del vertedor), como se observa en las fotos 6.1 y 6.2.** 

**Al poner en funcionamiento el modelo (fotos 6.3 y 6.4), el efecto de arrastre del agua a gran velocidad hace que se genere un flujo de aire a través del dueto del aireador. La respuesta del anemómetro a éste flujo es una velocidad angular que, como se ha mencionado, es proporcional al gasto de aire. Como un ejemplo del funcionamiento del anemómetro, en las tablas 6.1 y 6.2 se muestran las lecturas en el modelo parcial para dos gastos de agua. Las lecturas de velocidad angular se tomaron cada cuatro segundos.** 

**Para analizar los resultados se puede utilizar una curva de distribución normal de las lecturas como aproximación (Schenck, 1961). Para dicha distribución se ha probado que el valor más probable de ocurrir es el promedio de las lecturas. La desviación estándar se calculó como sigue:** 

$$
s' = \left[\frac{\sum X_i^2}{n-1}\right] \tag{6.1}
$$

**donde las**  $x_i$  **son las desviaciones con respecto al valor medio o exacto y** *n* **es el numero de lecturas de la muestra.** 

**Para el gasto de agua de 604 1/s, tomando la velocidad angular promedio del anemómetro de 54.25 rev/4s:** 

 $\sum(x_i)^2 = 1(3.25)^2 + 6(2.25)^2 + 4(1.25)^2 + (1.75)^2 + (2.75)^2 +$  $+(3.75)^2+3(4.75)^2=139.56$ **sustituyendo en (6.1)** 

 $s' = (139.56/19)^{1/2} = 2.710$ 

**el error probable se define como el intervalo de desviaciones en el cual cae el 50% del total de las lecturas y se calcula como sigue (Schenck):** 

**p=0:675s'** 

**para este caso** 

**p =0.675(2.71)=1.829 rev/4s.** 

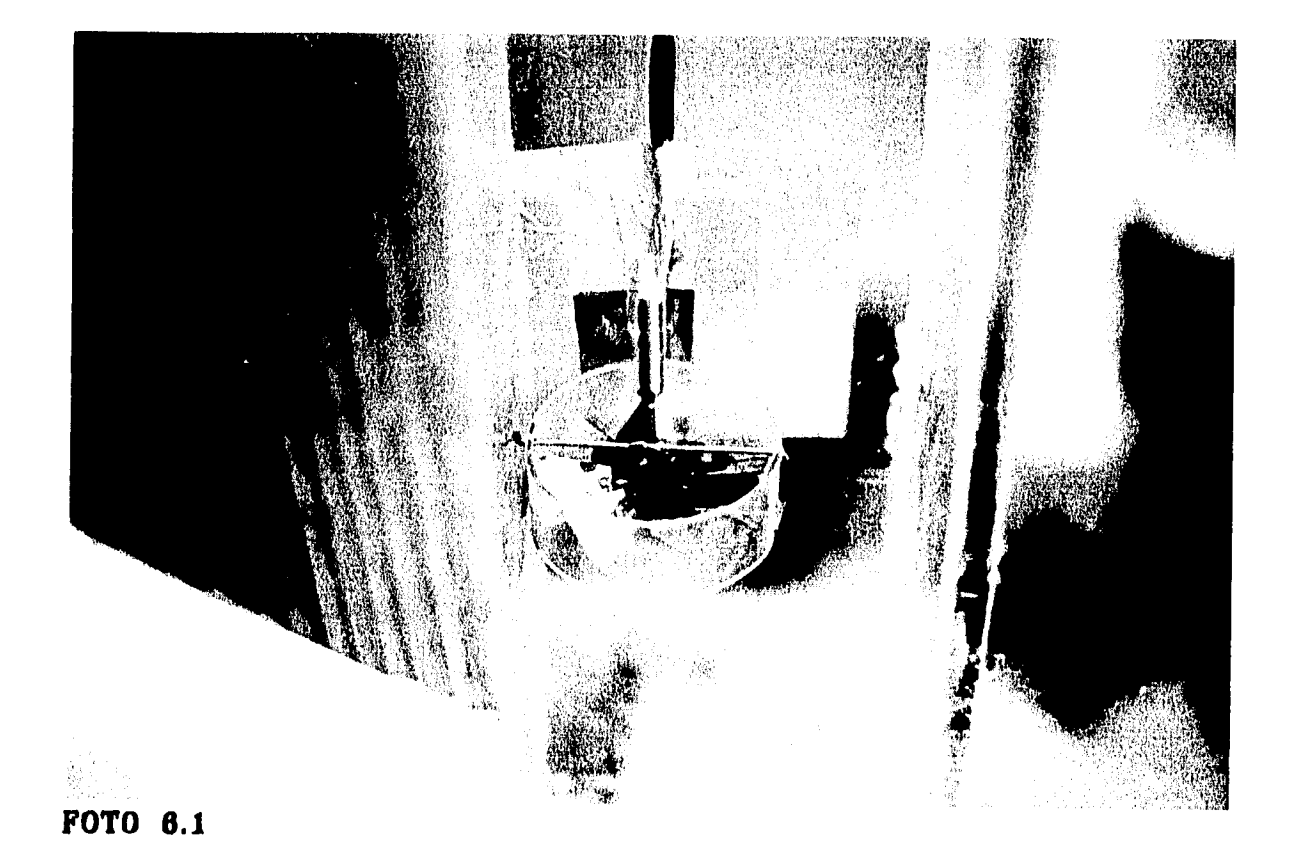

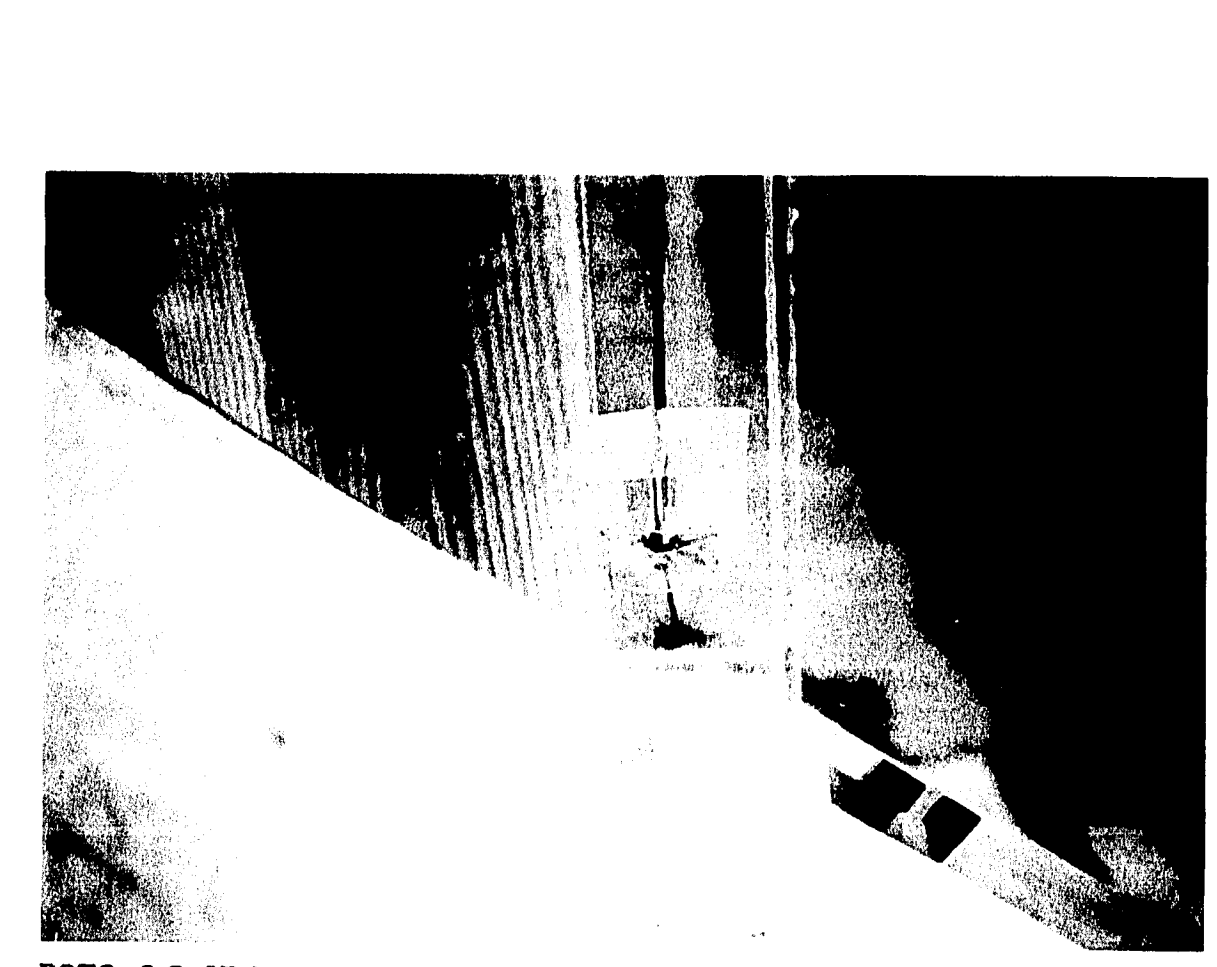

FOTO 6.2 Ubicacion del anemometro en el aireador

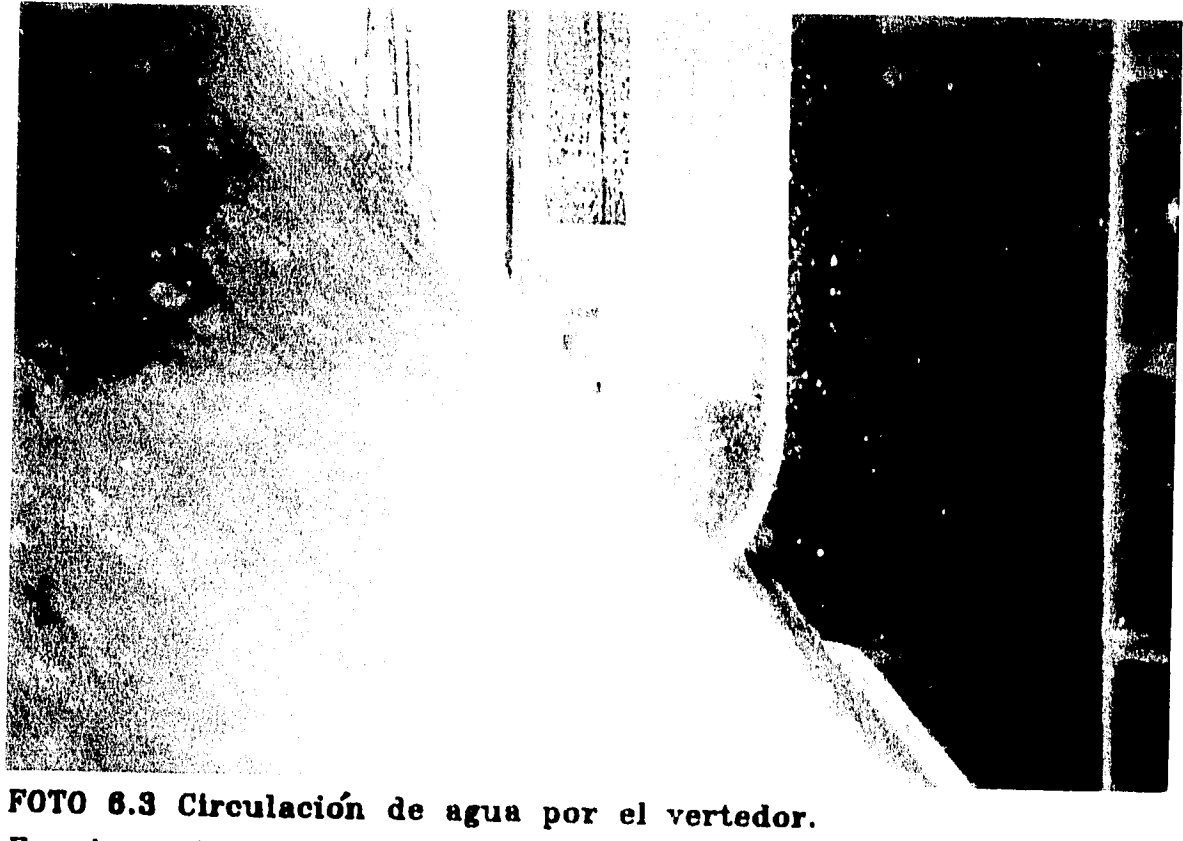

**Funcionamiento del anemómetro.** 

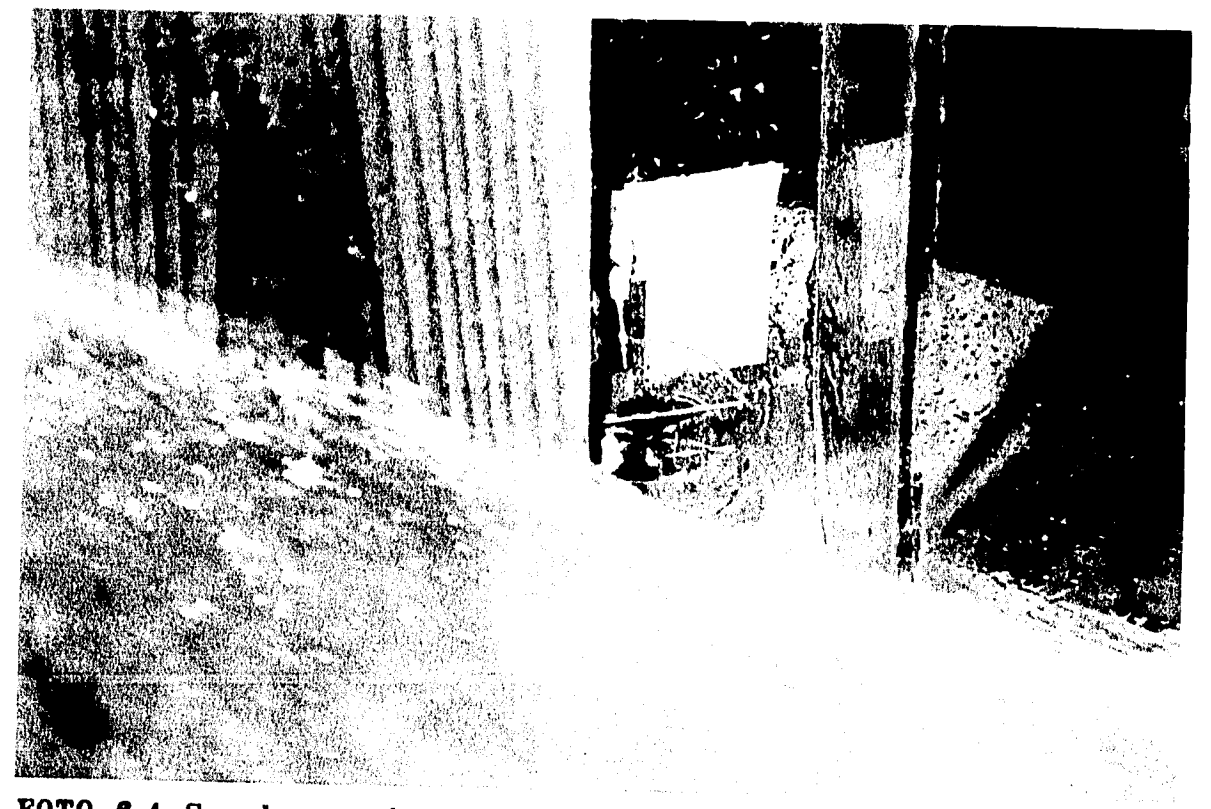

**FOTO 8.4 Se observa la salpicadura de gotas de agua sobre la sección del aireador.** 

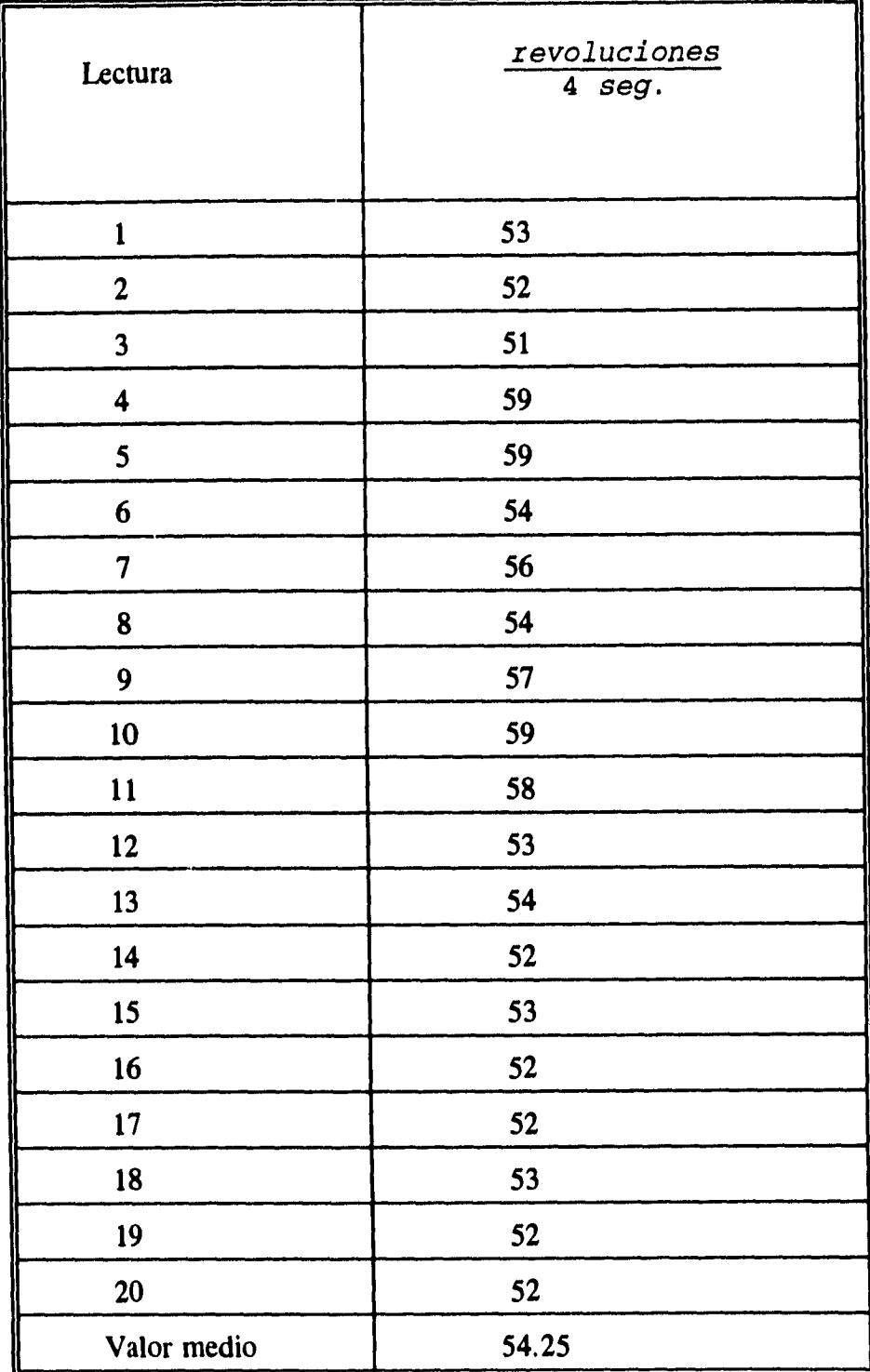

abla 6.1. Lecturas obtenidas con el anemómetro de hélice para un gasto de agua en el vertedor de 604 1/s.

 $\sim$  $\mathbf{r}$ 

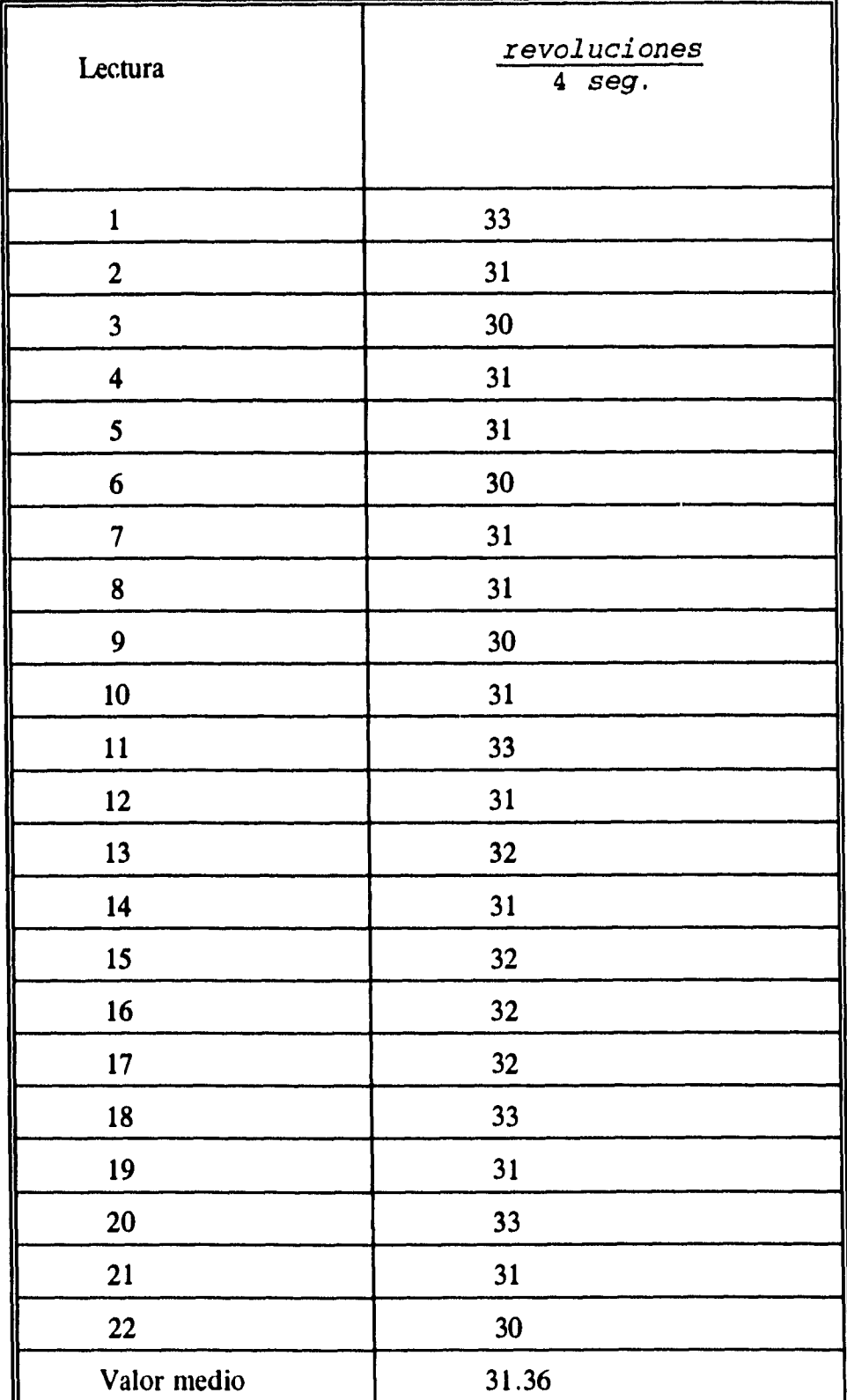

 $\ddot{\phantom{a}}$ 

 $\sim$ 

abla 6.2 Lecturas obtenidas con el anemómetro de hélice para un gasto de agua en el vertedor de 1281 l/s.

**Una vez que se conoce el error probable, las lecturas se pueden presentar de una forma realista como:** 

**w=54.25 ± 1.829 rev/4s** 

**w=54.25 ± 3.37% rev/4s** 

**utilizando la ecuación 5.4.1 para calcular el gasto de aire obtenemos:** 

 $Q=47.66 \pm 1.61$  l/s

**De manera análoga, para el gasto de agua de 1281 l/s con una velocidad angular promedio del anemómetro de 31.36 [rev/4s]:** 

 $\sum(x_i)^2 = 4(1.36)^2 + 10(0.36)^2 + 4(0.64)^2 + 4(1.64)^2 = 21.09$  $s' = (21.09/19)^{1/2} = 1.002$ **s'= 0.676 w=31.36 ± 0.676 rev/4s w=31.36 ± 2.15% rev/4s**   $Q=34.03 \pm 0.73$  1/s

**El error probable con el que se han expresado las lecturas da una idea de la desviación de las mismas con respecto a un valor más probable de ocurrir y en ambos casos cae dentro del intervalo de incertidumbre estimado previamente de ±4 [I/s].** 

# **7 MODELADO NUMÉRICO DEL FLUJO DE AIRE EN EL AIREADOR**

#### **7.1 Características del código PHOENICS**

*PHOENICS* es un código de computación que simula el comportamiento de los fluidos en forma tridimensional, con aplicaciones en problemas ambientales, en la industria, en mecánica de fluidos, transferencia de calor, y otros fenómenos relacionados.

PHOENICS consiste de dos módulos de computación principales y dos auxiliares. Los principales son un pre-procesador llamado *SATELLITE* y un procesador llamado *EARTH.* Los auxiliares son un post-procesador llamado *PHOTON* y un programa adicional que permite generar mallas curvilíneas.

El satélite es un interprete, éste turna las instrucciones introducidas por el usuario a un archivo de datos, conteniendo instrucciones que EARTH puede entender y ejecutar. Una forma de proporcionar a satellite la información requerida para la resolución del problema es preparando un archivo de entrada, el cual divide los datos en 24 grupos. En éste archivo es donde se definen los datos de la malla.

El archivo de entrada para satellite es conocido como Q1.

EARTH contiene el *software* principal para la simulación del flujo. En éste procesador se incorporan las secuencias de cálculo que representan las ecuaciones de conservación aplicadas a elementos de materia distribuidos en espacio y tiempo.

EARTH lee el archivo de datos proporcionado por SATELLITE y ejecuta los cálculos correspondientes, después produce un archivo de salida llamado *RESULT,* el cual puede ser leído por el usuario. Además, proporciona un archivo de resultados llamado **PHIDA, el cual** puede ser leído y representado en forma gráfica por el programa de despliegue gráfico FOTÓN.

*GROUND* es una subrutina en Fortran de EARTH, a la cual tiene acceso el usuario y cuya función principal es la de proporcionar las condiciones de frontera necesarias, fuentes a las ecuaciones de conservación de masa, cantidad de movimiento y de energía, propiedades del fluido y los controles de salida que no están contenidos en EARTH.

Las relaciones entre EARTH, SATELLITE y FOTÓN se ilustran en la figura 7.1.1.

En general, un fenómeno simulado por PHOENICS puede ser tridimensional y transitorio, esto es, tiene cuatro variables independientes que son el tiempo y tres dimensiones de espacio.

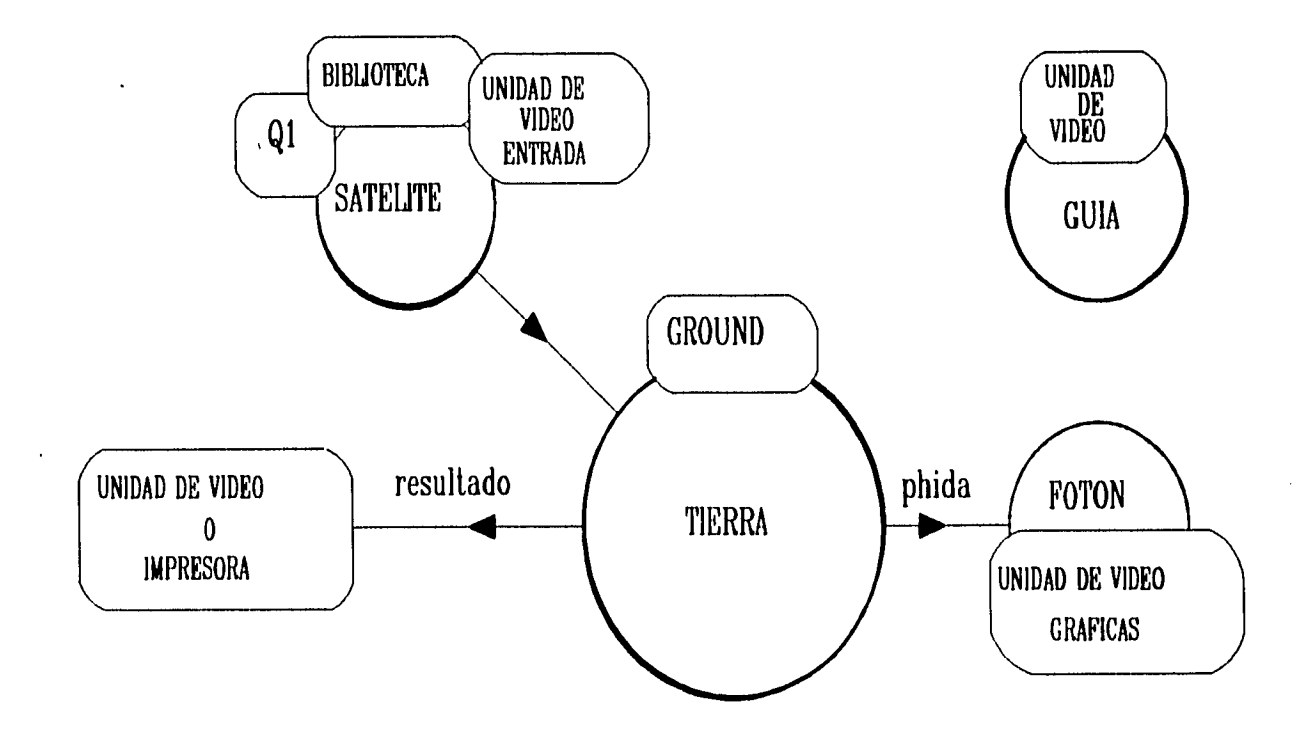

 $\mathbb{R}^2$ 

Fig. 7.1.1 Codigos principales y auxiliares de PHOENICS.

 $\bullet^+$ 

 $\frac{1}{2}$ 

**Las localidades en las cuales se calculan las variables dependientes son finitas en número y pueden imaginarse como una serie de celdas o volúmenes control, las cuales en conjunto conforman el dominio en estudio.** 

**Los valores de velocidad son calculados sobre las paredes de las celdas, mientras que las variables escalares, como las temperaturas, presiones, entalpías, etc. son calculadas en el centro de las mismas.** 

**PHOENICS predice el comportamiento de las variables obedeciendo las leyes de conservación, las cuales pueden ser expresadas de manera general como sigue:** 

$$
\frac{\partial}{\partial t} (r_i \rho_i \phi_i) + \nabla (r_i \rho_i v_i \phi_i - r_i \Gamma_{\phi i} \nabla \phi_i) = r_i S_{\phi i}
$$
 (7.1.1)

**donde:** 

- **ri Fracción volumétrica de la fase i**
- $\rho_i$  **Propiedad de la fase i**
- **vi Vector velocidad de la fase i**
- $\Gamma_{\phi i}$  Coeficiente de transferencia de  $\phi$  en la fase i
- $S_{di}$  Razón de cambio de la fuente de  $\phi_i$

**Al integrar se puede obtener un sistema de ecuaciones de la forma:** 

$$
\Phi_P = \frac{a_E \Phi_E + a_W \Phi_W + a_N \Phi_N + a_S \Phi_S + a_H \Phi_H + a_L \Phi_L + a_T \Phi_T + S}{a_E + a_W + a_N + a_S + a_H + a_L + a_T + a_P}
$$
(7.1.2)

**es la variable a resolver, los subíndices P, E, W, N, H y L denotan las localidades en las cuales ésta variable es calculada, de acuerdo con las siglas en inglés para Este, Oeste, Norte, Sur, Superior, Inferior, mientras que el subíndice T denota el tiempo anterior. Las a's son coeficientes y tienen dimensiones de masa por unidad de tiempo. En la figura 7.1.2 se pueden observar los ejes coordenados para una celda.** 

Para cada variable dependiente  $\phi$  hay tantas ecuaciones algebraicas como celdas en la integración **del dominio, por lo que el número total de estas es muy grande, además de que están fuertemente relacionadas entre sí. PHOENICS resuelve los sistemas de ecuaciones resultantes en forma iterativa, teniendo como objetivo el reducir la diferencia entre una iteración y otra hasta un valor lo suficientemente pequeño.** 

tiempo anterior

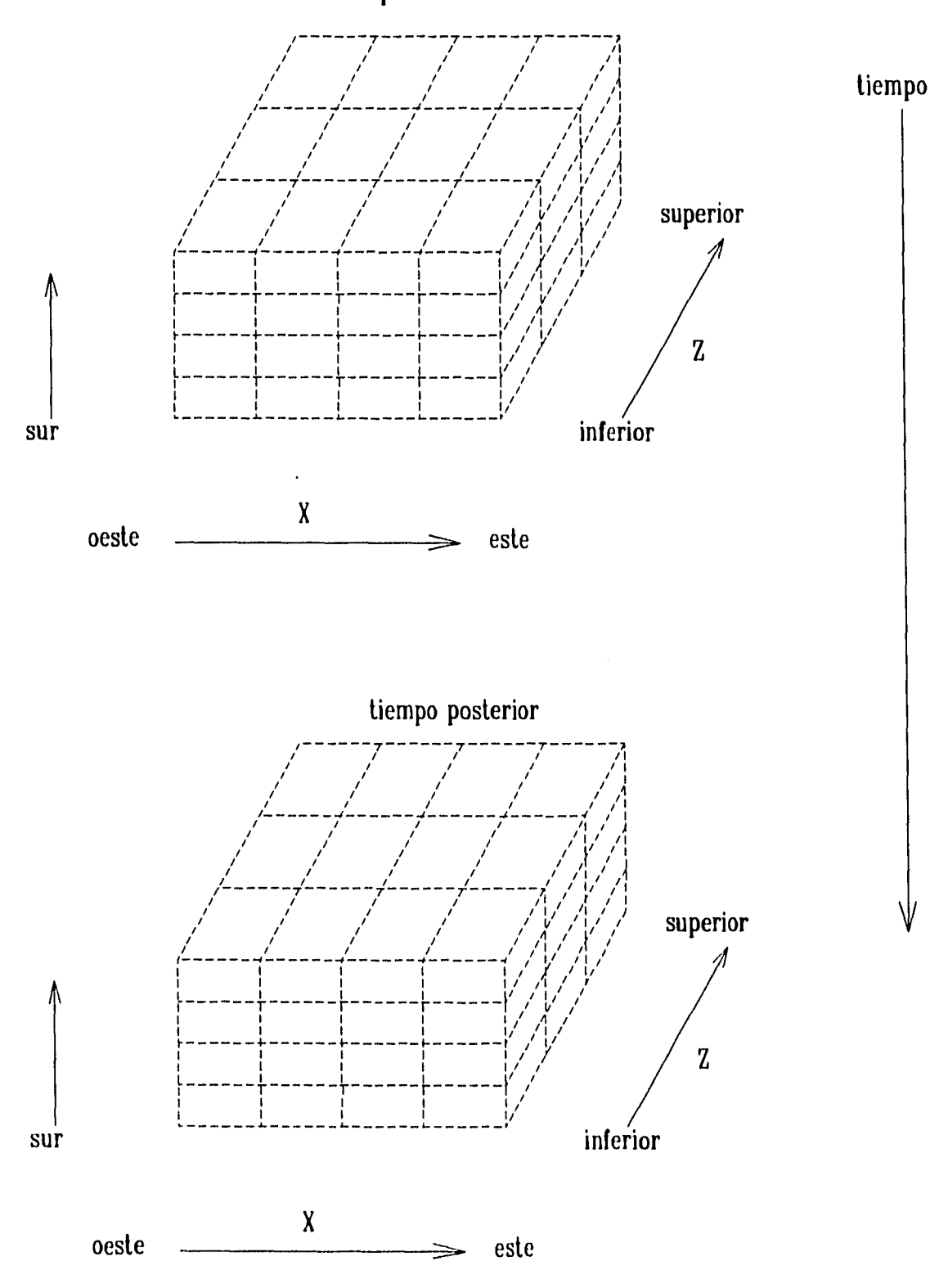

Fig. 7.1.2 Forma de almacenamiento de valores en PHOENICS.

En el curso de un ciclo iterativo, los coeficientes y las fuentes son mantenidas temporalmente como constantes, de manera que se puedan resolver las ecuaciones. En el siguiente ciclo, los coeficientes y las fuentes son obtenidos de los últimos valores calculados para las variables dependientes, y las ecuaciones lineales son reagrupadas y resueltas.

#### **7.2 Resultados obtenidos de la simulación numérica**

En el modelo seco se calibró el anemómetro con base en el perfil de velocidades que se midió con un anemómetro de hilo caliente. Asimismo se determinó que su ubicación más conveniente era en el segundo cuadrante de la ventana del aireador por ser la zona de flujo de mayor uniformidad. Sin embargo, y en virtud de la disponibilidad de la simulación numérica en PHOENICS del modelo parcial, se obtuvo a partir de ésta, la distribución de velocidades en la sección 2 del aireador.

Se utilizó el modelo k- $\xi$  de turbulencia para simular el flujo en los aireadores (Salinas, 1994). Éste modelo es el más adecuado, ya que es con el que mejores resultados se han reportado para una gran variedad de fenómenos (Rodi, 1980).

Mientras que en la figura 7.2.1 se presenta la distribución de velocidades en la sección 2 del modelo seco, medida con un anemómetro de hilo caliente, en la figura 7.2.2 se muestra la misma distribución obtenida mediante la simulación numérica. Ambas se presentan en forma tridimensional para un gasto de 62.87 l/s y con las distancias (eje "x" y "y") y velocidades (eje vertical) normalizadas.

De los resultados obtenidos por ambos métodos, se observaron las siguientes similitudes:

- La magnitud de las velocidades, ya que en el tercer cuadrante, la velocidad máxima en PHOENICS es de 8 m/s, mientras que de manera experimental se obtuvo una velocidad máxima de 8.4 m/s.
- Una zona de velocidad mínima en el cuarto cuadrante.
- Mayor homogeneidad en el primero y segundo cuadrantes y un decrecimiento de la velocidad hacia el cuarto cuadrante.

Para comparar de una manera más directa las lecturas del modelo seco y los resultados correspondientes a la simulación numérica, se pueden graficar juntos, los valores de velocidad obtenidos por cada método, para un valor constante de X o de Y.

En las figuras 7.2.5 a la 7.2.10 se muestran dichas gráficas para  $0.25X_{MAX}$ ,  $0.5X_{MAX}$  y  $0.75X_{MAX}$ y de manera análoga para Y.

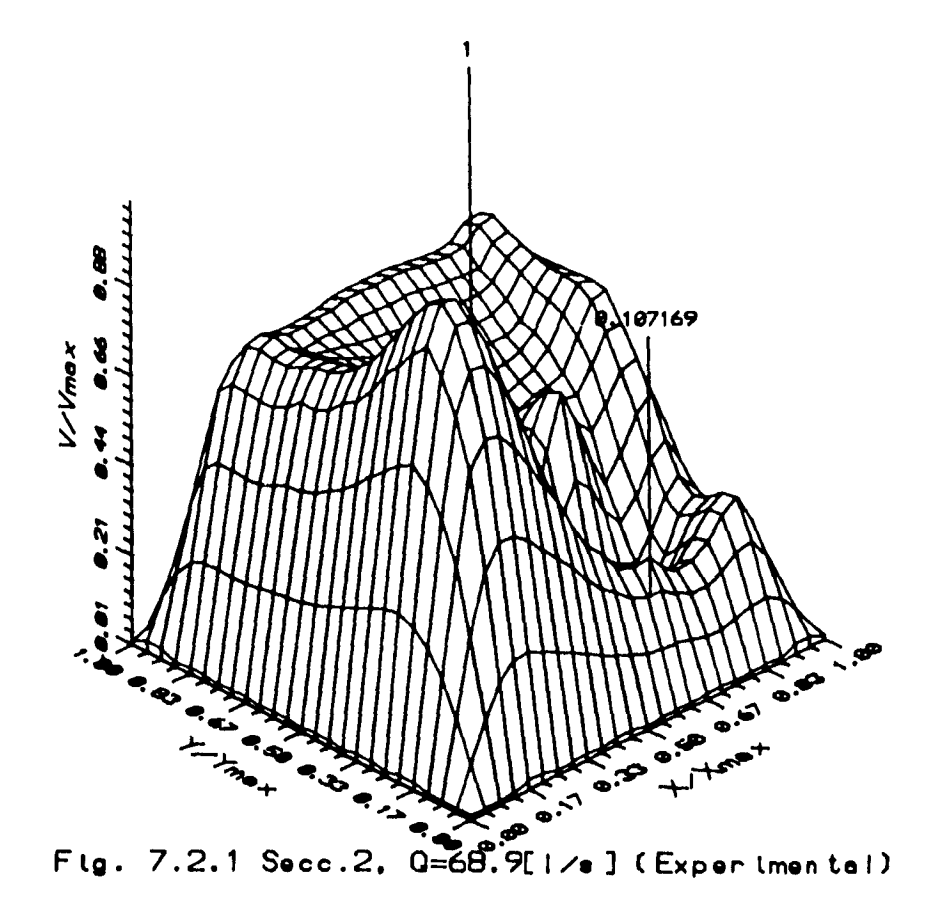

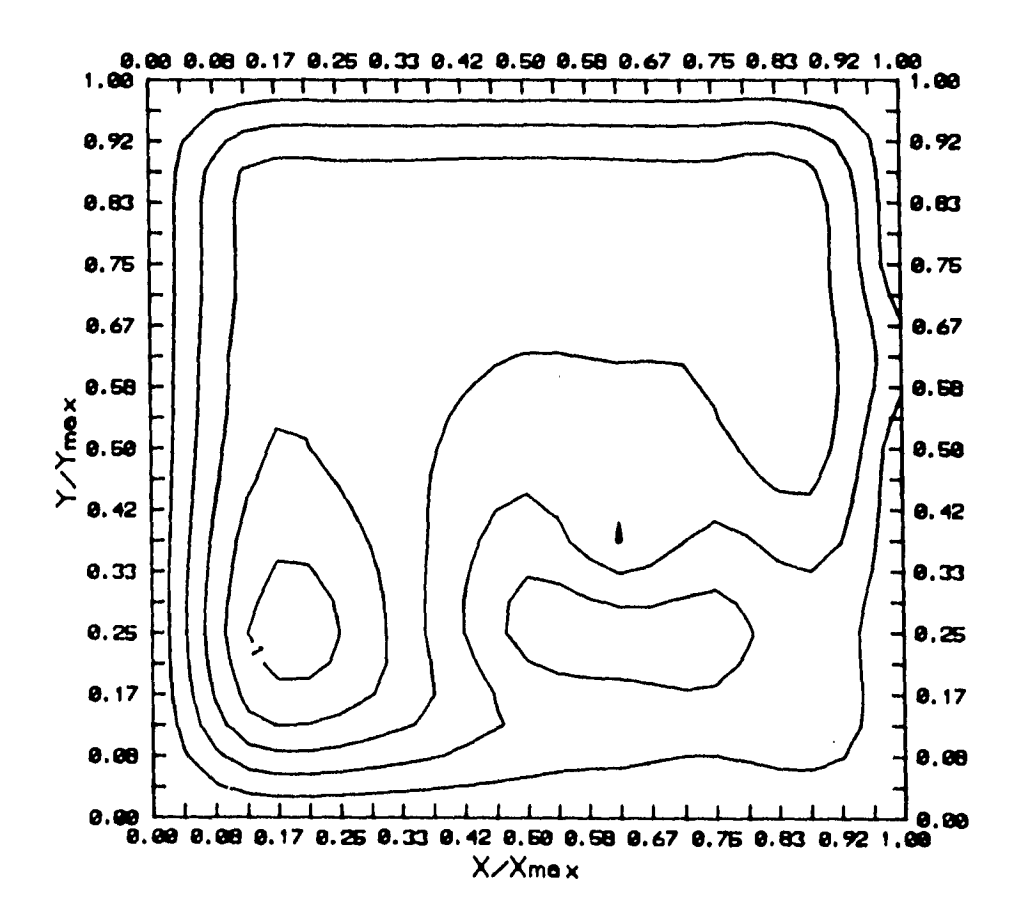

.<br>سیستان برابرد ایران

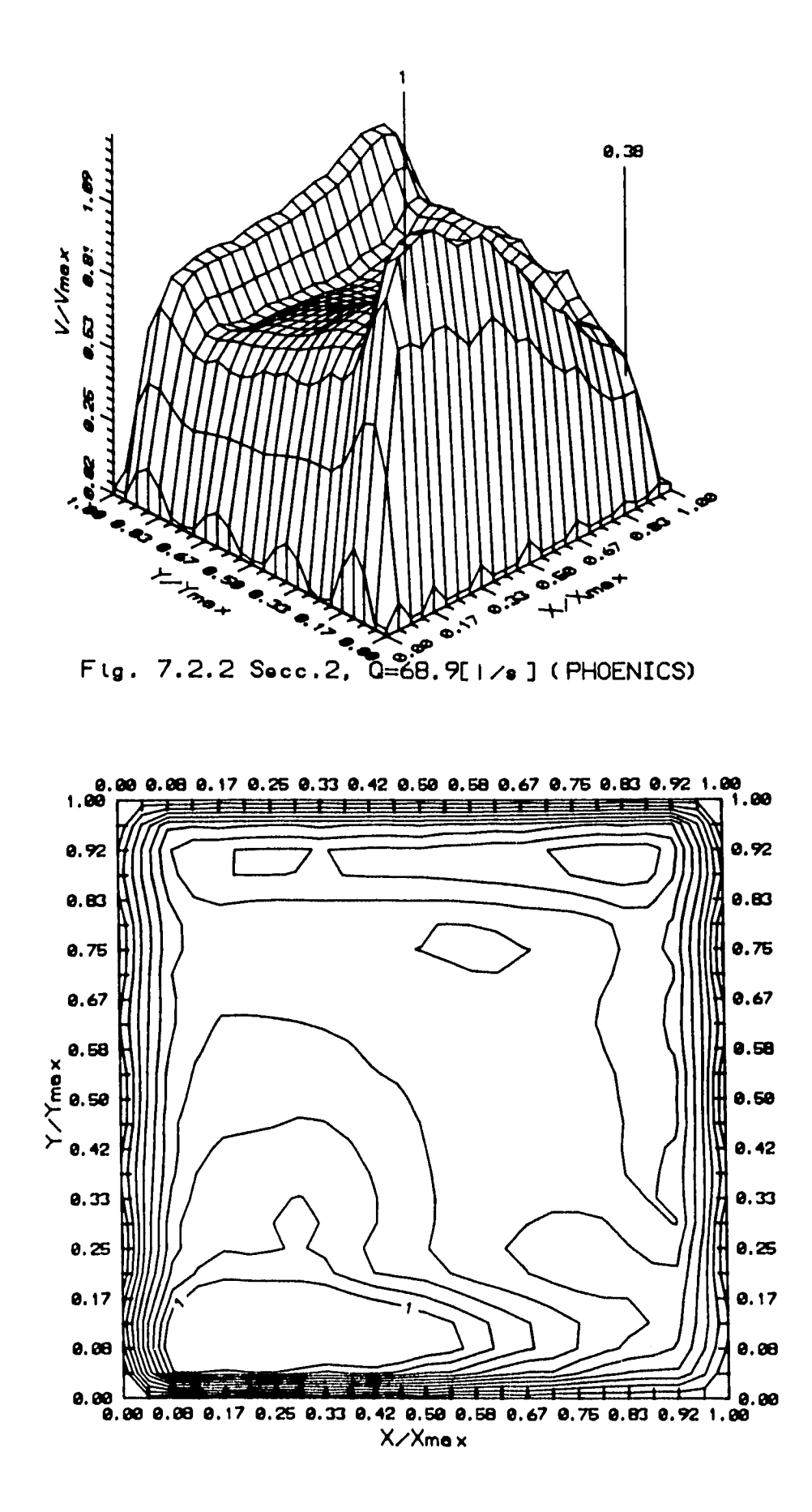

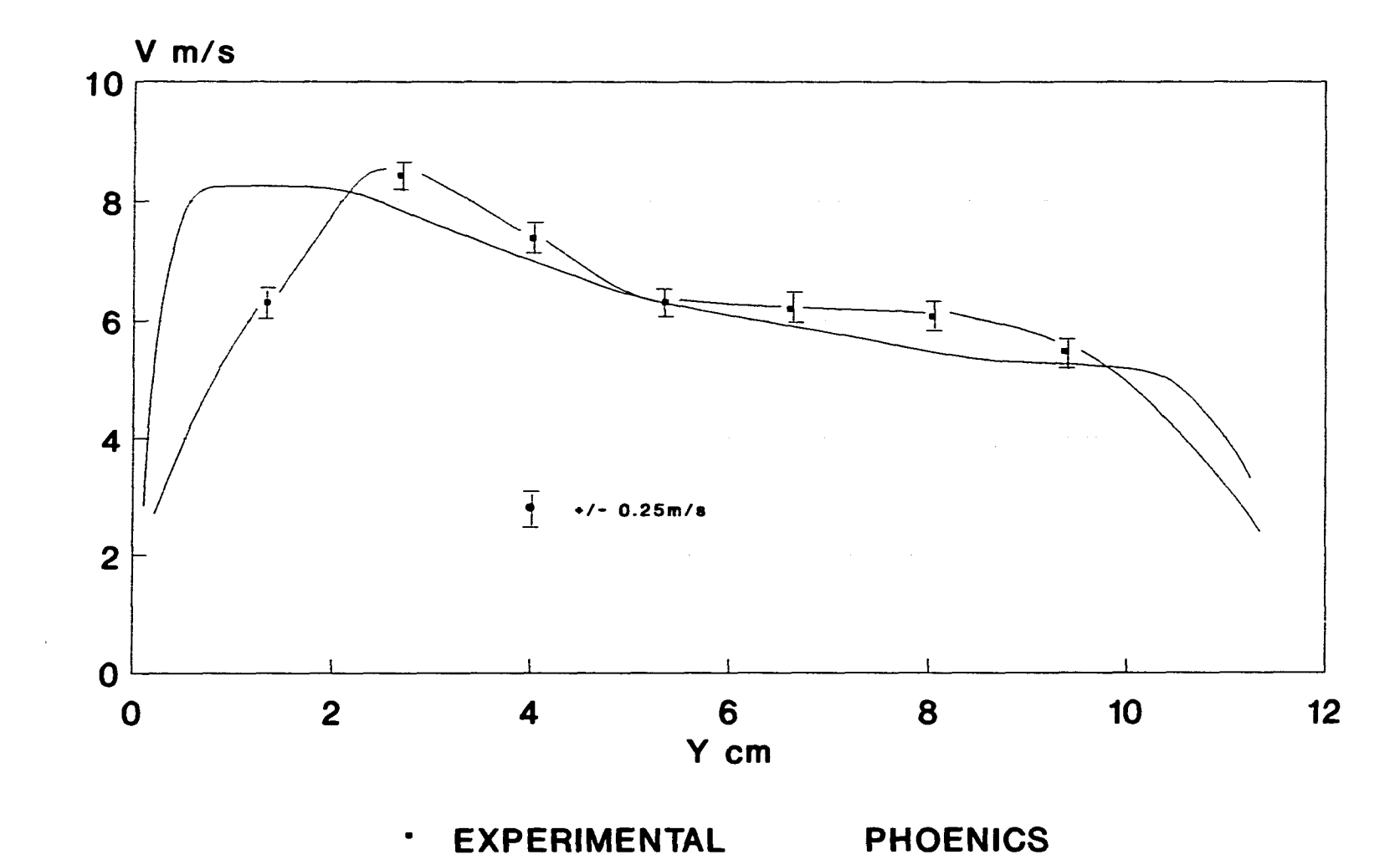

PERFILES DE VELOCIDAD EN EL AIREADOR PLANO YZ CON X=2.8 cm y Q=62.87 I/s.

and the contract of the contract of the contract of the contract of

 $\mathcal{L}^{\text{max}}_{\text{max}}$ 

Fig. 7.2.5

 $\sim$ 

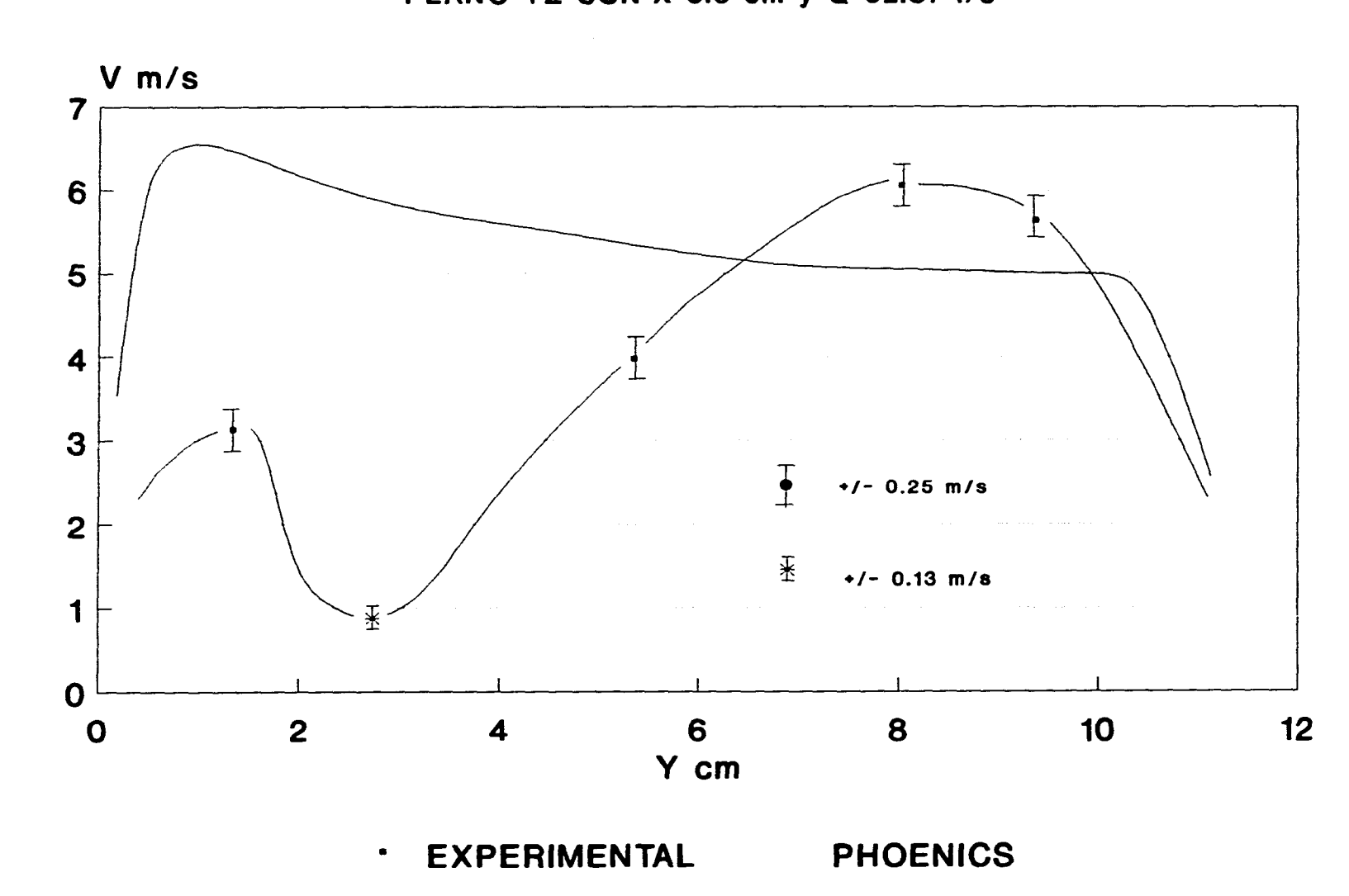

**PERFILES DE VELOCIDAD EN EL AIREADOR PLANO YZ CON X-5.6 cm y 0-62.87 1/s** 

 $\sim 10^{11}$  m  $^{-1}$ 

**Fig. 7.2.6** 

 $\sim$ 

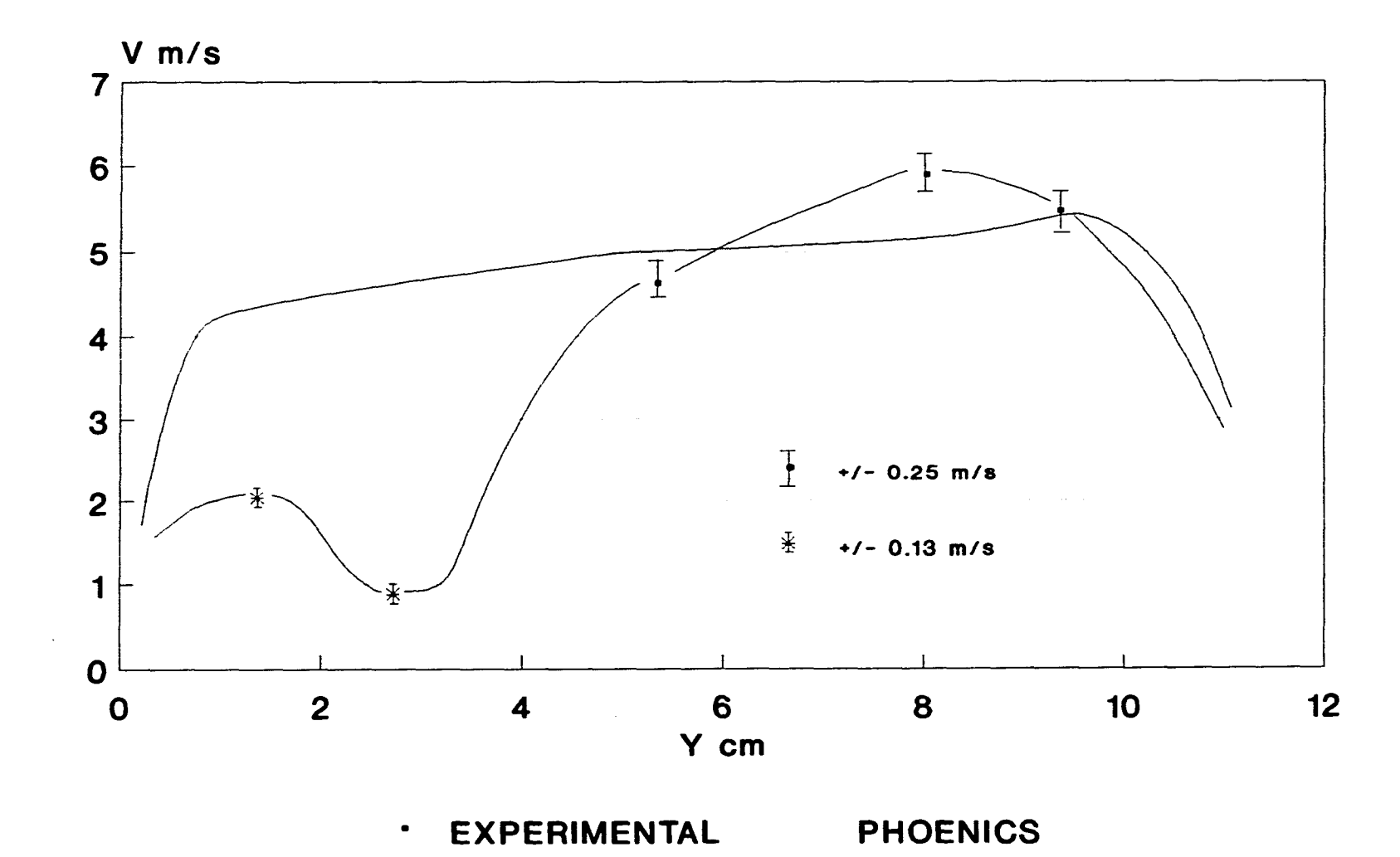

PERFILES DE VELOCIDAD EN EL AIREADOR PLANO YZ CON X=8.4 cm y Q=62.87 I/s

 $\mathcal{L}$ 

Fig.7.2.7

 $\sim 10^{-1}$ 

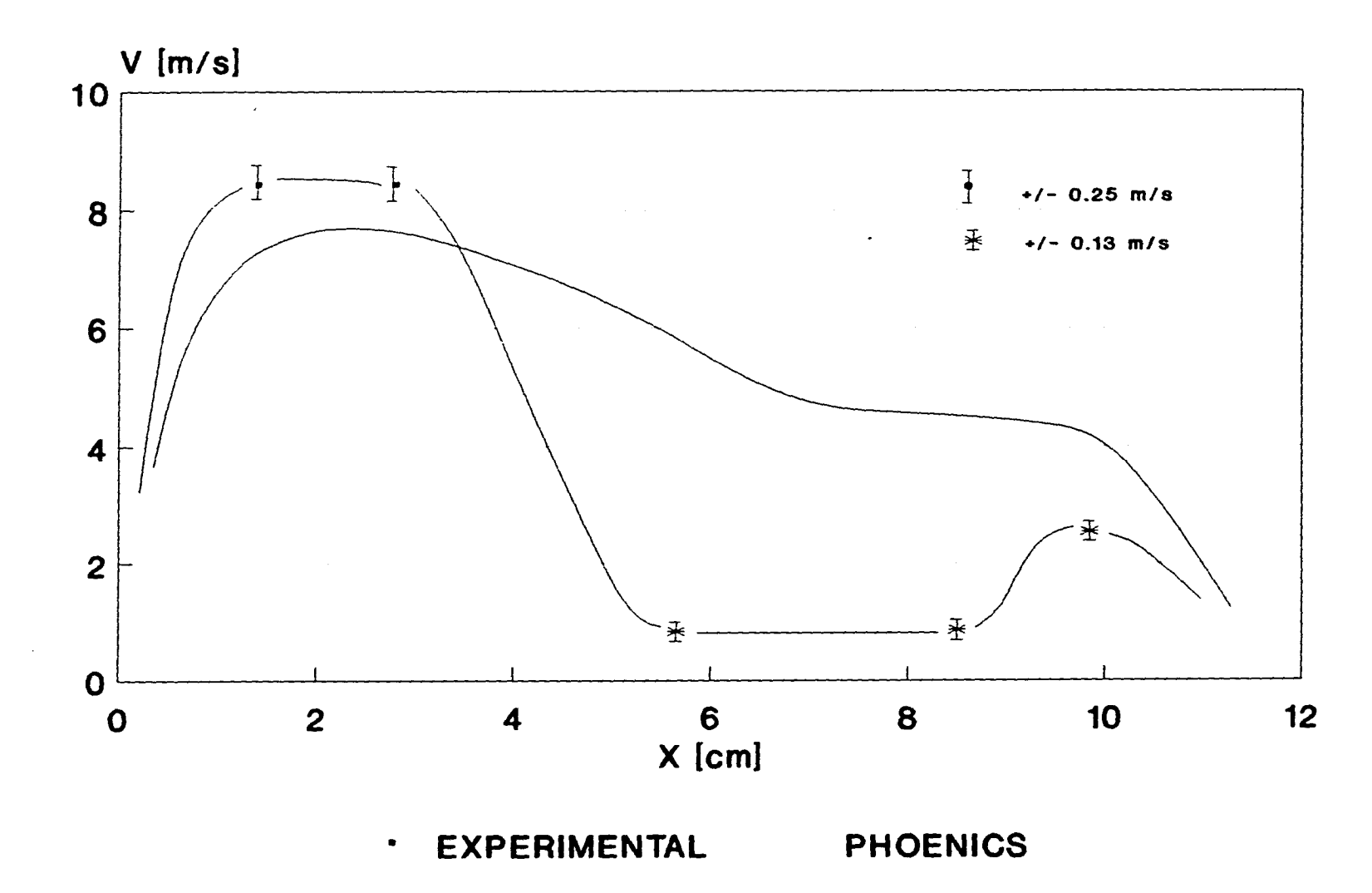

PERFILES DE VELOCIDAD EN EL AIREADOR PLANO XZ CON Y=2.67 cm y Q=62.87 l/s

Fig. 7.2.8

 $\sim$ 

 $\frac{1}{1}$
$V$  m/s  $\overline{7}$  $6\phantom{a}$ 5  $\overline{\mathbf{4}}$  $\overline{3}$  $\overline{2}$  $\Gamma$  $+/- 0.25$ m/s  $\mathbf{1}$  $\overline{O}$  $12$  $\overline{2}$  $6\phantom{a}$ 8 10  $\mathbf{o}$  $\overline{\mathbf{4}}$ X cm **PHOENICS EXPERIMENTAL**  $\bullet$ 

# PERFILES DE VELOCIDAD EN EL AIREADOR PLANO XZ CON Y=5.35 cm y Q=62.87 I/s

 $\bullet$ 

Fig. 7.2.9

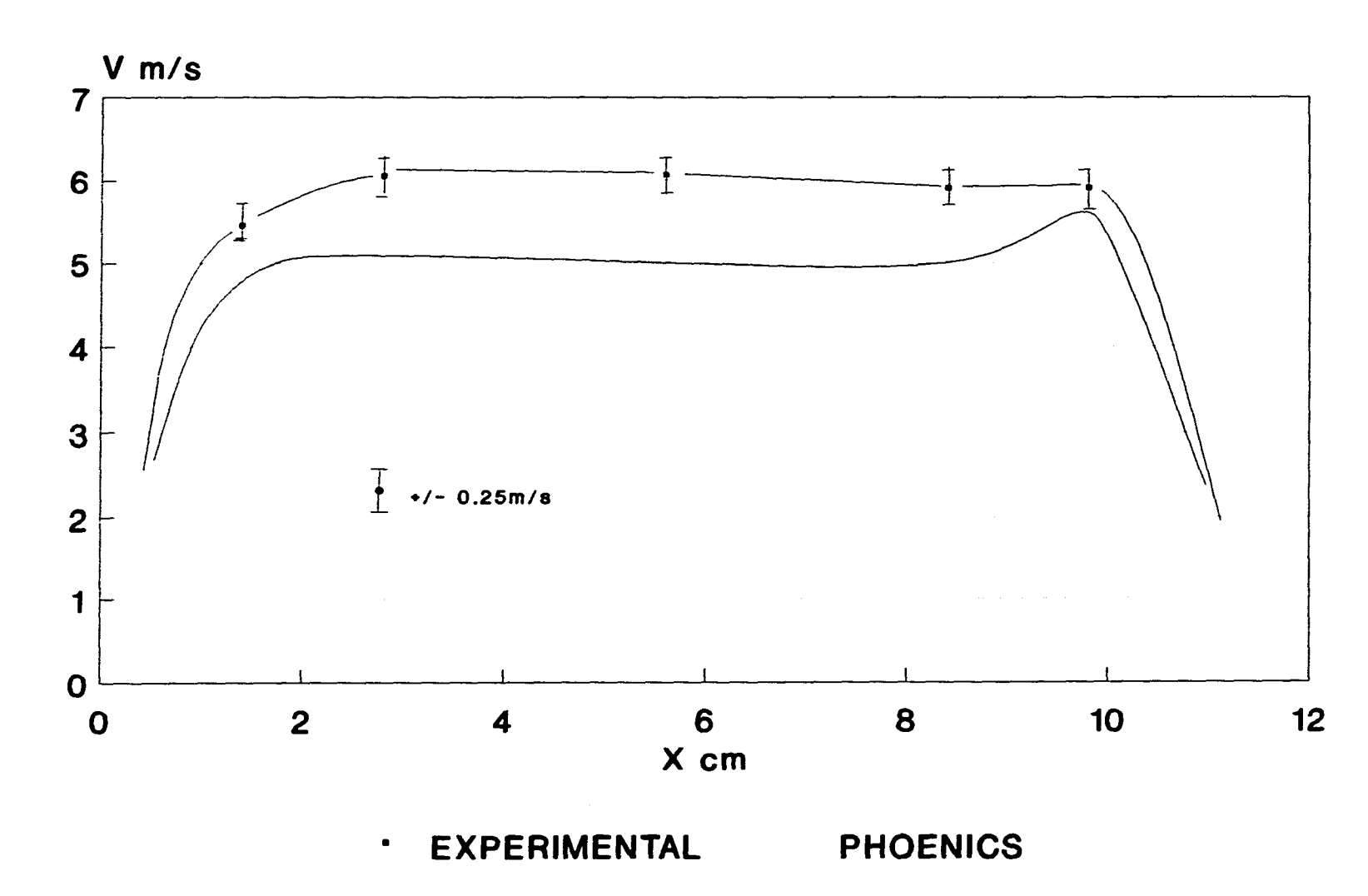

PERFILES DE VELOCIDAD EN EL AIREADOR<br>PLANO XZ CON Y=8.03 cm y Q=62.87 I/s

 $\sim$   $\sim$ 

Fig. 7.2.10

**A partir de las gráficas antes mencionadas se puede observar que las velocidades obtenidas en el modelo seco y mediante la simulación numérica, son muy parecidas, con excepción de la zona que corresponde al cuarto cuadrante. En ésta zona se puede inferir tanto de la simulación numérica como de las observaciones en el modelo seco con pequeños indicadores del flujo, que se genera un vórtice y el flujo es muy turbulento, lo que dificulta que se pueda medir la velocidad con precisión.** 

**Los motivos anteriores fueron una causa de que se optara por colocar el anemómetro de hélice lo más alejado del cuarto cuadrante, para su calibración, y para su operación posterior.** 

**Por otra parte, sería necesario definir una malla más fina en esa zona en el modelo numérico, que es donde se presentan los mayores gradientes, de ésta manera se obtendría una mayor resolución y una solución numérica más exacta, con lo cual probablemente los resultados serían más parecidos.** 

**Dentro de los resultados del modelo numérico se puede apreciar un pequeño vórtice pero no tan grande como el observado en el modelo seco.** 

**Cabe mencionar que ambos son modelos con los que se intenta representar el comportamiento real del flujo en los aireadores. Sin embargo, es factible que presenten diferencias entre ellos o con el prototipo. Lo ideal sería que fueran una representación exacta. Sin embargo, su utilidad radicó en que permitieron inferir el comportamiento del aire en los cuatro cuadrantes de la sección transversal o ventana del aireador, entre otras cosas para calibrar el anemómetro y medir el caudal de aire que ingresa a través de los aireadores para un determinado gasto de agua circulando por el vertedor.** 

### **8 CONCLUSIONES**

**Se puede concluir que el anemómetro de hélice cumple con el objetivo para el cual fue diseñado, que es la medición del gasto de aire succionado a través del modelo físico de la presa de Huites. Dicho objetivo sería más complicado o imposible de realizar con otros dispositivos (anemómetro láser, de hilo caliente, tubo de pitot, etc.) por las condiciones del flujo con salpicadura de gotas de agua en forma aleatoria y la alta velocidad del agua transitada por el vertedor. El anemómetro de álabes es una alternativa sencilla y viable para medir la velocidad del aire en situaciones que representen un riesgo o dificultad para otro tipo de medidores.** 

**La correcta selección de la ubicación del anemómetro permitió calibrarlo en función del caudal de aire que incide sobre él. Esto permite conocer la magnitud del gasto en el aireador para una determinada velocidad angular de la hélice.** 

**La precisión en las lecturas depende directamente del cuidado que se tenga en la manufactura del instrumento (holguras en los cojinetes, desbalanceo, ángulos de ataque no homogéneos, etc.).** 

**En general, se pueden destacar las siguientes ventajas y desventajas del AA:** 

#### **Ventajas:**

- **Facilidad de construcción.**
- **Versatilidad para adaptarlo a diferentes condiciones.**
- **Comportamiento lineal para calibrar RPM=f(Q).**
- **Util para operarse en condiciones difíciles.**
- **Recomendable para medir bajas velocidades.**
- **Variaciones normales de densidad ( <5%) no afectan las lecturas.**

#### **Desventajas:**

**- Tamaño (relativamente grande).** 

 $\epsilon$  Se recomienda que  $6\phi_{\text{ANEMOMETRO}} < \phi_{\text{DUCTO}}$ 

**En el caso particular de la medición de gasto en los aireadores, las lecturas se obtuvieron con una incertidumbre en el peor de los casos de** ±4 **1/s, que representa una velocidad media de V =0.33 m/s en la ventana del aireador, cuya área es de 120 cm2. Este margen de error es aceptable para los fines requeridos.** 

**37** 

**Como se mencionó, el objeto de la aireación es que en la plantilla del vertedor exista una concentración de aire superior al 6%. Sin embargo, el aire entra no solo por los aireadores, sino por la superficie libre del agua. Además de esto, no permanece en la plantilla sino que por efecto de flotación se escapa rápidamente a la atmósfera. Por tanto es necesario conocer no solo la cantidad de aire que ingresa, sino también, el tiempo de permanencia del aire en el agua.** 

**Se destacó la importancia de disponer de un modelo físico ("modelo seco") y numérico (PHOENICS) para calibrar y verificar el funcionamiento del anemómetro.** 

**Cabe resaltar la similitud entre las lecturas de velocidad obtenidas en el modelo seco y los resultados del modelo numérico. En ambos es posible apreciar la formación de un vórtice en la misma zona, a pesar de que el flujo es muy complejo por tener una interfase agua-aire moviéndose a gran velocidad, por la asimetría en la sección del aireador bajo el chorro y por ser una mezcla de aire y gotas de agua dispersas de manera aleatoria.** 

Se utilizó el modelo k- $\xi$  de turbulencia para simular el flujo a través de los aireadores, ya que **es con el que mejores resultados se han obtenido.** 

Una vez que se calibra el modelo k- $\xi$ , sirve de base para extrapolar mediante el modelo **numérico el comportamiento del flujo de aire en el prototipo, con la reserva de los efectos de escala que para éste caso son importantes, empero en la actualidad se está en proceso de instrumentación de la presa Huites, lo que permitirá cuantificar dichos efectos y tener una idea más clara del fenómeno de aireación.** 

# **9 REFERENCIAS**

**Beytley, J. (1988)."Sistemas de medición, principios y aplicaciones". 2a. ed. CECSA** 

ana na L

1

**Bruschin, J. (1987) "Forced aeration of high velocity fiows". Journal of Hidraulic Research. Vo1.25, No.1, p 5-14.** 

**Eiffel, G. (1910)."La résistance de l'air et l'aviation". Dunod et Pinat, Paris.** 

**Galperin, R.S.(1971) "Cavitationin elements of hydraulic structures and methods of controlling it". Gidroteknicheskoe Stroitel'stvo. No.8.** 

**Head, V.P. (1956)."A practical pulsation threshold for flowmeters". Trans. A.S.M.E.** 

**Pinto, S. (1989) Design aerators for high velocity flow. Water Power & Dam Construction. Julio, 1989.** 

**Mechanical engineering magazine (Staff), Tech Perspective; "The ISO-ASME Orifice Coefficient Equation", julio 1981, p44.** 

**Ower, E. (1926)."A low-speed vane anemometer". Journal Scientific Instruments** 

**Ower, E. (1926)."The theory of the vane anemometer". Philosophical magazine.** 

**Ower, E., Pankhurst, R.C. (1977)."Measurement of air flow". Pergamon Press, London.** 

**Peterka, A.J. (1953). "The effect of entrained air on cavitation pitting". Joint Meeting Paper. IAHR Minneapolis, Minnesota.** 

**Rodi, W. (1980). "Turbulence models and their aplication in hidraulics". A state of the Art Review. Delft. Netherlands.** 

**Rosten, H; Spalding, B.(1987)."PHOENICS beginner's guide". CHAM Ltd, London.** 

**Salinas, M. (1994). "Estudio de los aireadores de la obra de excedencia del** 

**Allen Comments** 

**proyecto hidráulico Huites". Tesis de licenciatura Fac. de Ing. UNAM.** 

**Schenck, H.N. (1961)."Theories of engineering experimentation". Mc Graw Hill.** 

I

**Shaw, C.T. (1992). "Using computational fluid dynamics". Prentice Hall.** 

**Streeter, V.L.; Wylie, E.B. (1975)."Mecánica de los fluidos". 6a. ed. Mc Graw Hill, p 554-556.** 

**Torres, F. (1987). "Obras hidráulicas". Ed. Limusa, México.** 

**Van Der Hegge Zijnen, B.G. (1932)."Contribution to the theory of the vane anemometer". Proc. Koninklijke Akademic van Wettenschappen te Amsterdam.** 

**Volkart, P; Rutschmann, P. (1988) "Spilway chute aeration". Water Power & Dam Construction. Enero, 1988, p. 10-15.** 

**Wood, I.R. (1991). "Air entrainment in free-surface flows". IAHR. A.A. Balkema/Rotterdam/Brookfield.** 

# **APÉNDICE A**

 $\hat{\tau}_i$  ,  $\hat{\tau}_j$  and  $\hat{\tau}_j$ 

**DISTRIBUCIONES DE VELOCIDAD Y CURVAS DE NIVEL MEDIDAS EN EL MODELO SECO PARA UNA ALTURA h=30 cm.** 

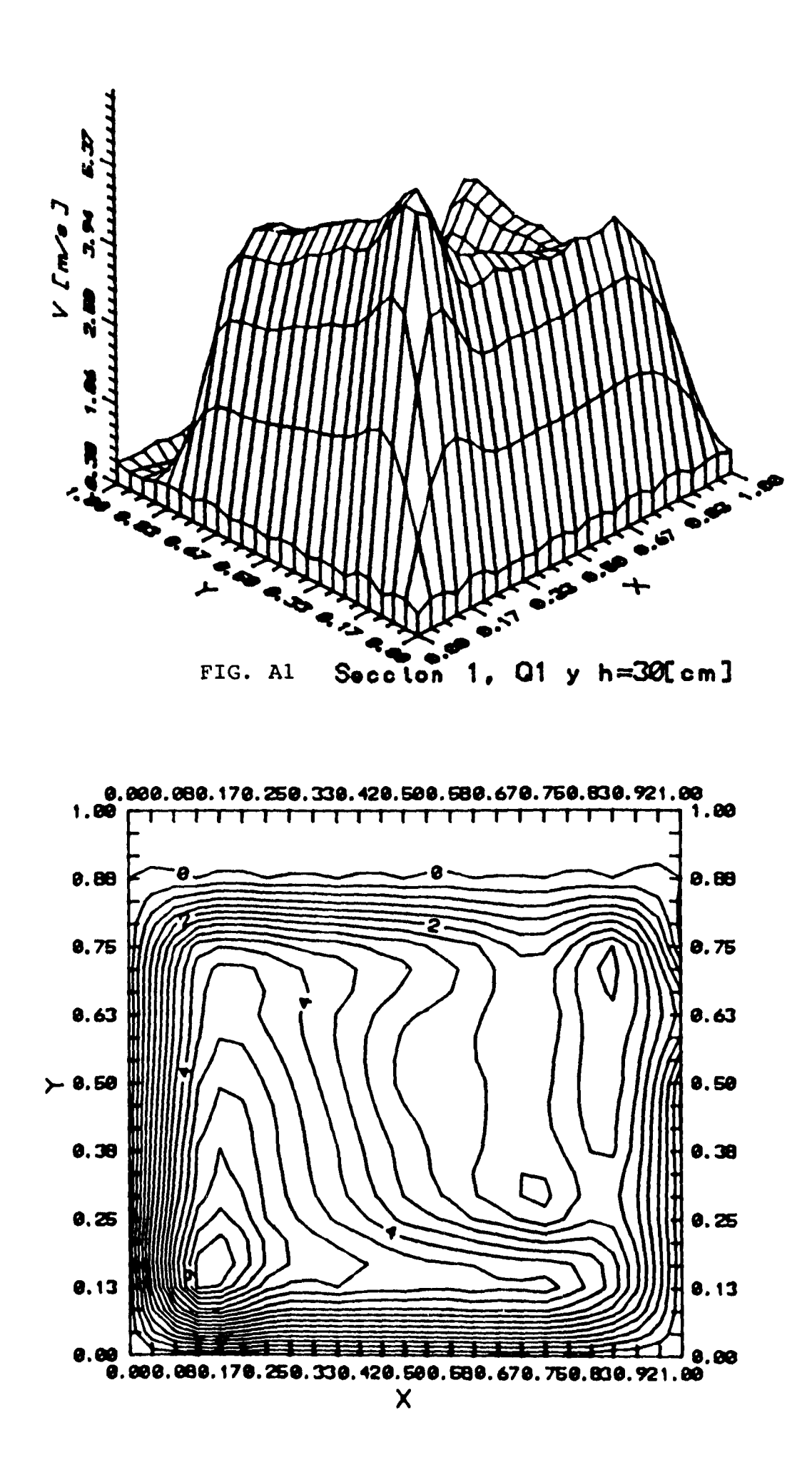

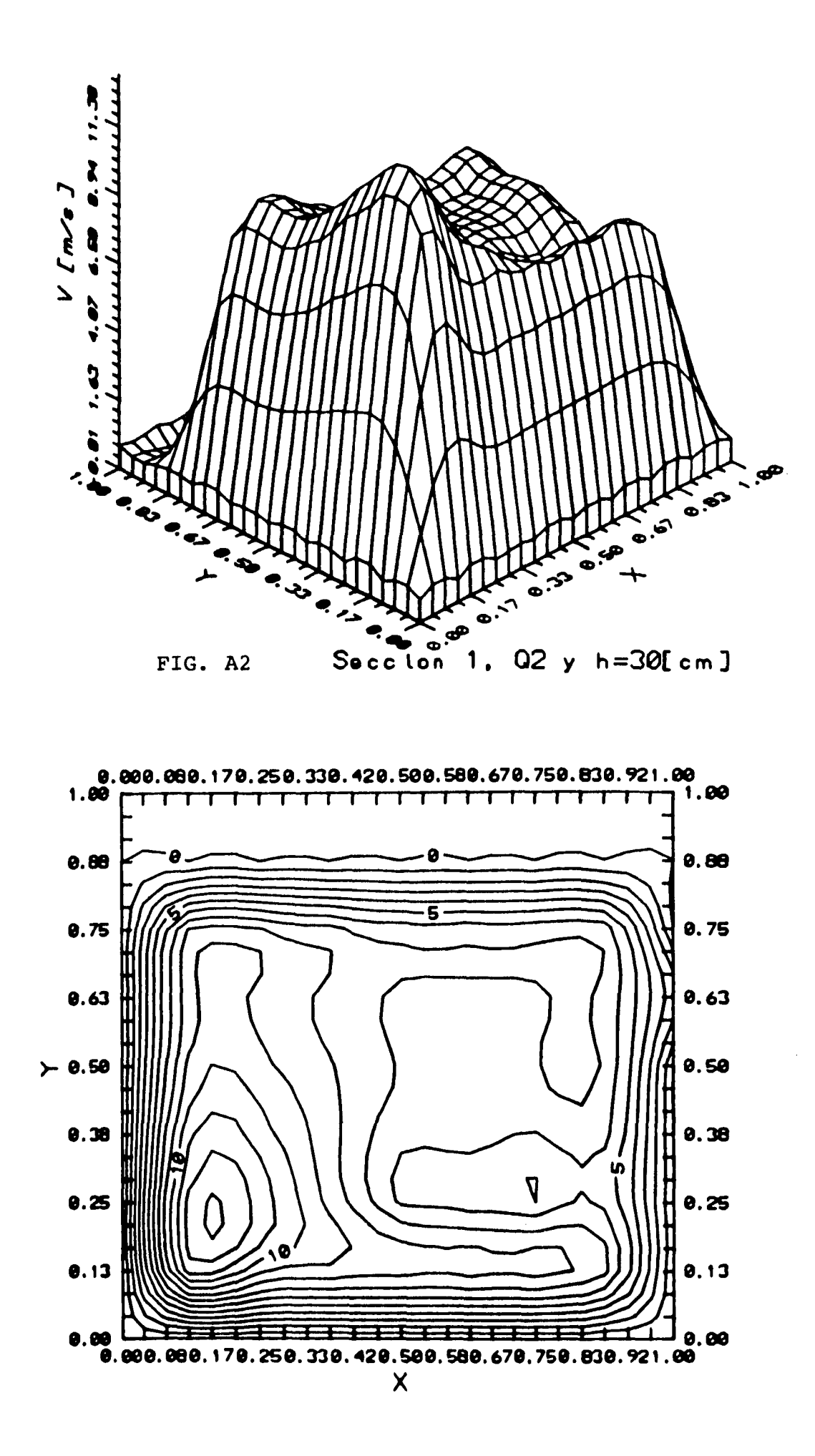

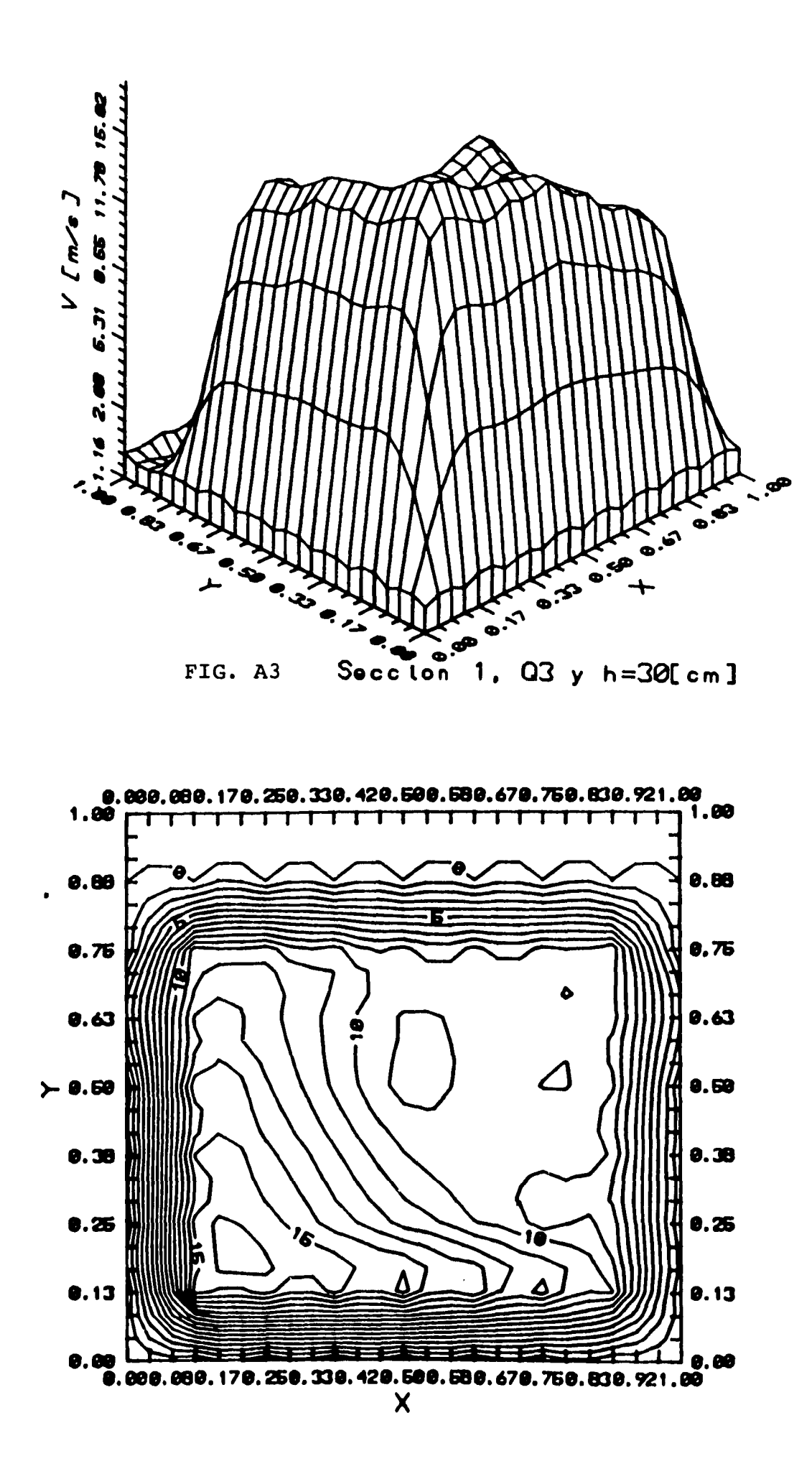

 $\sim$   $\sim$ 

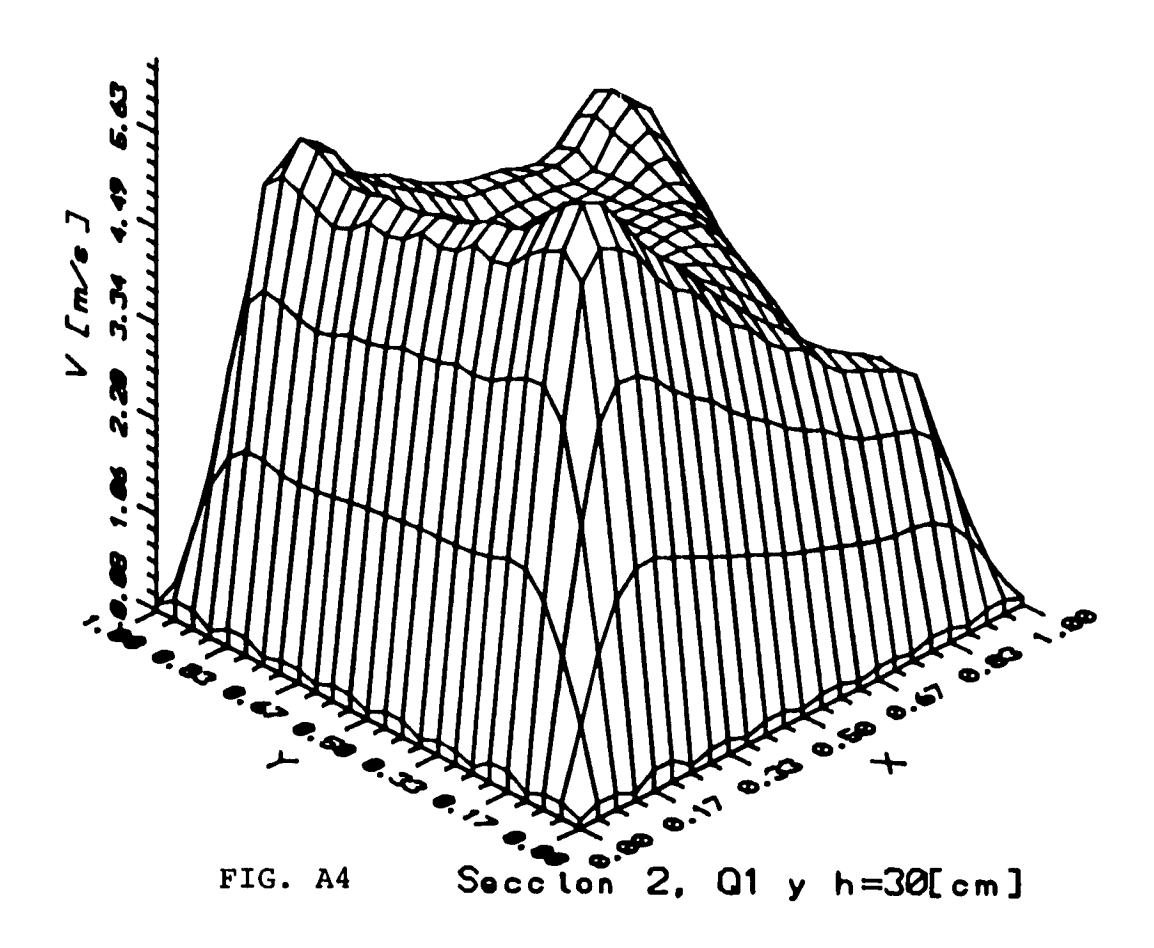

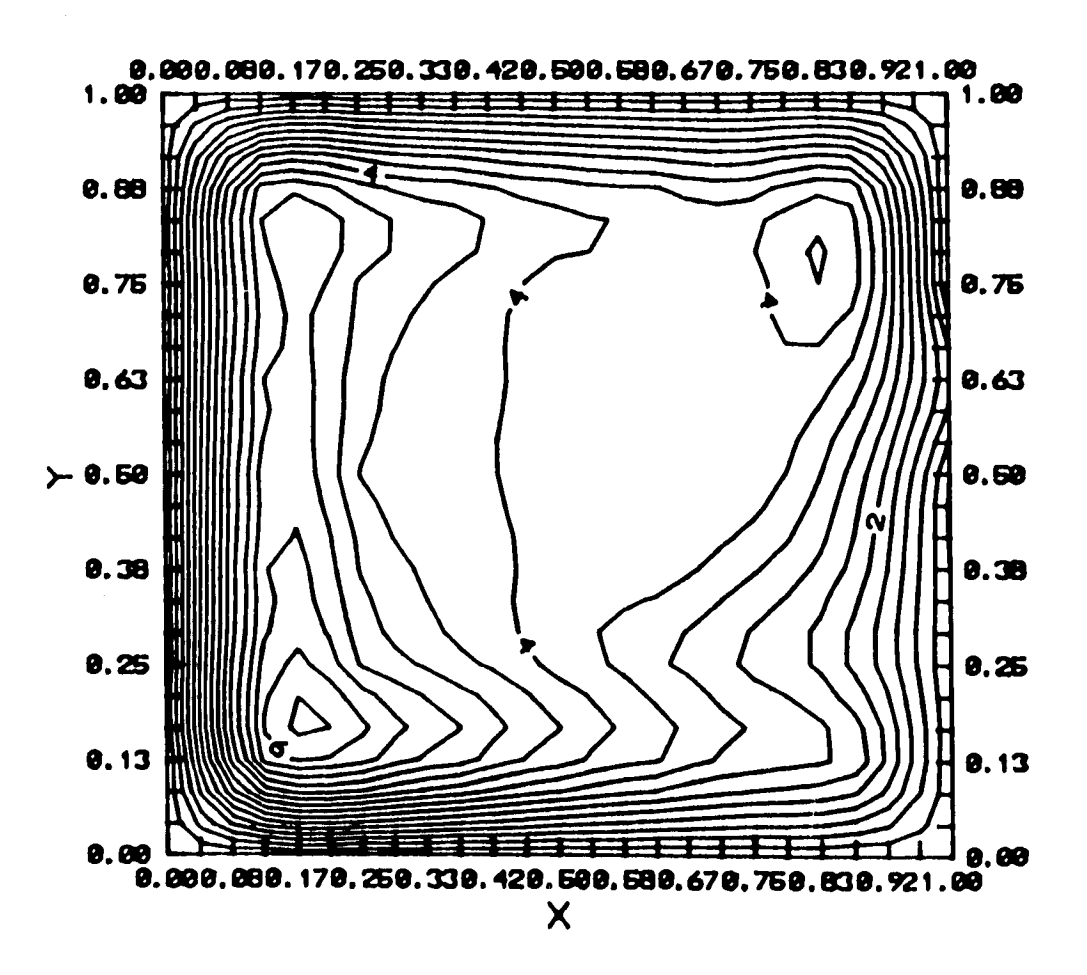

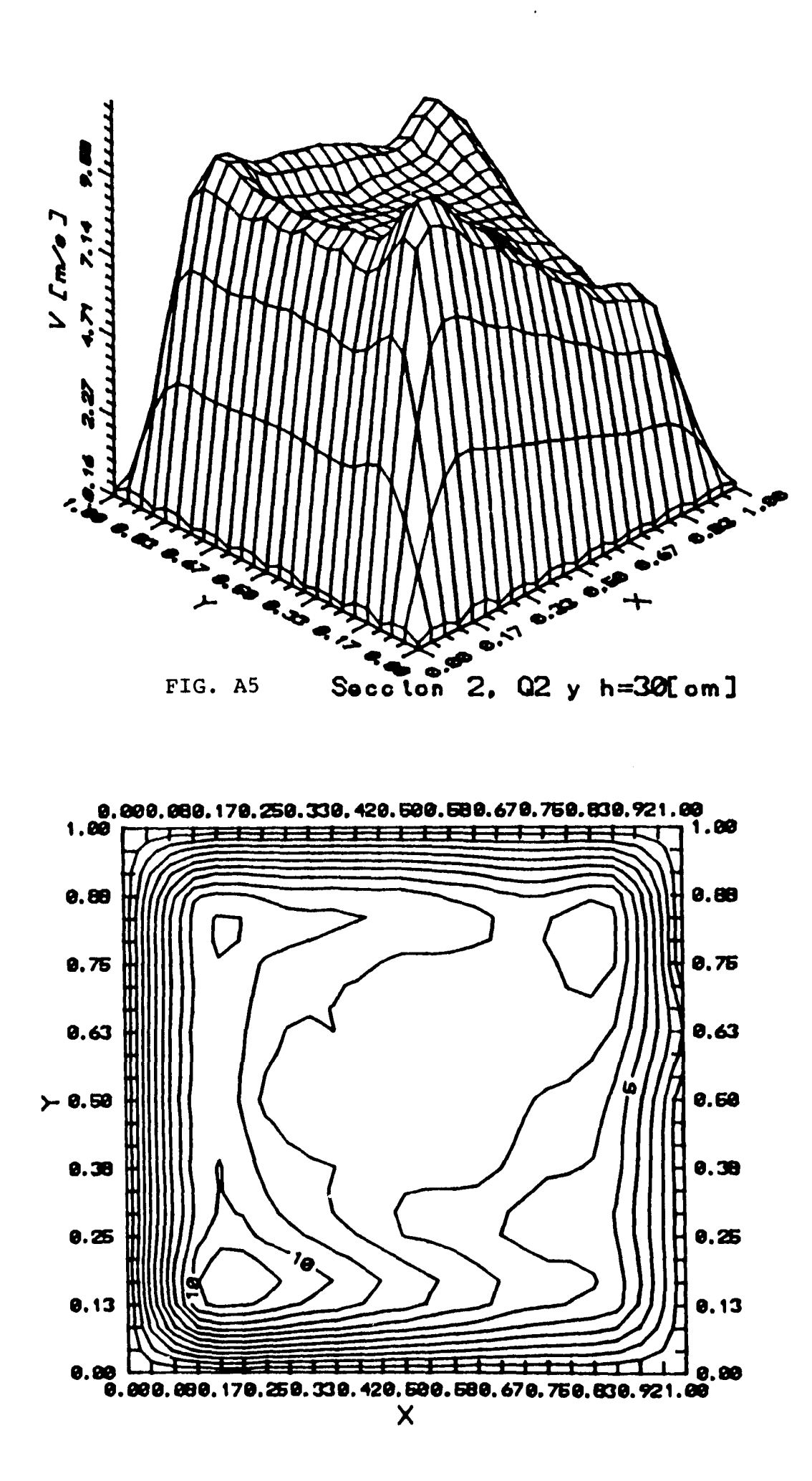

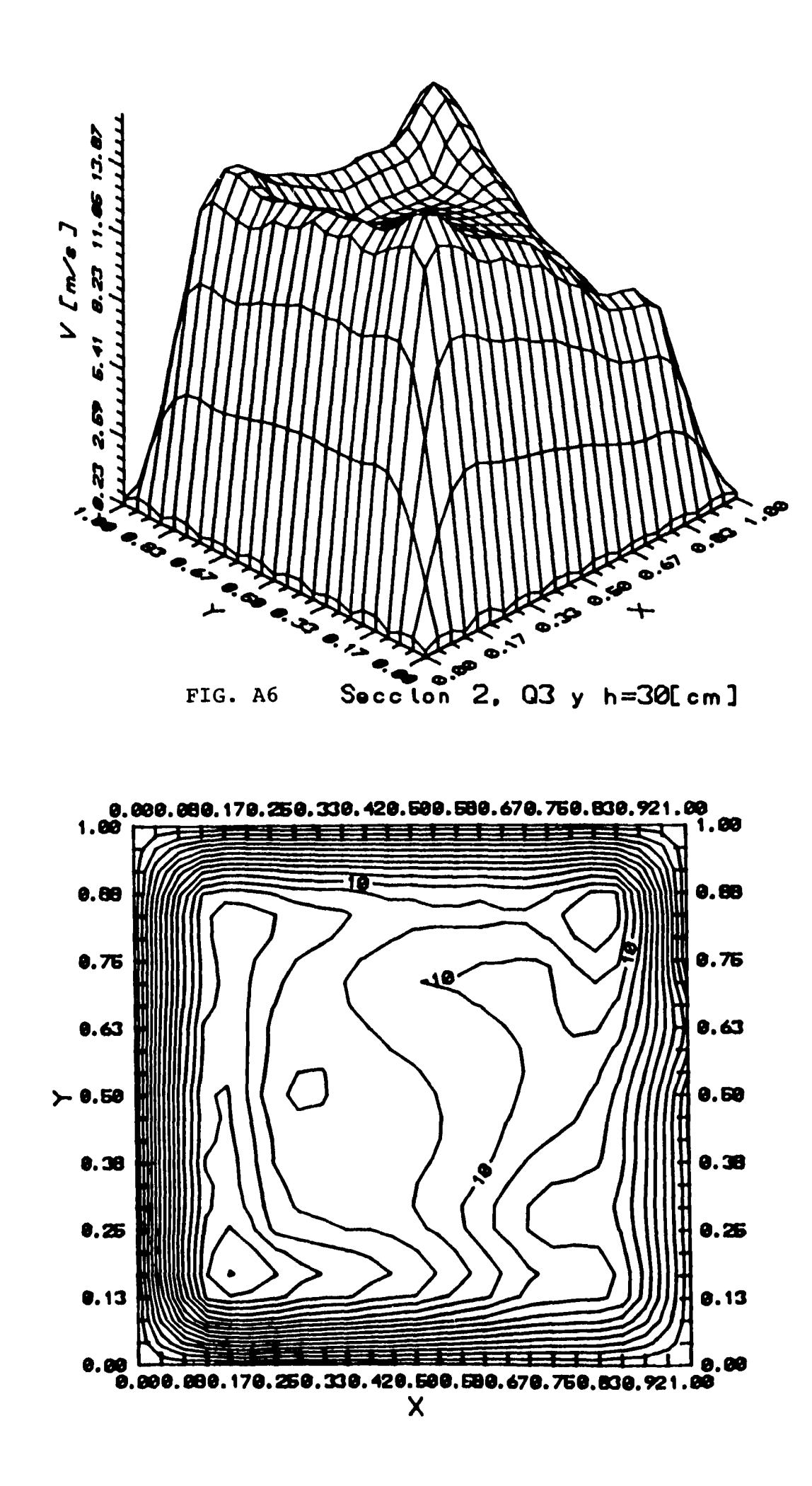

. . . . . . . . . . .

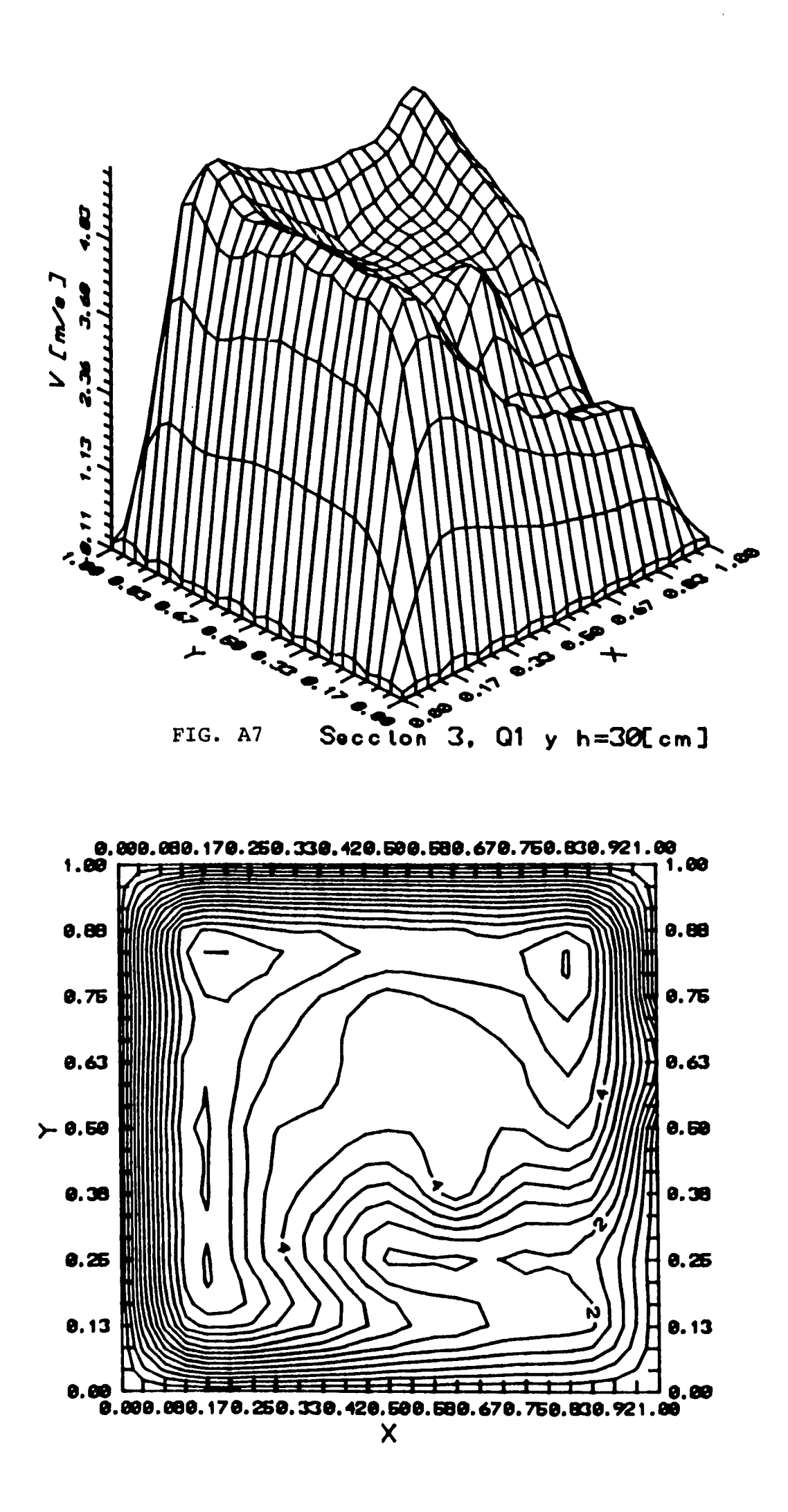

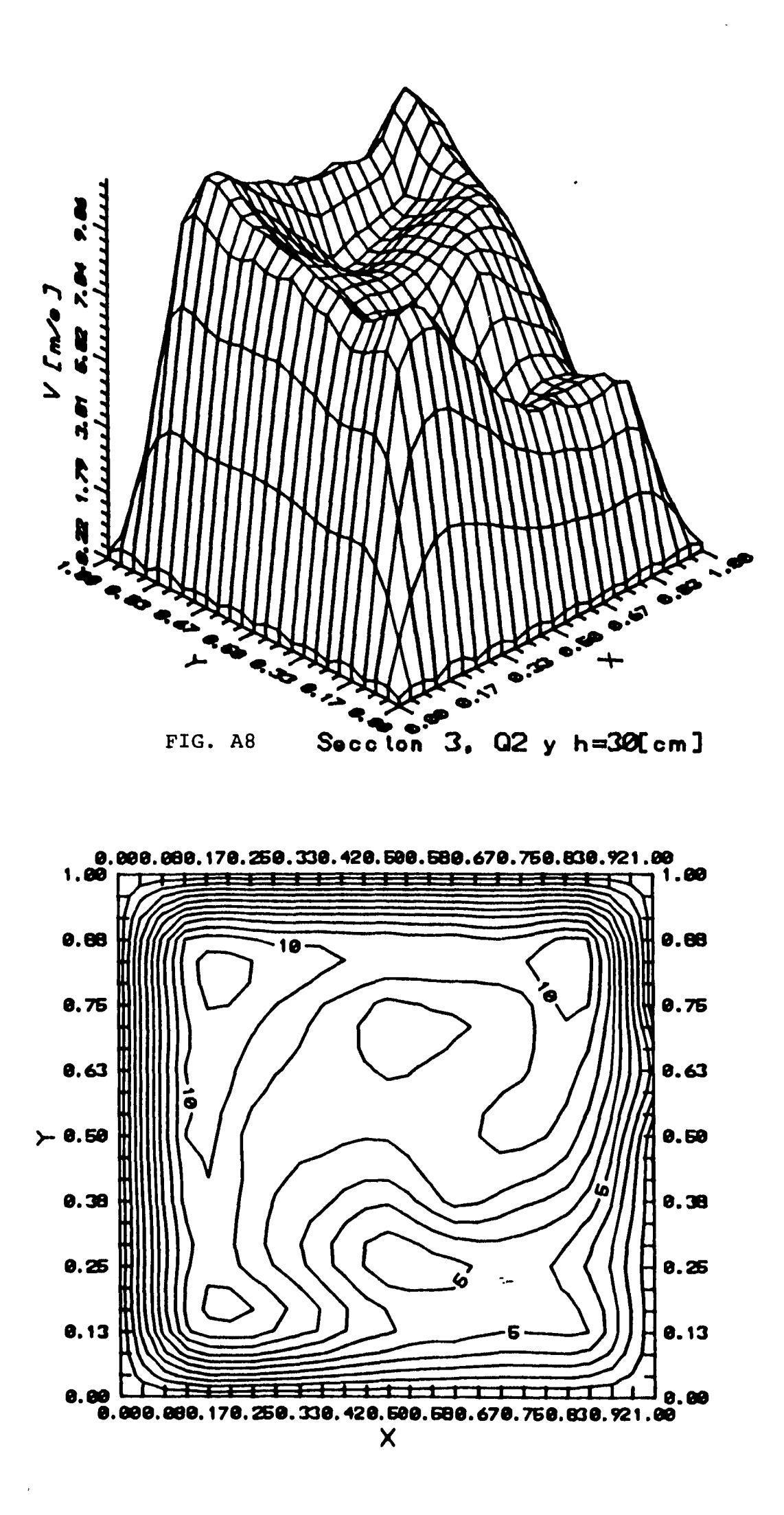

 $\mathcal{L} = 100$  , where  $\mathcal{L}$ 

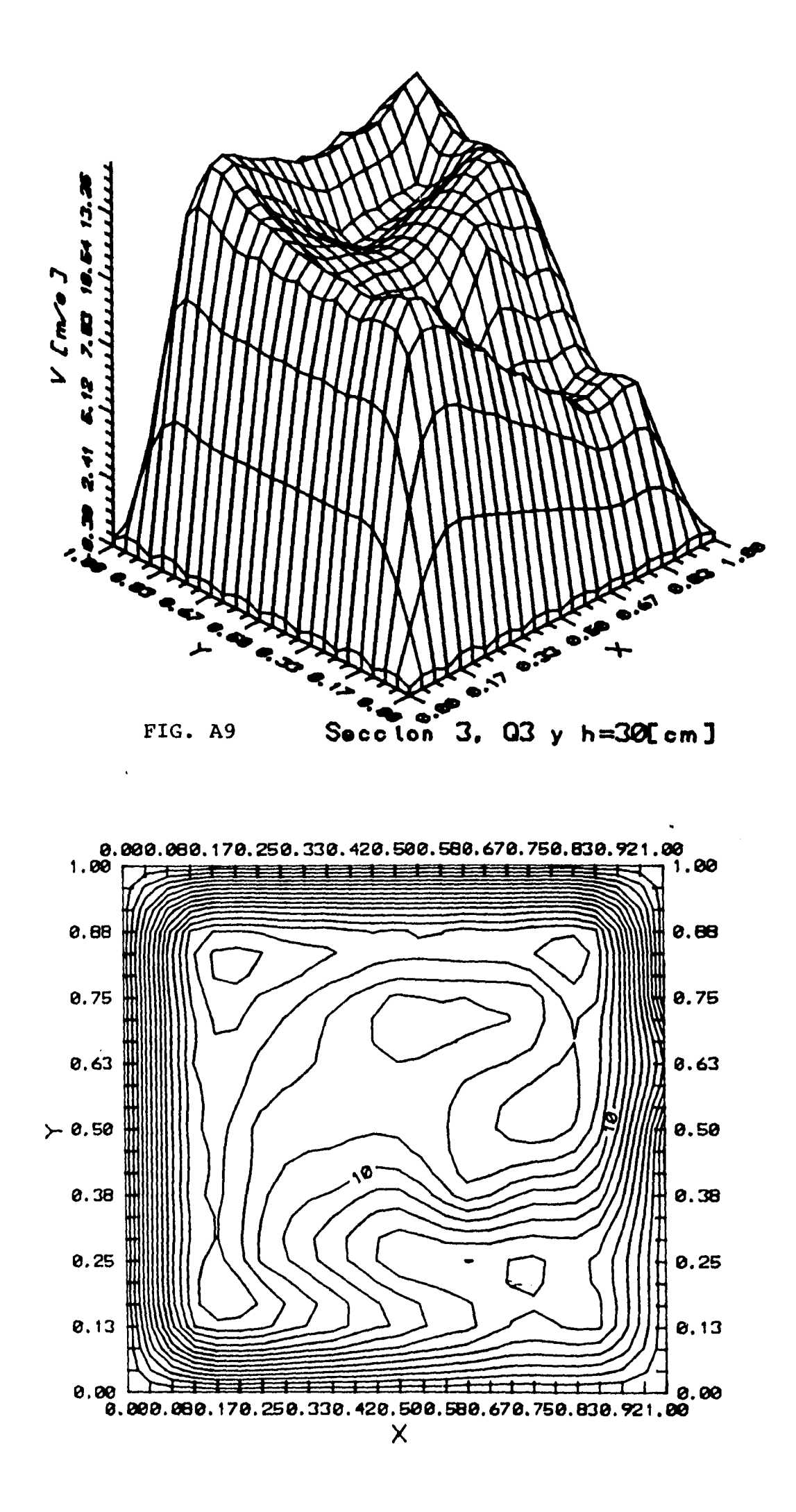

# **APÉNDICE B**

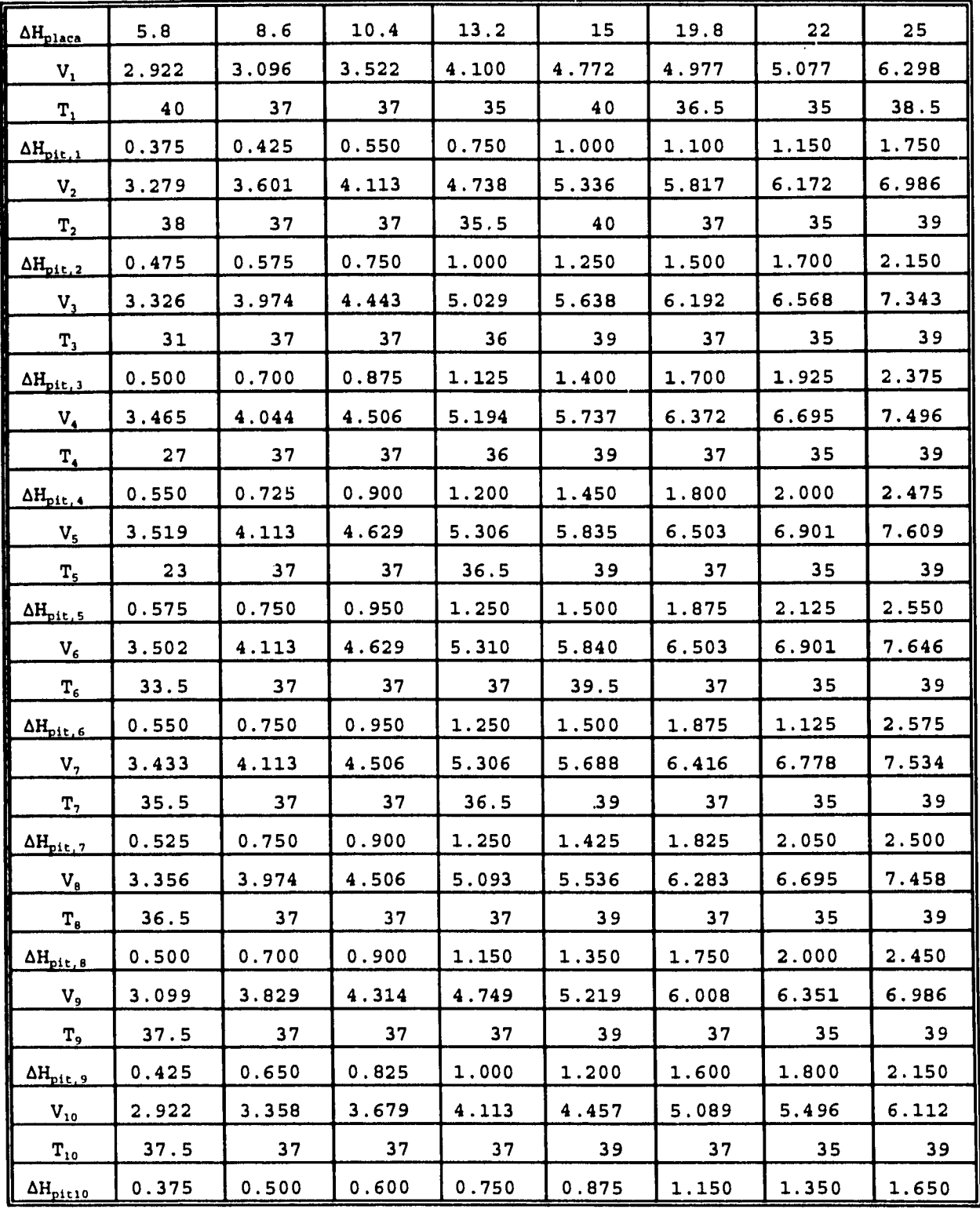

Tabla B1.- Lecturas de velocidad en el tubo de descarga del ventilador obtenidas<br>con un tubo de pitot a diferentes localizaciones relativas al diámetro: 0.019D,<br>0.077D, 0.153D, 0.217D, 0.361D y de manera simétrica.<br>AH en m

 $B.1$ 

 $\omega = \sqrt{1 + \omega^2}$ 

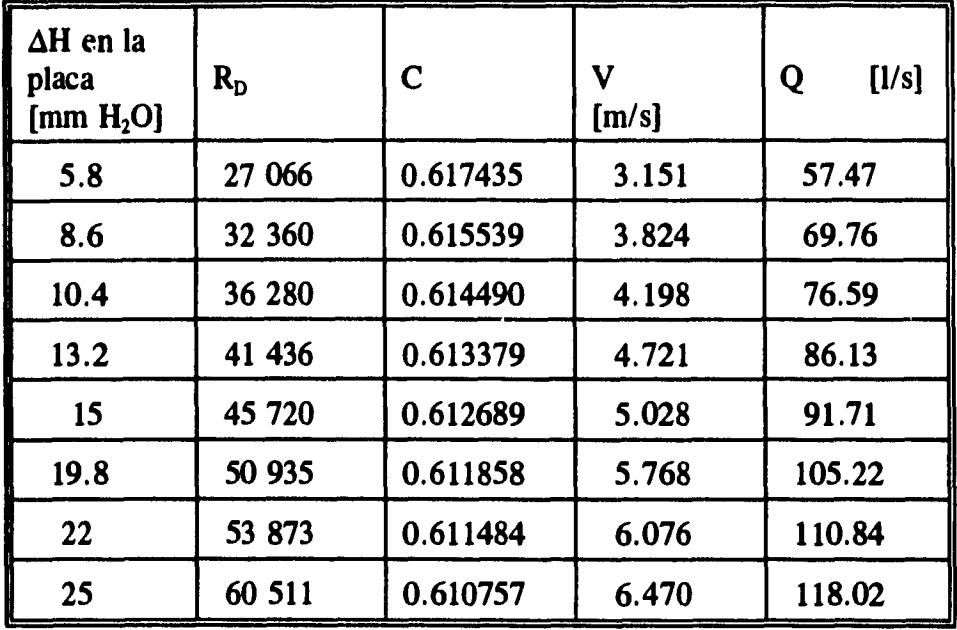

 $\ddot{\phantom{0}}$ 

 $\frac{1}{2}$ 

**Tabla B2.- Lecturas de gasto y velocidad en el tubo de descarga del ventilador en el modelo seco, obtenidas con la placa de orificio.** 

| $\Delta H$ en la placa<br>de orificio [mm<br>de H <sub>2</sub> O | Q medido con<br>la placa de<br>orificio<br>[1/s] | Q medido con<br>el tubo de pitot<br>$N\$ | $Q_{placa}$<br>$Q_{\text{pitch}}$ |
|------------------------------------------------------------------|--------------------------------------------------|------------------------------------------|-----------------------------------|
| 5.8                                                              | 57.47                                            | 59.87                                    | 0.96                              |
| 8.6                                                              | 69.76                                            | 69.72                                    | 1.00                              |
| 10.4                                                             | 76.59                                            | 78.16                                    | 0.98                              |
| 13.2                                                             | 86.13                                            | 89.27                                    | 0.96                              |
| 15.0                                                             | 91.71                                            | 98.61                                    | 0.93                              |
| 19.8                                                             | 105.22                                           | 109.74                                   | 0.96                              |
| 22.0                                                             | 110.84                                           | 116.07                                   | 0.95                              |
| 25.0                                                             | 118.02                                           | 130.37                                   | 0.91                              |

**Tabla B3.- Comparación entre las lecturas de gasto obtenidas con la placa de orificio y con el tubo de pitot.** 

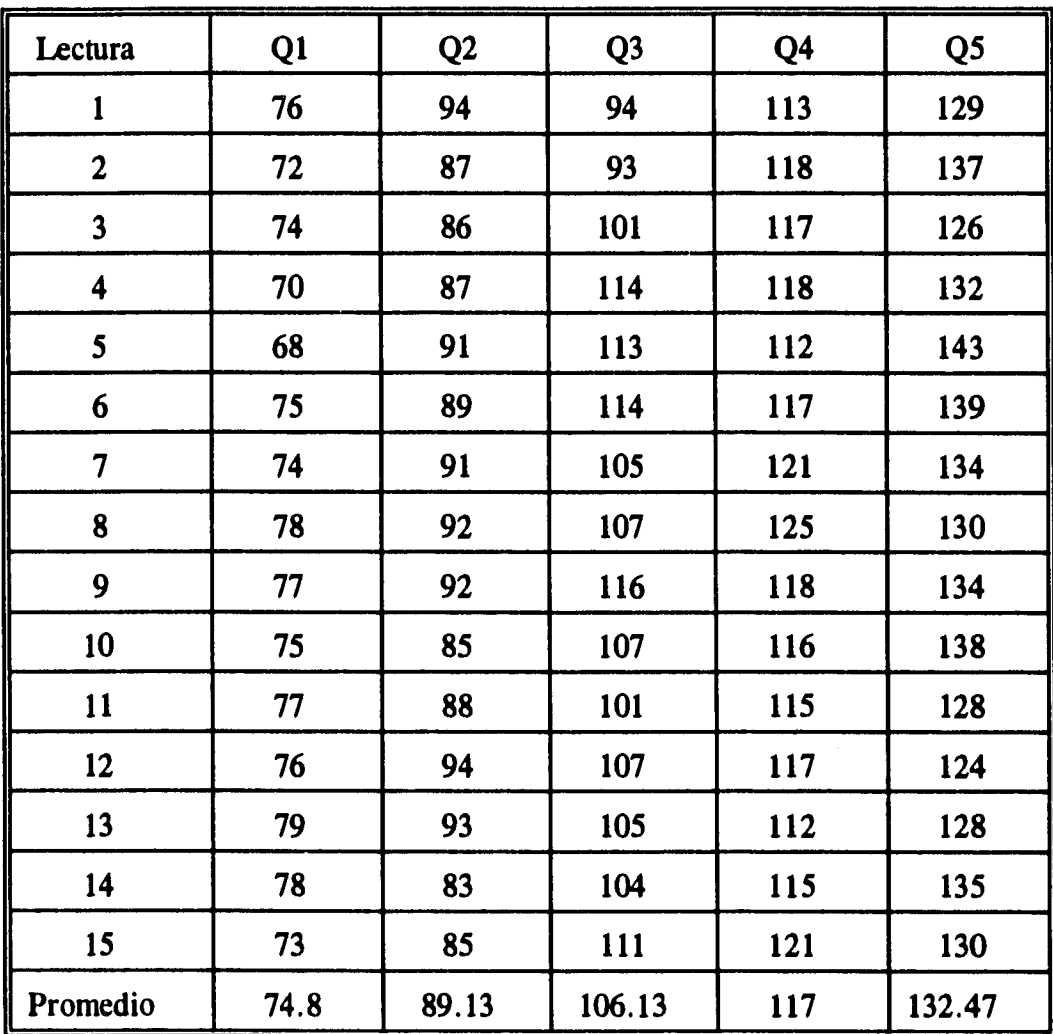

 $\sim$ 

 $\bullet$ 

 $\mathbf{z}(\mathbf{z}) = \mathbf{z}(\mathbf{z})$  considera

 $\frac{1}{4}$ 

**Tabla B4.- Lecturas del anemómetro de hélice (revoluciones cada 4 seg.) para diferentes gastos de aire y una altura h=15 cm en el modelo seco. Q1=57.76, Q2=69.76, Q3=76.59, Q4=86.13 y Q5=91.71 1/s.** 

**B . 3** 

 $\ddot{\phantom{0}}$ 

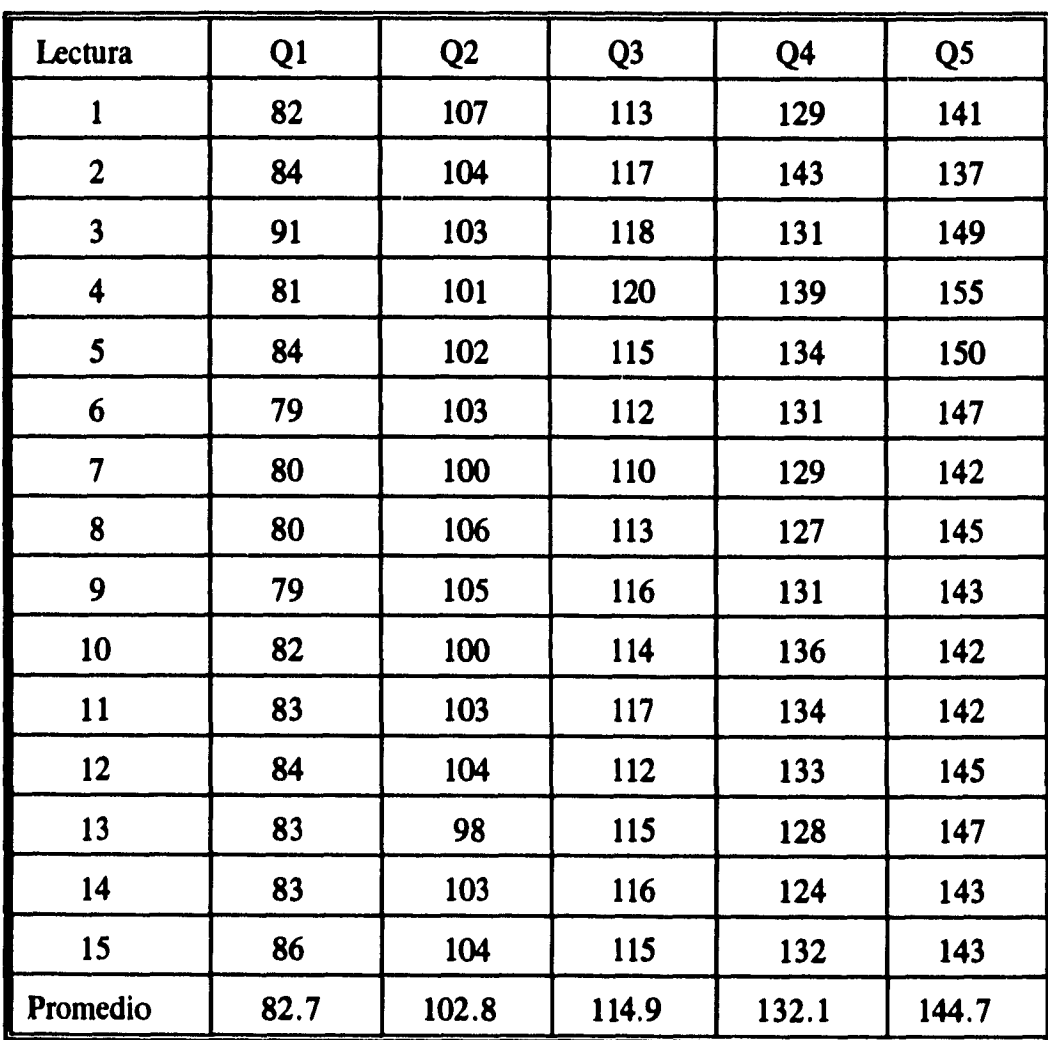

**Tabla B5.- Lecturas del anemómetro de hélice (revoluciones cada 4 seg.) para diferentes gastos de aire y una altura h=30 cm en el modelo seco. Q1=57.76, Q2=69.76, Q3=76.59, Q4=86.13 y Q5=91.71 1/s.**